# **SciELO Publishing Schema Documentation**

*Release 1.7*

**SciELO**

**mai 02, 2019**

# Sumário

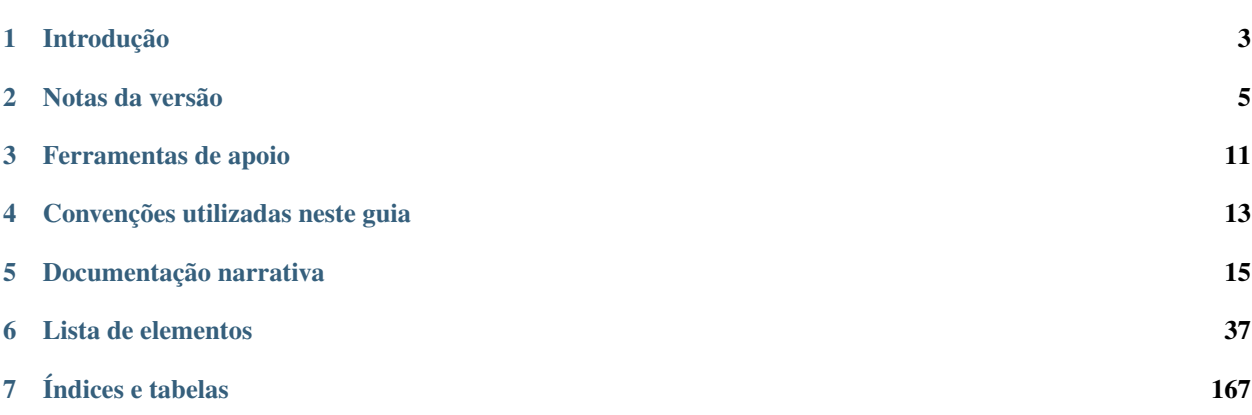

Versão 1.8.1 - maio de 2019.

Versões anteriores:

- [Versão 1.7](http://docs.scielo.org/projects/scielo-publishing-schema/pt_BR/1.7-branch/) (suportada).
- [Versão 1.6.](http://docs.scielo.org/projects/scielo-publishing-schema/pt_BR/1.6-branch/)
- [Versão 1.5.](http://docs.scielo.org/projects/scielo-publishing-schema/pt_BR/1.5-branch/)
- [Versão 1.4.](http://docs.scielo.org/projects/scielo-publishing-schema/pt_BR/1.4-branch/)
- [Versão 1.3.](http://docs.scielo.org/projects/scielo-publishing-schema/pt_BR/1.3-branch/)
- [Versão 1.2.](http://docs.scielo.org/projects/scielo-publishing-schema/pt_BR/1.2-branch/)
- [Versão 1.1.](http://docs.scielo.org/projects/scielo-publishing-schema/pt_BR/1.1-branch/)
- [Versão 1.0.](http://docs.scielo.org/projects/scielo-publishing-schema/pt_BR/1.0-branch/)

#### Outros idiomas:

- SciELO Publishing Schema Documentation, Version 1.5.1 [\(PDF in English\)](https://github.com/scieloorg/scielo_publishing_schema/raw/master/versions/EN-scielo-publishing-schema-1.5.pdf).
- SciELO Publishing Schema, Version 1.5 [\(PDF en español\)](https://github.com/scieloorg/scielo_publishing_schema/raw/master/versions/ES-scielo-publishing-schema-1.5.pdf).

# CAPÍTULO 1

# Introdução

<span id="page-6-0"></span>Este guia descreve o uso do estilo de marcação adotado pela *SciELO* para submissão de documentos em formato *[XML](#page-35-0)*.

A *[SciELO Publishing Schema](#page-35-1)* (*[SciELO PS](#page-35-2)*) é composta pelas especificações:

- *[NISO JATS Journal Publishing DTD](#page-34-0)* (JATS versões [1.0](http://jats.nlm.nih.gov/publishing/1.0/) e [1.1\)](http://jats.nlm.nih.gov/publishing/1.1/);
- *[Estilo SciELO PS](#page-32-0)* com regras especializadas da *[Metodologia SciELO](#page-33-0)*.

Os usuários deste guia devem possuir conhecimentos prévios de *[XML](#page-35-0)* e *[DTD](#page-32-1)*.

Dúvidas e/ou comentários acerca da especificação *[SciELO PS](#page-35-2)*, deste guia de uso ou das ferramentas disponibilizadas pela *SciELO* como apoio à marcação em *[XML](#page-35-0)* devem ser tratadas por meio de lista de discussão [scielo-xml.](http://groups.google.com/group/scielo-xml/)

# CAPÍTULO 2

# Notas da versão

<span id="page-8-0"></span>As versões foram disponibilizadas a cada seis meses em calendário fixo até a versão 1.8. A partir da versão 1.9 serão disponibilizadas a cada doze meses em calendário fixo. Versões de correção são disponibilizadas por demanda, sendo identificadas no terceiro dígito da versão. Ex.: versão 1.1.1.

Duas versões são suportadas simultaneamente, a atual e a imediatamente anterior. Essa medida irá garantir um ciclo de vida de um ano e meio para a versão 1.7 e dois anos para a versões seguintes.

# **2.1 O que há de novo na SciELO PS 1.8**

Este artigo explica as alterações da especificação *[SciELO PS](#page-35-2)* versão 1.8 em relação à sua predecessora, a versão 1.7.

- Alterado período em notas de versão do SPS. [\[#563\]](https://github.com/scieloorg/scielo_publishing_schema/issues/563).
- Criação do elemento *[<institution-id>](#page-110-0)*. [\[#603\]](https://github.com/scieloorg/scielo_publishing_schema/issues/603).
- Retirada do atributo @content-type do tipo normalized de *[<institution>](#page-109-0)* [\[#558\]](https://github.com/scieloorg/scielo_publishing_schema/issues/558).
- Retirado obrigatoriedade de *[<lpage>](#page-124-0)*, *[<fpage>](#page-96-0)* ou *[<elocation-id>](#page-88-0)* em *[ahead of print](#page-31-0)* (AOP). [\[#734\]](https://github.com/scieloorg/scielo_publishing_schema/issues/734).
- Inserido requisitos em relação aos novos [Critérios SciELO Brasil](http://www.scielo.br/avaliacao/Criterios_SciELO_Brasil_versao_revisada_atualizada_outubro_20171206.pdf) . nas tags: <*article-id>*, <*table>*, <*disp[formula>](#page-76-0)*, *[<inline-formula>](#page-107-0)*, *[<history>](#page-106-0)*, *[<article>](#page-51-0)*, *[<contrib-group>](#page-67-0)*, *[<institution>](#page-109-0)*, *[<article-title>](#page-55-0)*, *[<xref>](#page-165-0)*, *[<ref-list>](#page-141-0)*, *[<country>](#page-70-0)*, *[<product>](#page-135-0)*. [\[#561\]](https://github.com/scieloorg/scielo_publishing_schema/issues/561), [\[#564\]](https://github.com/scieloorg/scielo_publishing_schema/issues/564), [\[#594\]](https://github.com/scieloorg/scielo_publishing_schema/issues/594), [\[#604\]](https://github.com/scieloorg/scielo_publishing_schema/issues/604) e [\[#738\]](https://github.com/scieloorg/scielo_publishing_schema/issues/738).

### **2.1.1 Documentação**

São as alterações na documentação que não interferem nas regras da especificação.

• Correções e melhorias de exemplos de uso e estilo de redação. {Diversos tickets listados em: [\[#608\]](https://github.com/scieloorg/scielo_publishing_schema/issues/608)}.

# **2.2 O que há de novo na SciELO PS 1.7**

Este artigo explica as alterações da especificação *[SciELO PS](#page-35-2)* versão 1.7 em relação à sua predecessora, a versão 1.6.

- Documentação dos elementos *[<city>](#page-63-0)*, *[<state>](#page-149-0)* e <postal-code> [\[#487\]](https://github.com/scieloorg/scielo_publishing_schema/issues/487).
- Criação dos elementos *[<data-title>](#page-71-0)* e *[<version>](#page-163-0)*, e correção da documentação do elemento *[<edition>](#page-79-0)* para identificar apenas a edição de um documento [\[#488\]](https://github.com/scieloorg/scielo_publishing_schema/issues/488).
- Retirada da restrição de seção para *[ahead of print](#page-31-0)* (AOP) (alterado em *[Ahead Of Print](#page-25-0)* e *[<subj-group>](#page-150-0)*) [\[#535\]](https://github.com/scieloorg/scielo_publishing_schema/issues/535).
- Retirada do valor "author" da tabela de valores possíveis para o atributo @fn-type em *[<fn>](#page-93-0)* [\[#542\]](https://github.com/scieloorg/scielo_publishing_schema/issues/542).

### **2.2.1 Documentação**

São as alterações na documentação que não interferem nas regras da especificação.

- Documentação de retratação [\[#231](https://github.com/scieloorg/scielo_publishing_schema/issues/231) e [#541\]](https://github.com/scieloorg/scielo_publishing_schema/issues/541).
- Inclusão do exemplo da declaração de *[<!DOCTYPE>](#page-40-1)* compatível com a versão [1.1](http://jats.nlm.nih.gov/publishing/1.1/) da JATS [\[#549\]](https://github.com/scieloorg/scielo_publishing_schema/issues/549).
- Inclusão de elementos em "Aparece em" nos elementos *[<app>](#page-48-0)*, *[<article-categories>](#page-53-1)*, *[<author-notes>](#page-56-0)*, *[<his](#page-106-0)[tory>](#page-106-0)* e *[<kwd-group>](#page-119-0)* [\[#531\]](https://github.com/scieloorg/scielo_publishing_schema/issues/531).
- Correção de exemplos de uso e estilo de redação [\[#490\]](https://github.com/scieloorg/scielo_publishing_schema/issues/490), [\[#523\]](https://github.com/scieloorg/scielo_publishing_schema/issues/523), [\[#524\]](https://github.com/scieloorg/scielo_publishing_schema/issues/524), [\[#526\]](https://github.com/scieloorg/scielo_publishing_schema/issues/526), [\[#530\]](https://github.com/scieloorg/scielo_publishing_schema/issues/530), [\[#533\]](https://github.com/scieloorg/scielo_publishing_schema/issues/533), [\[#536\]](https://github.com/scieloorg/scielo_publishing_schema/issues/536), [\[#538\]](https://github.com/scieloorg/scielo_publishing_schema/issues/538).

# **2.3 O que há de novo na SciELO PS 1.6**

Este artigo explica as alterações da especificação *[SciELO PS](#page-35-2)* versão 1.6 em relação à sua predecessora, a versão 1.5.

- Adicionado suporte a qualquer valor para o atributo article/@article-type para artigos em Ahead of Print (AOP) [\[#240\]](https://github.com/scieloorg/scielo_publishing_schema/issues/240).
- Adicionado elemento <alternatives> [\[#184\]](https://github.com/scieloorg/scielo_publishing_schema/issues/184).
- Adicionado suporte a qualquer licença Creative Commons na seção de *[Regras Específicas para SciELO Brasil](#page-29-0)* [\[#198\]](https://github.com/scieloorg/scielo_publishing_schema/issues/198).
- Adicionada restrição de uso de imagens para os elementos <disp-formula>, <inline-formula> e <table-wrap> na seção de *[Regras Específicas para SciELO Brasil](#page-29-0)* [\[#198\]](https://github.com/scieloorg/scielo_publishing_schema/issues/198).
- Adicionado suporte ao elemento <attrib> em <table-wrap-foot> [\[#480\]](https://github.com/scieloorg/scielo_publishing_schema/issues/480).

#### **2.3.1 Documentação**

São as alterações na documentação que não interferem nas regras da especificação.

- Correção de exemplos de uso e estilo de redação [\[#211\]](https://github.com/scieloorg/scielo_publishing_schema/issues/211), [\[#254\]](https://github.com/scieloorg/scielo_publishing_schema/issues/254), [\[#265\]](https://github.com/scieloorg/scielo_publishing_schema/issues/265), [\[#316\]](https://github.com/scieloorg/scielo_publishing_schema/issues/316), [\[#481\]](https://github.com/scieloorg/scielo_publishing_schema/issues/481), [\[#483\]](https://github.com/scieloorg/scielo_publishing_schema/issues/483), [\[#484\]](https://github.com/scieloorg/scielo_publishing_schema/issues/484), [\[#485\]](https://github.com/scieloorg/scielo_publishing_schema/issues/485), [\[#500\]](https://github.com/scieloorg/scielo_publishing_schema/issues/500),
- Inclui URL absoluta em <!DOCTYPE> [\[#489\]](https://github.com/scieloorg/scielo_publishing_schema/issues/489),
- Inclui o elemento <ref-list> em Aparece em do elemento <ref-list> [\[#486\]](https://github.com/scieloorg/scielo_publishing_schema/issues/486)

# **2.4 O que há de novo na SciELO PS 1.5**

Este artigo explica as alterações da especificação *[SciELO PS](#page-35-2)* versão 1.5 em relação à sua predecessora, a versão 1.4.

- Adicionado suporte ao valor "partial-retraction" para o atributo [article/@article-type](mailto:article/@article-type) [\[#459\]](https://github.com/scieloorg/scielo_publishing_schema/issues/459).
- Adicionada seção SciELO Brasil destacando as restrições da coleção [\[#373\]](https://github.com/scieloorg/scielo_publishing_schema/issues/373).
- Aceitar <title> e <label> ao mesmo tempo dentro de <ref-list> [\[#372\]](https://github.com/scieloorg/scielo_publishing_schema/issues/372).
- Cardinalidade do elemento <year> [\[#370\]](https://github.com/scieloorg/scielo_publishing_schema/issues/370).
- Incluído exemplo de Regra de Nomeação de outras modalidades [\[#317\]](https://github.com/scieloorg/scielo_publishing_schema/issues/317), [\[#210\]](https://github.com/scieloorg/scielo_publishing_schema/issues/210).
- Adicionado suporte ao valor ext-link/@ext-link-type="ClinicalTrial" [\[#242\]](https://github.com/scieloorg/scielo_publishing_schema/issues/242).
- Adicionados novos valores possíveis para related-article/@related-article-type [\[#232\]](https://github.com/scieloorg/scielo_publishing_schema/issues/232), [\[#255\]](https://github.com/scieloorg/scielo_publishing_schema/issues/255).
- Adicionado valor "letter" para o elemento [related-article/@related-article-type](mailto:related-article/@related-article-type) [\[#228\]](https://github.com/scieloorg/scielo_publishing_schema/issues/228).

### **2.4.1 Quebra de compatibilidade**

São as alterações na especificação que tornam inválidos os XMLs válidos na versão anterior.

- Alterada a cardinalidade dos elementos: <surname>, <suffix>, <volume>, <source>, <size>, <month>, <issue>, <given-names>, <element-citation>, <chapter-title> [\[#360\]](https://github.com/scieloorg/scielo_publishing_schema/issues/360), [\[#358\]](https://github.com/scieloorg/scielo_publishing_schema/issues/358), [\[#357\]](https://github.com/scieloorg/scielo_publishing_schema/issues/357), [\[#354\]](https://github.com/scieloorg/scielo_publishing_schema/issues/354), [\[#353\]](https://github.com/scieloorg/scielo_publishing_schema/issues/353), [\[#345\]](https://github.com/scieloorg/scielo_publishing_schema/issues/345), [\[#341\]](https://github.com/scieloorg/scielo_publishing_schema/issues/341), [\[#337\]](https://github.com/scieloorg/scielo_publishing_schema/issues/337), [\[#330\]](https://github.com/scieloorg/scielo_publishing_schema/issues/330), [\[#329\]](https://github.com/scieloorg/scielo_publishing_schema/issues/329).
- A formatação do texto do item resenhado, em  $\langle$ product $\rangle$ , é preservada [\[#257\]](https://github.com/scieloorg/scielo_publishing_schema/issues/257).

### **2.4.2 Documentação**

São as alterações na documentação que não interferem nas regras da especificação.

• Toda a documentação passou por revisão ortográfica, de estilo editorial e exemplos de uso [\[#371\]](https://github.com/scieloorg/scielo_publishing_schema/issues/371), [\[#368\]](https://github.com/scieloorg/scielo_publishing_schema/issues/368), [\[#367\]](https://github.com/scieloorg/scielo_publishing_schema/issues/367), [\[#366\]](https://github.com/scieloorg/scielo_publishing_schema/issues/366), [\[#364\]](https://github.com/scieloorg/scielo_publishing_schema/issues/364), [\[#365\]](https://github.com/scieloorg/scielo_publishing_schema/issues/365), [\[#363\]](https://github.com/scieloorg/scielo_publishing_schema/issues/363), [\[#362\]](https://github.com/scieloorg/scielo_publishing_schema/issues/362), [\[#359\]](https://github.com/scieloorg/scielo_publishing_schema/issues/359), [\[#356\]](https://github.com/scieloorg/scielo_publishing_schema/issues/356), [\[#355\]](https://github.com/scieloorg/scielo_publishing_schema/issues/355), [\[#352\]](https://github.com/scieloorg/scielo_publishing_schema/issues/352), [\[#351\]](https://github.com/scieloorg/scielo_publishing_schema/issues/351), [\[#350\]](https://github.com/scieloorg/scielo_publishing_schema/issues/350), [\[#349\]](https://github.com/scieloorg/scielo_publishing_schema/issues/349), [\[#347\]](https://github.com/scieloorg/scielo_publishing_schema/issues/347), [\[#346\]](https://github.com/scieloorg/scielo_publishing_schema/issues/346), [\[#344\]](https://github.com/scieloorg/scielo_publishing_schema/issues/344), [\[#343\]](https://github.com/scieloorg/scielo_publishing_schema/issues/343), [\[#342\]](https://github.com/scieloorg/scielo_publishing_schema/issues/342), [\[#340\]](https://github.com/scieloorg/scielo_publishing_schema/issues/340), [\[#339\]](https://github.com/scieloorg/scielo_publishing_schema/issues/339), [\[#336\]](https://github.com/scieloorg/scielo_publishing_schema/issues/336), [\[#335\]](https://github.com/scieloorg/scielo_publishing_schema/issues/335), [\[#334\]](https://github.com/scieloorg/scielo_publishing_schema/issues/334), [\[#333\]](https://github.com/scieloorg/scielo_publishing_schema/issues/333), [\[#331\]](https://github.com/scieloorg/scielo_publishing_schema/issues/331), [\[#328\]](https://github.com/scieloorg/scielo_publishing_schema/issues/328), [\[#327\]](https://github.com/scieloorg/scielo_publishing_schema/issues/327), [\[#325\]](https://github.com/scieloorg/scielo_publishing_schema/issues/325), [\[#320\]](https://github.com/scieloorg/scielo_publishing_schema/issues/320), [\[#319\]](https://github.com/scieloorg/scielo_publishing_schema/issues/319), [\[#318\]](https://github.com/scieloorg/scielo_publishing_schema/issues/318), [\[#315\]](https://github.com/scieloorg/scielo_publishing_schema/issues/315), [\[#259\]](https://github.com/scieloorg/scielo_publishing_schema/issues/259), [\[#256\]](https://github.com/scieloorg/scielo_publishing_schema/issues/256), [\[#222\]](https://github.com/scieloorg/scielo_publishing_schema/issues/222).

# **2.5 O que há de novo na SciELO PS 1.4**

Este artigo explica as alterações da especificação *[SciELO PS](#page-35-2)* versão 1.4 em relação à sua predecessora, a versão 1.3.

- Flexibilização das restrições relativas ao *scheme* da URI, parte do valor do atributo //ext-link/ @xlink:href [\[#185\]](https://github.com/scieloorg/scielo_publishing_schema/issues/185).
- Licenciamento de objetos no corpo do texto [\[#181\]](https://github.com/scieloorg/scielo_publishing_schema/issues/181).

#### **2.5.1 Quebra de compatibilidade**

São as alterações na especificação que tornam inválidos os XMLs válidos na versão anterior.

- Elemento //permission/license passou a ocorrer 1 ou mais vezes e é obrigatória a indicação de idioma, sendo que o conteúdo de license-p deve ser obrigatoriamente em inglês ou no idioma principal do artigo [\[#71\]](https://github.com/scieloorg/scielo_publishing_schema/issues/71).
- Identificadores de contribuidor [\[#174\]](https://github.com/scieloorg/scielo_publishing_schema/issues/174).
- Elemento title com ocorrência zero ou uma vez em  $//fn-qroup [#128].$  $//fn-qroup [#128].$  $//fn-qroup [#128].$

### **2.5.2 Documentação**

São as alterações na documentação que não interferem nas regras da especificação.

- Documentação de resenha de produto [\[#200\]](https://github.com/scieloorg/scielo_publishing_schema/issues/200).
- Documentação do elemento //permissions/copyright-holder [\[#180\]](https://github.com/scieloorg/scielo_publishing_schema/issues/180).
- Correção no guia para produção de errata [\[#146\]](https://github.com/scieloorg/scielo_publishing_schema/issues/146), [\[#176\]](https://github.com/scieloorg/scielo_publishing_schema/issues/176).
- Diversas melhorias e correções nos tópicos e exemplos [\[#182\]](https://github.com/scieloorg/scielo_publishing_schema/issues/182), [\[#173\]](https://github.com/scieloorg/scielo_publishing_schema/issues/173), [\[#170\]](https://github.com/scieloorg/scielo_publishing_schema/issues/170), [\[#169\]](https://github.com/scieloorg/scielo_publishing_schema/issues/169), [\[#168\]](https://github.com/scieloorg/scielo_publishing_schema/issues/168), [\[#119\]](https://github.com/scieloorg/scielo_publishing_schema/issues/119), [\[#85\]](https://github.com/scieloorg/scielo_publishing_schema/issues/85), [\[#66\]](https://github.com/scieloorg/scielo_publishing_schema/issues/66).

# **2.6 O que há de novo na SciELO PS 1.3**

Este artigo explica as alterações da especificação *[SciELO PS](#page-35-2)* versão 1.3 em relação à sua predecessora, a versão 1.2.

- Elementos //article-meta/volume e //article-meta/issue deixaram de ser obrigatórios [\[#132\]](https://github.com/scieloorg/scielo_publishing_schema/issues/132).
- Elemento //article-meta/abstract deixou de ser obrigatório [\[#127\]](https://github.com/scieloorg/scielo_publishing_schema/issues/127).
- Adicionado suporte ao valor boxed-text em //xref/@ref-type [\[#123\]](https://github.com/scieloorg/scielo_publishing_schema/issues/123).
- Regra para o referenciamento de Ensaios Clínicos [\[#111\]](https://github.com/scieloorg/scielo_publishing_schema/issues/111).
- Elemento //article-meta/counts deixou de ser obrigatório [\[#104\]](https://github.com/scieloorg/scielo_publishing_schema/issues/104).
- Definição de regra para a identificação de rótulos multilíngues em tabelas e figuras.

# **2.6.1 Quebra de compatibilidade**

São as alterações na especificação que tornam inválidos os XMLs válidos na versão anterior.

• Valores announcement e abstract deixaram de ser suportados em article/@article-type [\[#124\]](https://github.com/scieloorg/scielo_publishing_schema/issues/124).

# **2.6.2 Documentação**

São as alterações na documentação que não interferem nas regras da especificação.

- Cardinalidade do elemento //contrib/name [\[#138\]](https://github.com/scieloorg/scielo_publishing_schema/issues/138).
- Cardinalidade do elemento //funding-group/award-group [\[#135\]](https://github.com/scieloorg/scielo_publishing_schema/issues/135).
- Documentação do valor original no atributo //institution/@content-type [\[#126\]](https://github.com/scieloorg/scielo_publishing_schema/issues/126).
- Documentação do atributo //fpage/@seq para documentos, de um mesmo número, que compartilham o valor de  $//fpage [#114].$  $//fpage [#114].$  $//fpage [#114].$
- Documentação do uso de subseções [\[#99\]](https://github.com/scieloorg/scielo_publishing_schema/issues/99).
- Documentação do elemento email [\[#83\]](https://github.com/scieloorg/scielo_publishing_schema/issues/83).
- Diversas melhorias e correções nos tópicos e exemplos [\[#137\]](https://github.com/scieloorg/scielo_publishing_schema/issues/137), [\[#136\]](https://github.com/scieloorg/scielo_publishing_schema/issues/136), [\[#134\]](https://github.com/scieloorg/scielo_publishing_schema/issues/134), [\[#133\]](https://github.com/scieloorg/scielo_publishing_schema/issues/133), [\[#131\]](https://github.com/scieloorg/scielo_publishing_schema/issues/131), [\[#130\]](https://github.com/scieloorg/scielo_publishing_schema/issues/130), [\[#125\]](https://github.com/scieloorg/scielo_publishing_schema/issues/125), [\[#122\]](https://github.com/scieloorg/scielo_publishing_schema/issues/122), [\[#121\]](https://github.com/scieloorg/scielo_publishing_schema/issues/121), [\[#103\]](https://github.com/scieloorg/scielo_publishing_schema/issues/103), [\[#102\]](https://github.com/scieloorg/scielo_publishing_schema/issues/102).

# **2.7 O que há de novo na SciELO PS 1.2**

Este artigo explica as alterações da especificação *[SciELO PS](#page-35-2)* versão 1.2 em relação à sua predecessora, a versão 1.1.

- Mudança na cardinalidade dos elementos de //award-group [\[#52\]](https://github.com/scieloorg/scielo_publishing_schema/issues/52).
- Adicionado suporte aos valores presented-at e presented-by para o atributo //fn/@fn-type [\[#51\]](https://github.com/scieloorg/scielo_publishing_schema/issues/51).
- Adicionado suporte a licença CC-BY-NC-ND [\[#50\]](https://github.com/scieloorg/scielo_publishing_schema/issues/50).
- Adicionado suporte a errata, por meio de /article/@article-type="correction" [\[#45\]](https://github.com/scieloorg/scielo_publishing_schema/issues/45).
- Revisão das restrições sintáticas dos valores do atributo @id [\[#15\]](https://github.com/scieloorg/scielo_publishing_schema/issues/15).
- Títulos de seção deverão ser explicitados por meio do elemento title. Essa regra se aplica principalmente aos elementos abstract, trans-abstract, ref-list e kwd-group.

Alterado na versão 1.2.1.

- Adicionado suporte a licenças IGO.
- A regra de classificar referências como completas ou incompletas, por meio do atributo @specific-use="display-only", se mostrou equivocada e foi removida.

### **2.7.1 Quebra de compatibilidade**

São as alterações na especificação que tornam inválidos os XMLs válidos na versão anterior.

- Adicionado suporte e regras para o elemento // response [\[#48\]](https://github.com/scieloorg/scielo_publishing_schema/issues/48).
- Removido suporte ao DOCTYPE PMC 3.0 [\[#46\]](https://github.com/scieloorg/scielo_publishing_schema/issues/46).
- Tornou-se obrigatório o preenchimento do atributo //aff/country/@country [\[#44\]](https://github.com/scieloorg/scielo_publishing_schema/issues/44).
- Tornou-se obrigatório o elemento //journal-id[@journal-id-type="publisher-id"] [\[#14\]](https://github.com/scieloorg/scielo_publishing_schema/issues/14).
- E-mail e país, quando presente no texto original da afiliação, não devem ser identificados utilizando //aff// named-content.
- Elemento p não deve ser utilizado como filho do elemento sig.

Alterado na versão 1.2.1.

• Tornou-se obrigatório o preenchimento do atributo //media/@mime-type [\[#62\]](https://github.com/scieloorg/scielo_publishing_schema/issues/62).

### **2.7.2 Documentação**

São as alterações na documentação que não interferem nas regras da especificação.

- Documentação do elemento //boxed-text [\[#53\]](https://github.com/scieloorg/scielo_publishing_schema/issues/53).
- Documentação do elemento //verse-group [\[#47\]](https://github.com/scieloorg/scielo_publishing_schema/issues/47).
- Documentação do elemento //sub-article [\[#41\]](https://github.com/scieloorg/scielo_publishing_schema/issues/41).
- Adicionado exemplo de ref/element-citation[@publication-type="confproc"] e ref/ element-citation[@publication-type="other"].
- Documentação do elemento //attrib.
- Documentação do elemento //front-stub.
- Adicionado exemplo de título de seção contendo marcador de numeração.
- Diversas correções nos exemplos.
- Adicionada seção para documentação narrativa, onde serão disponibilizadas recomendações específicas ao processo de produção dos documentos e outras práticas.

Alterado na versão 1.2.1.

• Diversas melhorias e correções nos tópicos e exemplos  $[#105]$ ,  $[#108]$ ,  $[#95]$ ,  $[#63]$ ,  $[#100]$ .

# **2.8 O que há de novo na SciELO PS 1.1**

Este artigo explica as alterações da especificação *[SciELO PS](#page-35-2)* versão 1.1 em relação à sua predecessora, a versão 1.0.

# **2.8.1 Quebra de compatibilidade**

São as alterações na especificação que tornam inválidos os XMLs válidos na versão anterior.

- O elemento //aff/institution[@content-type="orgdiv3"] não é mais permitido.
- O atributo @xml:lang não é mais permitido nos elementos article/front/article-meta/ article-title e article/front/article-meta/abstract. A partir de então, assume-se que o idioma destes elementos é o identificado em article/@xml:lang.
- Licenças de uso do tipo *share alike* não são mais permitidas.
- Referências a arquivos devem conter o nome completo do arquivo, incluindo sua extensão (.tif, .pdf etc).
- Em article/front/article-meta/counts, torna-se obrigatória a presença dos elementos <table-count>, <ref-count>, <fig-count>, <equation-count> e <page-count>.
- A regra para a formação do valor de //table-wrap-foot/fn/@id não permite mais o sufixo correspondente ao <table-wrap>. Ex.: <fn id="TFN01t01"> passa a ser <fn id="TFN01">.
- O elemento //aff/country tornou-se obrigatório.
- O atributo @xml:lang tornou-se obrigatório para o elemento article/front/article-meta/ kwd-group.
- O elemento <collab> passa a ser permitido como descendente de article/back/ref-list/ref/ element-citation apenas quando filho de <person-group>.
- O atributo @specific-use="sps-1.1" tornou-se obrigatório para o elemento article.
- Adicionados os tipos de referência *legal-doc*, *newspaper* e *other*.
- O atributo //institution/@content-type="normalized" passa a ser permitido.

# CAPÍTULO 3

# Ferramentas de apoio

<span id="page-14-0"></span>Algumas ferramentas são disponibilizadas e mantidas pela *SciELO* seguindo o modelo *[open source](#page-34-1)*, para apoiar o processo de marcação de documentos em formato *XML*.

- [Markup:](http://docs.scielo.org/projects/scielo-pc-programs/en/latest/markup.html) Coleção de macros para *[Microsoft Word](#page-33-1)* para marcação de documentos conforme a *[SciELO](#page-35-2) [PS](#page-35-2)*.
- [Stylechecker:](http://manager.scielo.org/tools/validators/stylechecker/) Ferramenta online para verificar se determinado *XML* está em conformidade com a especificação *[SciELO PS](#page-35-2)*. Disponível a partir do *[SciELO Manager](#page-35-3)*.
- [Packtools:](https://github.com/scieloorg/packtools/) Biblioteca escrita em *[Python](#page-34-2)* com funcionalidades e utilitários para manipulação de pacotes e XMLs da *[SciELO PS](#page-35-2)*.
- [Package Maker:](http://docs.scielo.org/projects/scielo-pc-programs/en/latest/xml_package_maker.html) Ferramenta para geração de *[Pacotes SciELO PS](#page-34-3)* e *[PMC](#page-34-4)*. Adicionalmente, fornece relatórios detalhados sobre a estrutura e a validade de alguns metadados de documentos *XML* como subproduto do processo de geração.

# **3.1 Metadados de periódicos**

Complementarmente, encontra-se disponível em formato *[csv](#page-32-2)* uma lista de metadados de periódicos necessários para identificação de elementos em <journal-meta>. O documento pode ser baixado a partir deste [link](http://static.scielo.org/sps/titles-tab-v2-utf-8.csv) e sua atualização é semanal, sempre às quartas-feiras.

# CAPÍTULO 4

# Convenções utilizadas neste guia

<span id="page-16-0"></span>Para facilitar a compreensão deste guia, foram utilizadas algumas convenções de estilo e formatação.

# **4.1 Formatação**

Nota: Estas caixas apresentam informação importante e diretamente relacionada ao contexto em que estão inseridas.

#### *Itálico*

Utilizado sempre para:

- palavras e/ou termos estrangeiros;
- nomes de publicações, empresas, instituições, projetos, técnicas, tecnologias, marcas etc;
- nomes de arquivos, normas e referências.

#### Negrito

Identifica palavras ou termos que devem ser substituídos por conteúdo adequado fornecido pelo usuário.

#### Fonte monoespaçada

Usado para exemplos, trechos de código e referências estáticas a elementos e atributos do *XML*.

Será utilizada a linguagem de marcação *[RST](#page-35-4)* (*reStructuredText*) para formatar e habilitar recursos de hipertexto aos documentos.

# **4.2 Estruturação**

Na descrição dos elementos, devem obrigatoriamente aparecer os seguintes itens, salvo quando especificado em contrário:

1. Nome do elemento em formato de *tag*.

Ex. <article-meta>

2. Aparece em: apresenta o contexto (*[elemento-pai](#page-32-3)*) onde o elemento ocorre, podendo ser uma lista.

Ex. <journal-meta>

3. Atributos obrigatórios: lista somente os atributos obrigatórios ao elemento descrito. Pode vir acompanhado de valores predefinidos e/ou obrigatórios. Item opcional.

Ex. @journal-id-type

4. Ocorre: especifica a quantidade de ocorrências.

Ex. Uma vez

- 5. Descrição do elemento.
- 6. Exemplo(s).
- 7. Nota(s). (se necessário)

Nota: A especificação *[NISO JATS Journal Publishing DTD](#page-34-0)* deve ser consultada sempre que houver dúvida em relação a contextualização de elementos.

# CAPÍTULO 5

# Documentação narrativa

# <span id="page-18-0"></span>**5.1 Codificação e caracteres especiais**

A especificação *[SciELO PS](#page-35-2)* exige que os documentos *[XML](#page-35-0)* estejam codificados em *[UTF-8](#page-35-5)*, e que tenham indicada esta codificação na *[Declaração do XML](#page-32-4)*.

<?xml version="1.0" encoding="utf-8"?>

Caracteres especiais, quando utilizados, devem ser inseridos diretamente no documento ou por meio de referências numéricas em notação hexadecimal. Por exemplo, o caractere sigma maiúsculo deve ser representado por Σ ou  $&$  # x 0 3 A 3 ;.

Nota: *SciELO PS* recomenda o uso de caracteres inseridos diretamente no XML em vez de notação hexadecimal.

Não é permitido o uso de referências a caracteres de uso privado da tabela *[Unicode](#page-35-6)* contidas no intervalo xE000 xF8FF.

Entidades *[XML](#page-35-0)* também são aceitas e devem ser utilizadas para representar os caracteres desejados:

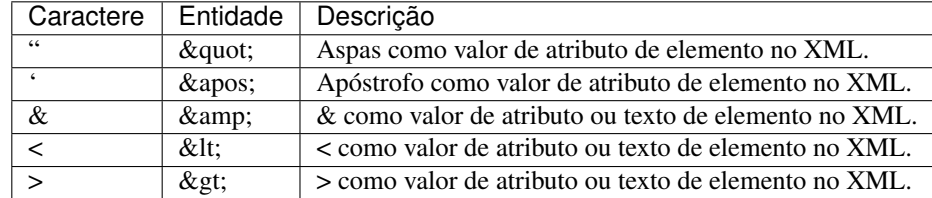

Para maiores informações ver a [tabela Unicode.](http://unicode-table.com/en/)

# **5.2 Regras de Nomeação de Arquivos**

Para envio de pacotes XML é necessário seguir as instruções do [Guia de Entrega de Pacote para Publicação em SciELO](http://www.scielo.org/local/File/Entrega_de_Pacote_para_Publicacao.pdf) . Está documentado as seguintes regras de nomeação:

- *[Nomeação de pastas](#page-19-0)*
- *[Nomeação de arquivos](#page-22-0)*
- *[Nomeação para casos especiais](#page-24-0)*

#### Importante:

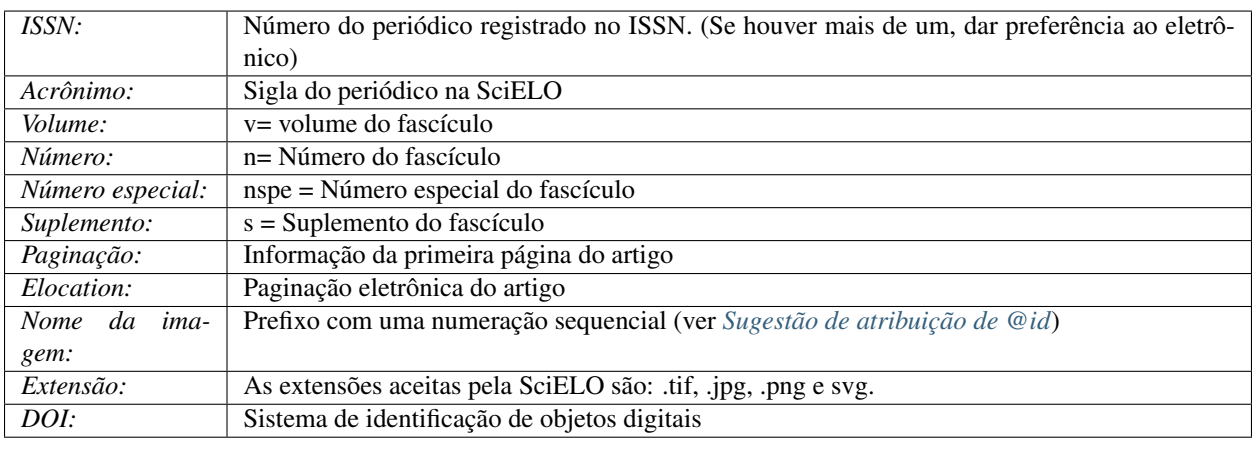

#### Nota:

- Deve-se sempre usar traço sem espaço para separação dos itens.
- Nunca usar underline para nomeação de pastas ou arquivos.
- Usado dados fictícios para criação dos exemplos: "scie" como acrônimo de periódico e "0124-4567" para número de ISSN.

# <span id="page-19-0"></span>**5.2.1 Nomeação de pastas**

Todos os arquivos de um pacote, incluindo XML, PDF, imagens, mídias e material suplementar, caso existam, devem estar na mesma pasta nomeada conforme o padrão.

Exemplos:

- *[Regra para volume e número](#page-20-0)*
- *[Regra para volume sem número](#page-20-1)*
- *[Regra para número sem volume](#page-20-2)*
- *[Regra para publicação de número especial](#page-20-3)*
- *[Regra para publicação de suplemento de volume](#page-21-0)*
- *[Regra para publicação de suplemento de número](#page-21-1)*
- *[Regra para Ahead Of Print](#page-21-2)*
- *[Regra para Publicação Contínua com um volume ao ano](#page-21-3)*
- *[Regra para Publicação Contínua com um volume e números](#page-22-1)*

#### <span id="page-20-0"></span>**Regra para volume e número**

• scie v10n3

#### Regra:

ISSN-acrônimo-volume-número

#### Exemplo:

0124-4567-scie-10-03

#### <span id="page-20-1"></span>**Regra para volume sem número**

• scie v10

Regra:

ISSN-acrônimo-número

#### Exemplo:

0124-4567-scie-10

#### <span id="page-20-2"></span>**Regra para número sem volume**

• scie n03

#### Regra:

ISSN-acrônimo-número

#### Exemplo:

0124-4567-scie-03

#### <span id="page-20-3"></span>**Regra para publicação de número especial**

• scie v10nspe01

### Regra:

ISSN-acrônimo-volume-spe + nº de ordem

#### Exemplo:

```
0124-4567-scie-10-spe01
```
#### <span id="page-21-0"></span>**Regra para publicação de suplemento de volume**

• scie v10s01

#### Regra:

ISSN-acrônimo-volume-s + nº de ordem

#### Exemplo:

0124-4567-scie-10-s01

#### <span id="page-21-1"></span>**Regra para publicação de suplemento de número**

• scie v $10n03s01$ 

#### Regra:

ISSN-acrônimo-volume-número-s + nº de ordem

#### Exemplo:

0124-4567-scie-10-03-s01

#### <span id="page-21-2"></span>**Regra para** *Ahead Of Print*

```
• scie nahead2018 lote 01
```
#### Regra:

ISSN-acrônimo-nahead-nº lote

#### Exemplo:

0124-4567-scie-nahead0118

Nota: Para lote, usar regra de dois dígitos sequenciais, 01, 02, 03 etc, mais dois últimos dígitos do ano de publicação: primeiro lote 01 de 2018 = lote 0118

#### <span id="page-21-3"></span>**Regra para Publicação Contínua com um volume ao ano**

```
• scie v41 lote 01
```
#### Regra:

ISSN-acrônimo-volume-nº lote

#### Exemplo:

0124-4567-scie-41-01

Nota: Para lote, usar regra de dois dígitos sequenciais, 01, 02, 03 etc.

#### <span id="page-22-1"></span>**Regra para Publicação Contínua com um volume e números**

• scie v41n02 lote 01

#### Regra:

ISSN-acrônimo-volume-nº lote

#### Exemplo:

0124-4567-scie-41-02-01

Nota: Para lote, usar regra de dois dígitos sequenciais, 01, 02, 03 etc.

## <span id="page-22-0"></span>**5.2.2 Nomeação de arquivos**

Todos os arquivos de um pacote, incluindo XML, PDF, imagens, mídias e material suplementar, caso existam, devem estar com nomeação padrão.

Exemplos:

- *[Regra para volume e número](#page-22-2)*
- *[Regra para volume sem número](#page-22-3)*
- *[Regra para número sem volume](#page-23-0)*
- *[Regra para publicação de número especial](#page-23-1)*
- *[Regra para publicação de suplemento de volume](#page-23-2)*
- *[Regra para publicação de suplemento de número](#page-23-3)*
- *[Regra para Ahead Of Print](#page-23-4)*
- *[Regra para Publicação Contínua com um volume ao ano](#page-24-1)*
- *[Regra para Publicação Contínua com um volume e números](#page-24-2)*

#### <span id="page-22-2"></span>**Regra para volume e número**

Regra:

ISSN-acrônimo-volume-número-paginação

Exemplo:

0124-4567-scie-10-03-365

#### <span id="page-22-3"></span>**Regra para volume sem número**

#### Regra:

ISSN-acrônimo-volume-paginação

#### Exemplo:

0124-4567-scie-10-365

#### <span id="page-23-0"></span>**Regra para número sem volume**

#### Regra:

ISSN-acrônimo-número-paginação

#### Exemplo:

0124-4567-scie-03-365

#### <span id="page-23-1"></span>**Regra para publicação de número especial**

#### Regra:

ISSN-acrônimo-volume-spe + nº de ordem-paginação

#### Exemplo:

0124-4567-scie-10-spe01-365

#### <span id="page-23-2"></span>**Regra para publicação de suplemento de volume**

#### Regra:

ISSN-acrônimo-volume-s + nº de ordem-paginação

#### Exemplo:

```
0124-4567-scie-10-s01-365
```
#### <span id="page-23-3"></span>**Regra para publicação de suplemento de número**

```
scie v10n03s01
```
#### Regra:

ISSN-acrônimo-volume-número-s + nº de ordem-paginação

#### Exemplo:

```
0124-4567-scie-10-03-s01-365
```
#### <span id="page-23-4"></span>**Regra para** *Ahead Of Print*

#### Regra:

```
ISSN-acrônimo-número doi sem prefixo
```
#### Exemplo:

```
0124-4567-scie-S0123-45672018050
```
Nota: DOI completo = 10.1590/S0123-45672018050. Mais informações consultar [Orientação para criação e apre](http://www.scielo.org/local/File/Orientacao_para_criacao_e_apresentacao_do_DOI.pdf)[sentação do DOI](http://www.scielo.org/local/File/Orientacao_para_criacao_e_apresentacao_do_DOI.pdf) .

### <span id="page-24-1"></span>**Regra para Publicação Contínua com um volume ao ano**

Regra:

```
ISSN-acrônimo-volume-elocation
```
Exemplo:

```
0124-4567-scie-41-01-e0123
```
#### <span id="page-24-2"></span>**Regra para Publicação Contínua com um volume e números**

Regra:

```
ISSN-acrônimo-volume-elocation
```
Exemplo:

```
0124-4567-scie-41-02-01-e234
```
## <span id="page-24-0"></span>**5.2.3 Nomeação para casos especiais**

Alguns artigos podem conter documentos adicionais. Para estes, as regras devem seguir a nomeação dos fascículos ao qual estão inseridos, com volume, publicação contínua etc (descrito como XXXXX nos exemplos) mais as informações que seguem:

Exemplos:

- *[Regra para arquivo com material suplementar](#page-24-3)*
- *[Regra para arquivo com apêndice](#page-24-4)*

#### <span id="page-24-3"></span>**Regra para arquivo com material suplementar**

Regra:

```
ISSN-acrônimo-XXXXX-paginação ou elocation-suppl + nº de ordem
```
Exemplo:

```
0124-4567-scie-XXXXX-e0123-suppl01
```
### <span id="page-24-4"></span>**Regra para arquivo com apêndice**

Regra:

```
ISSN-acrônimo-XXXXX-paginação ou elocation-app + nº de ordem
```
Exemplo:

```
0124-4567-scie-XXXXX-365-appl01
```
# **5.3 Tipos Especiais de Documentos**

## **5.3.1 Comentário de artigo**

Representam artigos cujo tema são outros artigos. Estes documentos devem apresentar o valor article-commentary no atributo @article-type em *[<article>](#page-51-0)*. O elemento *[<related-article>](#page-142-0)* pode ocorrer uma ou mais vezes e é utilizado para referenciar o artigo comentado e deve conter obrigatoriamente os atributos:

- @related-article-type com o valor commentary-article
- @id
- @xlink:href com número DOI do artigo que está sendo comentado
- @ext-link-type com valor doi
- @vol
- @page ou @elocation-id

Exemplo:

```
...
<article xmlns:xlink="http://www.w3.org/1999/xlink" xmlns:mml="http://www.w3.org/1998/
˓→Math/MathML" xmlns:xsi="http://www.w3.org/2001/XMLSchema-instance" specific-use=
˓→"sps-1.8" dtd-version="1.0" article-type="article-commentary" xml:lang="en">
    <front>
        ...
        <article-meta>
        ...
            </permissions>
            <related-article related-article-type="commentary-article" id="r01"
˓→xlink:href="10.1590/123456720182998" ext-link-type="doi" vol="109" page="87-92"/>
            ...
        </article-meta>
    ...
</article>
```
Nota: <related-article> deve ser inserido abaixo das informações de <permissions> ou acima de <counts>.

### <span id="page-25-0"></span>**5.3.2 Ahead Of Print**

*Ahead of Print* (AOP) são artigos publicados separadamente antes da composição dos números e por este motivo não apresentam volume, número nem paginação, portanto, os elementos *[<volume>](#page-164-0)*, *[<issue>](#page-112-0)*, *[<fpage>](#page-96-0)* e *[<lpage>](#page-124-0)* ou *[<elocation-id>](#page-88-0)* não devem ser utilizados.

A data de publicação deste tipo de artigo sempre será compostas por *[<day>](#page-74-0)*, *[<month>](#page-126-0)* e *[<year>](#page-168-0)* e o @pub-type em *[<pub-date>](#page-136-0)* sempre terá o valor de publicação eletrônica "epub".

Exemplo:

```
<article article-type="research-article" dtd-version="1.0" specific-use="sps-1.8"
˓→xml:lang="pt" xmlns:mml="http://www.w3.org/1998/Math/MathML" xmlns:xlink="http://
˓→www.w3.org/1999/xlink">
 ...
<article-categories>
  <subj-group subj-group-type="heading">
       <subject>Artigo Original</subject>
   </subj-group>
</article-categories>
 ...
   <pub-date pub-type="epub">
       <day>01</day>
       <month>12</month>
       <year>2018</year>
   </pub-date>
 ...
</article>
```
#### Nota:

- Em AOP não é permitido o uso de *[<season>](#page-144-0)* em *[<pub-date>](#page-136-0)*.
- O valor de article-type em *[<article>](#page-51-0)* deve corresponder ao tipo de documento que está sendo publicado e não pode ser alterado quando o AOP entrar em um fascículo.
- A seção descrita em subject pode ser variável entre a versão AOP e a versão final no fascículo.
- Mais informações podem ser obtidas no [Guia para a publicação avançada de artigos Ahead of Print \(AOP\) no](https://wp.scielo.org/wp-content/uploads/guia_AOP.pdf) [SciELO](https://wp.scielo.org/wp-content/uploads/guia_AOP.pdf) .

### **5.3.3 Errata**

Arquivos do tipo errata devem apresentar no atributo @article-type o valor correction . A seção em <subject> deve conter a informação apresentada no PDF da errata. O elemento *[<article-title>](#page-55-0)* para publicações regulares e contínua em números, deve replicar a informação da seção, usualmente encontra-se: Errata, Erratum, Correção, Correction, etc, para arquivos em *Ahead of Print* ou publicação contínua em um único volume, além de replicar o título da seção, deve-se inserir dois pontos mais o título do artigo a ser corrigido.

O elemento *[<related-article>](#page-142-0)* pode ser usado uma ou mais vezes e é utilizado para referenciar o artigo que se deseja corrigir e deve conter obrigatoriamente os atributos:

- @related-article-type com valor "corrected-article"
- @id
- @xLink:href com número DOI do artigo que está sendo corrigido
- @ext-link-type com valor "doi"

Exemplo:

```
...
<article xmlns:xlink="http://www.w3.org/1999/xlink" xmlns:mml="http://www.w3.org/1998/
˓→Math/MathML" dtd-version="1.0" specific-use="sps-1.8" article-type="correction"
˓→xml:lang="pt">`
...
    <front>
```
(continues on next page)

(continuação da página anterior)

```
<article-meta>
            <article-id pub-id-type="doi">10.1590/123456720182998e</article-id>
            <article-categories>
                <subj-group subj-group-type="heading">
                    <subject>Errata</subject>
                </subj-group>
                ...
            </article-categories>
            <title-group>
                <article-title>Errata</article-title>
            </title-group>
            ...
            <permissions>
                ...
            </permissions>
            <related-article related-article-type="corrected-article" id="r01"
˓→xlink:href="10.1590/abd1806-4841.20142998" ext-link-type="doi"/>
            <counts>
                ...
            </counts>
            ...
        </article-meta>
        ...
    </front>
    ...
</article>
```
No artigo que esta sendo corrigido, deve-se inserir uma nota geral em *[<back>](#page-58-0)* com atributo fn-type com valor other contendo o *[<label>](#page-119-1)* igual ao título do arquivo da errata e os parágrafos considerando exatamente o mesmo texto publicado na errata.

Exemplo:

```
...
<back>
    ...
    <fn-group>
     <fn fn-type="other">
        <label>Errata</label>
          <p>Texto da errata</p>
          <p>Texto da errata</p>
        </fn>
    </fn-group>
    ...
</back>
...
```
Nota:

- *[<related-article>](#page-142-0)* deve ser inserido abaixo das informações de *[<permissions>](#page-131-0)* ou acima de *[<counts>](#page-70-1)*.
- Mais informações podem ser obtidas no [Guia para o registro e publicação de Errata.](https://wp.scielo.org/wp-content/uploads/guia_errata.pdf)

# **5.3.4 Retratação**

Arquivos do tipo retratação e retratação parcial devem apresentar em *[<article>](#page-51-0)* o atributo @article-type o valor "retraction" ou "partial-retraction". A seção em <subject> deve conter a informação apresentada no PDF da retratação ou retratação parcial. O elemento *[<article-title>](#page-55-0)* deve conter a informação ARTIGO RETRA-TADO ou ARTIGO PARCIALMENTE RETRATADO para texto no idioma em português, RETRACTED ARTICLE ou ARTICLE PARTIAL RETRACTION, para texto no idioma em inglês e ARTÍCULO RETRACTADO ou ARTÍ-CULO PARCIALMENTE RETRACTADO, para texto no idioma em espanhol, e devem estar entre colchetes, mais dois pontos e o título do artigo que está sendo retratado.

O elemento *[<related-article>](#page-142-0)* pode ser usado uma ou mais vezes e é utilizado para referenciar o artigo que sofre a retratação e deve conter obrigatoriamente os atributos:

- @related-article-type com valor "retracted-article" ou "partial-retraction"
- @id
- @xLink:href com número DOI do artigo que está sendo retratado
- @ext-link-type com valor "doi"

Exemplo:

```
<front>
   ...
  <article-meta>
           <article-id pub-id-type="doi">10.1590/123456720182998</article-id>
                   <article-categories>
                                    <subj-group subj-group-type="heading">
                                    <subject>Retratação</subject>
                                    </subj-group>
                                    ...
                   </article-categories>
           <title-group>
                            <article-title>[ARTIGO RETRATADO]: título do artigo
˓→retratado</article-title>
           </title-group>
           ...
                   </permissions>
                   <related-article related-article-type="retracted-article" id="r01"
˓→xlink:href="10.1590/a9012345620172123" ext-link-type="doi"/>
   ...
   </front>
   <body>
                   <p>Texto da Retratação</p>
     </body>
   ...
</article>
```
Nota:

- *[<related-article>](#page-142-0)* deve ser inserido abaixo das informações de *[<permissions>](#page-131-0)* ou acima de *[<counts>](#page-70-1)*.
- O XML do artigo retratado ou parcialmente retratado é alterado pela equipe SciELO.
- Mais informações podem ser obtidas no [Guia para o registro e publicação de retratação.](https://wp.scielo.org/wp-content/uploads/guia_retratacao.pdf)

## **5.3.5 Ensaio Clínico**

O Ensaio Clínico é um estudo em voluntários com o objetivo de responder a questões específicas de saúde, cujo registro deve ser identificado pelo elemento *[<ext-link>](#page-90-0)*.

Exemplo:

```
...
<p>Número de registro clínico:<ext-link ext-link-type="clinical-trial" xlink:href=
˓→"https://clinicaltrials.gov/ct2/show/NCT00981734">NCT00981734</ext-link></p>
...
```
Para identificação de um Ensaio Clínico, o elemento *[<ext-link>](#page-90-0)* deve apresentar o valor clinical-trial no atributo @ext-link-type e ter preenchida a URL do registro de Ensaio Clínico no atributo @xlink:href.

Informações adicionais encontram-se disponíveis nos sites abaixo identificados:

- [Sociedade Brasileira de Profissionais em Pesquisa Clínica;](http://www.sbppc.org.br/portal/index.php)
- [Clinical Trials.Gov;](https://clinicaltrials.gov/)
- [NLM's MedlinePlus Clinical Trials information.](https://www.nlm.nih.gov/medlineplus/clinicaltrials.html)

# <span id="page-29-0"></span>**5.4 Regras Específicas para SciELO Brasil**

Para atender aos ["Critérios, política e procedimentos para a admissão e a permanência de periódicos científicos na](http://www.scielo.br/avaliacao/Criterios_SciELO_Brasil_versao_revisada_atualizada_outubro_20171206.pdf) [Coleção SciELO Brasil"](http://www.scielo.br/avaliacao/Criterios_SciELO_Brasil_versao_revisada_atualizada_outubro_20171206.pdf) alguns elementos apresentam regras específicas de uso:

- *[<article-id>](#page-29-1)*
- *[Tabelas e equações codificadas](#page-30-0)*
- *[<history>](#page-30-1)*
- *[Tipos de documentos](#page-30-2)*
- *[<contrib-group>](#page-30-3)*
- *[<institution>](#page-30-4)*
- *[<article-title>](#page-30-5)*
- *[<xref>](#page-31-1)*
- *[<ref-list>](#page-31-2)*
- *[<country>](#page-31-3)*
- *[<product>](#page-31-4)*

### <span id="page-29-1"></span>**5.4.1 <article-id>**

Em *[<article-id>](#page-53-0)* o atributo @pub-id-type deve, obrigatoriamente, apresentar o valor "doi". Exemplo:

```
<article-id pub-id-type="doi">10.1590/0100-29452016221</article-id>
...
```
...

### <span id="page-30-0"></span>**5.4.2 Tabelas e equações codificadas**

Conforme [comunicado](http://us4.campaign-archive2.com/?u=f26dcf71797dd37381acb4aa5&id=0211ed957f&e={[}UNIQID) enviado aos editores em 09/12/2016, a partir de Outubro de 2017, equações, fórmulas e tabelas devem ser codificadas. Adicionalmente, as versões em imagem em formato .svg podem ser enviadas dentro do elemento *[<alternatives>](#page-46-0)*.

### <span id="page-30-1"></span>**5.4.3 <history>**

O histórico do processo de arbitragem do artigo, compreendendo as datas de recebimento, de aprovação e de revisão, quando presente, deve conter *[<day>](#page-74-0)*, *[<month>](#page-126-0)* e *[<year>](#page-168-0)*. Para acessar o comunicado [clique aqui](http://us4.campaign-archive2.com/?u=f26dcf71797dd37381acb4aa5&id=2a6634a845)

### <span id="page-30-2"></span>**5.4.4 Tipos de documentos**

Em *[<article>](#page-51-0)* o atributo @article-type não permite os tipos de documento:

- announcement
- calendar
- in-brief
- book-received
- news
- reprint
- meeting-report
- abstract
- product-review
- dissertation
- translation

### <span id="page-30-3"></span>**5.4.5 <contrib-group>**

Este elemento em *[<article-meta>](#page-54-0)* é obrigatório para SciELO Brasil e deve ocorrer uma ou mais vezes.

```
Nota: Uso não é obrigatório para Errata e Retratação
```
### <span id="page-30-4"></span>**5.4.6 <institution>**

Este elemento é obrigatório para SciELO Brasil e deve ocorrer uma ou mais vezes.

```
ErrataRetratação
```
### <span id="page-30-5"></span>**5.4.7 <article-title>**

Este elemento em *[<title-group>](#page-159-0)* é obrigatório para SciELO Brasil e deve ocorrer uma vez.

### <span id="page-31-1"></span>**5.4.8 <xref>**

É obrigatório este elemento para SciELO Brasil na referência cruzada com atributo @ref-type do tipo "bibr" e deve ocorrer uma ou mais vezes.

```
Nota: Uso não é obrigatório para Errata e Retratação
```
### <span id="page-31-2"></span>**5.4.9 <ref-list>**

Este elemento em *[<back>](#page-58-0)* é obrigatório para SciELO Brasil e deve ocorrer uma ou mais vezes.

Nota: Uso não é obrigatório para [Errata](http://docs.scielo.org/projects/scielo-publishing-schema/pt_BR/latest/narr/errata.html) e [Retratação](http://docs.scielo.org/projects/scielo-publishing-schema/pt_BR/latest/narr/retratacao.html)

### <span id="page-31-3"></span>**5.4.10 <country>**

Este elemento em *[<aff>](#page-45-0)* é obrigatório para SciELO Brasil e deve ocorrer uma vez.

Nota: Uso não é obrigatório para [Errata](http://docs.scielo.org/projects/scielo-publishing-schema/pt_BR/latest/narr/errata.html) e [Retratação](http://docs.scielo.org/projects/scielo-publishing-schema/pt_BR/latest/narr/retratacao.html)

### <span id="page-31-4"></span>**5.4.11 <product>**

*[<product>](#page-135-0)* contém informações de produto resenhado, mas somente deverá ser utilizado quando *[<article>](#page-51-0)* possuir o atributo @article-type="book-review".

# **5.5 Glossário**

- AACR2 Sigla de *Anglo-American Cataloguing Rules* (Código de Catalogação Anglo Americano). Sistema classificatório internacional e amplamente aceito, que subsidia o tratamento da informação para construção de catálogos e listas em bibliotecas de quaisquer tamanhos. Para maiores detalhes ver [AACR2](http://www.aacr2.org/) .
- <span id="page-31-5"></span>ABNT Sigla de *Associação Brasileira de Normas Técnicas*. Fundada em 28 de setembro de 1940, é uma entidade privada e sem fins lucrativos, membro fundador da *International Organization for Standardization* (*ISO*), cuja missão é a elaboração de normas técnicas Brasileiras (*ABNT NBR*), por meio de seus comitês, unidades setoriais e comissões de estudo. Para maiores informações ver [ABNT - Associação Brasileira de Normas Técnicas.](http://www.abnt.org.br/)
- <span id="page-31-0"></span>Ahead of Print O sistema *Ahead of Print* de publicação de artigos, disponibiliza online os trabalhos aprovados pela equipe editorial de um periódico antes mesmo de sua publicação impressa tornar-se acessível aos leitores. Apesar de disponível em rede, os artigos seguem o fluxo editorial de publicação impressa - ou online - até que estejam prontos para serem inseridos em um número. O processo permite antecipar em alguns meses a publicação impressa do número do períodico.
- AOP Sigla de *Ahead of Print* (Publicação antecipada). Ver *[ahead of print](#page-31-0)*.
- APA Acrónimo de *American Psychological Association* (Associação Americana de Psicologia). Principal organização científica e profissional em psicologia nos Estados Unidos, tem como missão avançar na criação, comunicação e aplicação de conhecimento em psicologia para benefício da sociedade e melhora da qualidade de vida das pessoas. Para maiores informações ver [American Psychological Association \(APA\).](http://www.apa.org/)
- Artigo Forma reduzida comum de *artigo científico*. Refere-se a um *[documento](#page-32-5)* produzido a partir de estudos, investigações, experimentos, práticas e teorias - de cunho científico -, como forma de disseminar a informação e os avanços ocorridos nas diversas áreas do conhecimento. Um artigo clássico possui vários elementos, tais como título, autor, afiliação, palavras-chave, resumo, textos de introdução, desenvolvimento e conclusões da pesquisa ou estudo realizado, referências bibliográficas e apêndices. Artigos acadêmicos são geralmente publicados em periódicos científicos sob critérios de qualidade definidos pela casa publicadora, podendo tambem ocorrer em anais de congressos, conferências, seminários e reuniões técnicas.
- Creative Commons Organização sem fins lucrativos de caráter global que permite compartilhar e reutilizar criatividade e conhecimento por meio de termos legais padronizados e livres de custo, mantendo-se *copyright* de autoria e de contribuição. Há vários tipos de licenciamento, cada um prevendo um nível de responsabilidade em relação ao objeto do licenciamento e seu uso. Para maiores informações ver [Creative Commons Corporation -](https://creativecommons.org/faq/#what-is-creative-commons-and-what-do-you-do) [About CC.](https://creativecommons.org/faq/#what-is-creative-commons-and-what-do-you-do)
- <span id="page-32-2"></span>csv Sigla de *Comma-separated values* (valores separados por vírgulas). Refere-se a um arquivo de computador onde a informação é apenas textual, separada por vírgula (modo padrão) e armazenada em formato tabular. Para maiores informações ver [CSV in Wikipedia.](https://en.wikipedia.org/wiki/Comma-separated_values)
- Currículo Lattes Base de dados de currículos acadêmicos que, em conjunto com as bases de grupos de pesquisa e de instituições, constitui o sistema de informações da *Plataforma Lattes* desenvolvida pelo *CNPq*. A informação disponível na plataforma permite a correta identificação de pesquisadores e cientistas, grupos e linhas de pesquisa, instituições de pesquisa e ensino, e agências de fomento, apoiando as atividades de planejamento, gestão e formulação de políticas públicas de pesquisa em orgãos governamentais das áreas de ciência, tecnologia e inovação. Para maiores informações ver [Site do CNPq - Sobre a Plataforma Lattes.](http://lattes.cnpq.br/)
- <span id="page-32-4"></span>Declaração do XML Chamada também de *Prólogo do XML*, consiste de instruções para leitura e processamento do documento XML pelo programa de computador. Deve, minimamente, especificar a versão da linguagem utilizada para que o programa se comporte como esperado.
- <span id="page-32-5"></span>Documento Quando mencionado no *[SciELO PS](#page-35-2)*, refere-se a toda a estrutura descrita em um arquivo *[XML](#page-35-0)*.
- DOI Sistema de identificação de objetos digitais em conformidade com a norma *ISO 26324*. É mantido e governado pela *International DOI Foundation* (IDF), uma organização sem fins lucrativos que provê serviços de registro e atua como autoridade referencial do sistema para as agências de registro. Para maiores informações ver [Digital](http://www.doi.org/) [Object Identifier System.](http://www.doi.org/)
- <span id="page-32-1"></span>DTD Sigla de *Document Type Definition*, refere-se ao conjunto de declarações de marcação que definem a estrutura, os elementos e os atributos de um tipo de documento. Aplicável para documentos da família *[SGML](#page-35-7)* como, por exemplo, o *[XML](#page-35-0)*. Para maiores informações ver [Document Type Definition in Wikipedia.](https://en.wikipedia.org/wiki/Document_type_definition)
- <span id="page-32-3"></span>elemento-pai Elemento *XML* hierarquicamente superior ao elemento atual.
- Ensaio Clínico Qualquer investigação em seres humanos, objetivando descobrir ou verificar os efeitos farmacodinâmicos, farmacológicos, clínicos e/ou outros efeitos de produto(s) e/ou identificar reações adversas ao produto(s) em investigação com o objetivo de averiguar sua segurança e/ou eficácia. [\(EMEA, 1997\)](http://www.ema.europa.eu/docs/en_GB/document_library/Scientific_guideline/2009/09/WC500002874.pdf)
- <span id="page-32-0"></span>Estilo SciELO PS Conjunto de regras que especializam aspectos da especificação *[JATS Publishing](#page-33-2)*.
- <span id="page-32-6"></span>HTML Sigla de *HyperText Markup Language* (Linguagem de Marcação de Hipertexto). Principal linguagem de marcação para criação de páginas de Internet cujos elementos formam os blocos de construção de todos os sites da web. Desenvolvida e mantida pelo *World Wide Web Consortium* (*W3C*) a partir do *[SGML](#page-35-7)*, foi primariamente designada como linguagem de descrição semântica de documentos científicos. Suas várias versões deram origem a novas tecnologias e padrões, entre eles *XHTML*, *CSS*, *DOM*, *XML*, *XSLT* apenas para citar alguns. Para maiores informações ver [W3C HTML.](https://www.w3.org/html/)
- ISBN Sigla de *International Standard Book Number* (Numeração padronizada internacional de livros). Criado em 1967, e oficializado como norma internacional em 1972, é um sistema que identifica numericamente quaisquer livros segundo seu título, autor, país e editora, individualizando-os inclusive por edição. Pode também identificar software e permite que seu sistema numérico seja convertido em código de barras, sendo amplamente utilizado

por livrarias, bibliotecas e serviços de localização como identificador único de obras. Para maiores informações ver [ISBN.](http://www.isbn.bn.br/website/)

- <span id="page-33-6"></span>ISO Acrônimo de *International Organization for Standardization* (Organização Internacional para Padronização). Orgão internacional independente e não governamental, com uma adesão de 163 entidades nacionais de normalização. Criado em Genebra em 1947, é responsável, através de seus membros, por compartilhar conhecimento e expertise, e desenvolver, de forma voluntária e consensual, normas internacionais relevantes para apoiar a inovação e prover soluções para os desafios globais. No Brasil, a ISO é representada pela *[ABNT](#page-31-5)*. Para maiores informações ver [ISO - International Organization for Standardization.](http://www.iso.org/iso/home.html)
- ISO 3166 Norma internacional publicada pela *ISO* (*International Standards Organization*) que define códigos de duas letras para países e suas subdivisões. Para maiores informações ver [ISO 3166 - Country codes.](http://www.iso.org/iso/country_codes)
- <span id="page-33-4"></span>ISO 3297:2007 Norma internacional publicada pela *ISO* (*International Standards Organization*) que define e promove o uso do *[ISSN](#page-33-3)* como código padronizado de identificação de periódicos e outros recursos seriados. Cada *ISSN* é único para um periódico específico em uma mídia definida. A norma também descreve um mecanismo de ligação (*linking ISSN* - ISSN-L) para prover uma associação entre as diferentes mídias do mesmo recurso. Para maiores informações ver [ISO 3297:2007 - Information and documentation - International standard serial](http://www.iso.org/iso/catalogue_detail?csnumber=39601) [number \(ISSN\).](http://www.iso.org/iso/catalogue_detail?csnumber=39601)
- ISO 639-1 Norma internacional publicada pela *ISO* (*International Standards Organization*) que define códigos de duas letras para a maioria dos idiomas do mundo. Para maiores informações ver [Language Codes - ISO 639.](http://www.iso.org/iso/home/standards/language_codes.htm)
- <span id="page-33-3"></span>ISSN Sigla de *International Standard Serial Number* (Numeração padronizada internacional de periódicos). Código de 8 (oito) dígitos usado para identificar jornais, periódicos, revistas, relatórios, coleções, sites e bases de dados de todos os tipos e em todas as mídias - impressa e eletrônica. Os critérios para identificação e registro são gerenciados pela rede do ISSN a partir de seu *International Centre for the registration of serial publications* (*CIEPS*), encontrando-se normalizado pela *[ISO 3297:2007](#page-33-4)* - Information and Documentation. Para maiores informações ver [ISSN.](http://www.issn.org/)
- <span id="page-33-5"></span>JATS Acrónimo de *Journal Article Tag Suite* (Coleção de Elementos de Artigos de Periódicos). Para maiores informações ver [Journal Article Tag Suite.](http://jats.nlm.nih.gov/index.html)
- <span id="page-33-2"></span>JATS Publishing Modelo de artigos de periódicos, baseado na *[JATS](#page-33-5)* e otimizado para que acervos possam ter seus conteúdos normalizados e controlados independente da sequência ou esquema definidos por uma casa publicadora específica. Para maiores informações ver [JATS - Journal Publishing Tag Set.](https://jats.nlm.nih.gov/publishing/)
- Markup Termo em inglês que define uma operação de *marcação* em um *[documento](#page-32-5)* textual de acordo com um padrão previamente definido. No *SciELO*, *markup* refere-se ao processo de inclusão de elementos *[XML](#page-35-0)* para identificar, qualificar e agrupar informação de um artigo de periódico durante sua incorporação na base de dados. Refere-se também ao nome do programa que apoia o processo de marcação. Para maiores informações ver [SciELO -](http://www.scielo.org/) [Scientific Electronic Library Online.](http://www.scielo.org/)
- MathML Acrônimo de *Mathematical Markup Language* (Linguagem de Marcação Matemática). Especificação de baixo nível para conteúdo matemático e científico na Internet e mídias similares. Criado e mantido pelo *Math Working Group* (Grupo de trabalho de matemática) do *[W3C](#page-35-8)* (*World Wide Web Consortium*), tornou-se padrão regulamentado pela *[ISO](#page-33-6)* por meio da norma *ISO/IEC 40314:2015*. Para maiores informações ver [W3C Math](https://www.w3.org/Math/) [Home.](https://www.w3.org/Math/)
- <span id="page-33-0"></span>Metodologia SciELO Conjunto de normas, termos de referência, especificações, métodos, processos e programas aplicativos desenvolvidos a partir do Projeto SciELO - iniciado em 1997 - para a publicação eletrônica de edições completas de periódicos científicos, a organização de bases de dados bibliográficas e de textos completos, a recuperação de textos por seu conteúdo, a preservação de arquivos eletrônicos e a produção de indicadores estatísticos de uso e impacto da literatura científica. A Metodologia também inclui critérios de avaliação de revistas, baseado nos padrões internacionais de comunicação científica. Os textos completos são enriquecidos dinamicamente com links de hipertexto com bases de dados nacionais e internacionais, como por exemplo, *LILACS* e *MEDLINE*. Para maiores informações ver [SciELO - Scientific Electronic Library Online.](http://www.scielo.org/)

<span id="page-33-1"></span>Microsoft Word Programa de computador para processamento de texto desenvolvido pela *Microsoft Corporation*.

No *SciELO* é utilizado para apoiar o processo de marcação. Para maiores informações ver [Microsoft Word -](https://products.office.com/en/word) [Document and word processing software.](https://products.office.com/en/word)

- Namespace Conjunto de símbolos utilizados para organizar e referenciar objetos de vários tipos através de um nome. São geralmente estruturados como hierarquias para permitir sua reutilização em contextos diferentes. Para maiores informações ver [Namespace in Wikipedia.](https://en.wikipedia.org/wiki/Namespace)
- NISO Acrônimo de *National Information Standards Organization* (Organização Nacional de Normas de Informação). É uma associação sem fins lucrativos, acreditada pelo *ANSI* (*American National Standards Institute*), que identifica, desenvolve, mantém e publica normas técnicas para gerenciar informação no ambiente digital da atualidade em constante transformação. Para maiores informações ver [NISO site.](http://www.niso.org/home/)
- <span id="page-34-0"></span>NISO JATS Journal Publishing DTD Coleção de elementos e atributos definidos em formato *XML*, conformando a norma *NISO Z39.96-2015*, que permite descrever através de marcação três modelos de artigos de periódicos. Para maiores informações ver [JATS: Journal Publishing Tag Set.](http://jats.nlm.nih.gov/publishing/)
- NISO JATS table model (Modelo de tabela NISO JATS). Modelo de codificação de dados tabulados, baseado e projetado para ser convertido facilmente ao modelo de tabela do *XHTML* 1.1. Para maiores informações ver [Element Table \(NISO JATS table model\).](https://jats.nlm.nih.gov/archiving/tag-library/1.1d1/n-by90.html)
- <span id="page-34-1"></span>open source (Código aberto). É todo e qualquer programa de código fonte, disponível por meio de uma licença de uso gratuita e global e, que permite ao mesmo tempo, preservar a autoria do referido código e conceder ao usuário seu estudo, modificação e distribuição para quaisquer pessoas ou finalidades, mantidas as características originais de uso e compartilhamento. Para maiores informações ver [Open Source Software in Wikipedia.](https://en.wikipedia.org/wiki/Open-source_software)
- Package Maker Literalmente, um empacotador, o *XML Package Maker* é uma ferramenta que permite gerar arquivos *[XML](#page-35-0)* para uso da *SciELO* e do *PMC*. Para maiores informações ver [XML Package Maker.](http://docs.scielo.org/projects/scielo-pc-programs/en/latest/xml_package_maker.html)
- Packtools Conjunto de ferramentas online do *SciELO Manager* que permitem validar a sintaxe de arquivos *[XML](#page-35-0)* com a *[SciELO PS](#page-35-2)* e também visualizar o conteúdo destes arquivos em formato *HTML*. Para maiores informações ver [Packtools.](http://manager.scielo.org/tools/validators/stylechecker/)
- <span id="page-34-3"></span>Pacotes SciELO PS Arquivos de computador no formato *.zip*, cada um representando um número (fascículo), com todos os arquivos *[XML](#page-35-0)*, e respectivos arquivos *PDF* e outros ativos digitais.
- PC Sigla de *Publicação Contínua*. Ver *[Publicação Contínua](#page-34-5)*.
- <span id="page-34-4"></span>PMC Sigla de *PubMed Central*. Ver *[PubMed Central](#page-34-6)*.
- <span id="page-34-5"></span>Publicação Contínua Representa a publicação contínua de artigos, sem a necessidade de esperar a composição completa dos fascículos ou de edições seriadas. Essa modalidade de publicação promove rapidez no processo de comunicação e disponibilização das pesquisas. O objetivo principal da publicação contínua de artigos é acelerar o processo de comunicação das pesquisas e assim contribuir para a sua disponibilidade para leitura e citação.
- Pubmed Sistema que compreende mais de 26 milhões de citações para literatura biomédica proveniente do *ME-DLINE*, periódicos de ciências médicas e livros online. As citações podem incluir links para o texto completo no *Pubmed Central* e para sites publicadores na Internet. Para maiores informações ver [Home - PubMed -](http://www.ncbi.nlm.nih.gov/pubmed) [NCBI.](http://www.ncbi.nlm.nih.gov/pubmed)
- <span id="page-34-6"></span>PubMed Central Compreende um repositório de livre acesso de texto completo da literatura científica nas áreas de biomedicina e ciências correlatas, disponível na National Library of Medicine por meio dos institutos nacionais de saúde norte-americanos. Também refere-se ao sistema de submissão de artigos científicos com base em padrões definidos pela instituição. Para maiores informações ver [PMC Overview.](http://www.ncbi.nlm.nih.gov/pmc/about/intro/)
- <span id="page-34-2"></span>Python Linguagem de programação orientada a objetos, portável, interativa e interpretada, utilizada para escrever software, scripts de controle de sistemas operacionais, entre outros. Para maiores informações ver [Python site.](https://www.python.org/)
- Retratação A retratação é uma maneira de corrigir a literatura científica, informando que determinada publicação contém informações dúbias, sendo elas oriundas de erros humanos ou mal práticas dos pesquisadores. Retratações podem ser parciais ou totais. Para maiores informações ver [Retraction Guidelines - Committee on](https://publicationethics.org/files/retraction%20guidelines.pdf) [Publication Ethics \(COPE\).](https://publicationethics.org/files/retraction%20guidelines.pdf)
- <span id="page-35-4"></span>RST Sigla de *reStructuredText* (Texto reestruturado). É uma sintaxe de marcação de texto plano, além de ser um componente de parser do software *DocUtils*. Permite realizar marcação inline em arquivos texto através de editores simples como o *Bloco de Notas* do *Windows* e o *vim* do *Linux* para formatação de conteúdo, seja para apresentação na tela ou para formatação de uma saída impressa com qualidade. Foi primariamente desenvolvido para apoiar na documentação de código em linguagem *[Python](#page-34-2)*. Para maiores informações ver [reStrucutredText.](http://docutils.sourceforge.net/rst.html)
- <span id="page-35-3"></span>SciELO Manager Serviço *online* com acesso identificado para gerenciamento de periódicos do *SciELO*. Para maiores informações ver [SciELO Manager.](http://manager.scielo.org/accounts/login/)
- <span id="page-35-2"></span>SciELO PS Forma abreviada de *[SciELO Publishing Schema](#page-35-1)*.
- <span id="page-35-1"></span>SciELO Publishing Schema Composta pelas especificações: *[NISO JATS Journal Publishing DTD](#page-34-0)*, versões [1.0.](https://jats.nlm.nih.gov/publishing/1.0/) e [1.1.](https://jats.nlm.nih.gov/publishing/1.1/) mais o *[Estilo SciELO PS](#page-32-0)* com regras especializadas da *[Metodologia SciELO](#page-33-0)*.
- Seções de primeiro nível Principal divisão do texto de um documento (ABNT, 2003, p.2).
- <span id="page-35-7"></span>SGML Sigla de *Standard Generalized Markup Language* (Linguagem de marcação de padrão universal). Metalinguagem definida pela *ISO 8879:1986*, é utilizada para definir linguagens de marcação, tais como *[HTML](#page-32-6) [XML](#page-35-0)*. Para maiores informações ver [Overview of SGML](https://www.w3.org/MarkUp/SGML/) e [ISO 8879:1986 - Information Processing - Text and office](http://www.iso.org/iso/catalogue_detail.htm?csnumber=16387) [systems - Standard Generalized Markup Language \(SGML\).](http://www.iso.org/iso/catalogue_detail.htm?csnumber=16387)
- Stylechecker Utilitário online do *SciELO Manager* para validação de arquivos *[XML](#page-35-0)* em conformidade com a *[SciELO](#page-35-2) [PS](#page-35-2)*. Para maiores informações ver [Packtools - Style Checker.](http://manager.scielo.org/tools/validators/stylechecker/)
- tag set Subconjunto de elementos *[XML](#page-35-0)* descritos na *Tag Suite* da especificação *[JATS](#page-33-5)*. Para maiores informações ver [documentação oficial da especificação JATS.](http://jats.nlm.nih.gov/faq.html#faq5)
- <span id="page-35-6"></span>Unicode Norma internacional para representação de caracteres independente de idioma, plataforma e programa utilizados. Desenvolvido pelo *Unicode Consortium*, é amplamente utilizado na indústria e nas áreas acadêmicas por permitir uma melhor integração entre sistemas, comunidades, ferramentas de busca e aplicativos em geral. Para maiores informações ver [Unicode Consortium.](http://unicode.org/)
- <span id="page-35-5"></span>UTF-8 Sigla de *8-bit Unicode Transformation Format* (Formato de transformação Unicode de 8 bits). É uma codificação da norma Unicode baseada em bytes (8 bits). A codificação compreende sequências para representação dos caracteres definidos pela Unicode, sendo definida como anexo da norma ISO/IEC 10646. Para maiores informações ver [FAQ - UTF-8, UTF-16, UTF-32 e BOM.](http://unicode.org/faq/utf_bom.html)
- Vancouver Conjunto de normas definidas, publicadas e mantidas pelo *International Committee of Medical Journal Editors* (ICMJE). A entidade é composta de um diminuto grupo de trabalho de editores de periódicos médicos que se reune anualmente para deferir recomendações, condutas, relatórios, normas para editoração e publicação de trabalhos técnicos em periódicos médicos. As normas são amplamente utilizadas nas áreas de medicina, biotecnologia, biomedicina e ciências da saúde, principalmente pela *National Library of Medicine* (NLM). Para maiores informações ver [ICMJE - Home.](http://www.icmje.org/)
- <span id="page-35-8"></span>W3C Sigla em forma reduzida de *World Wide Web Consortium* (Consórcio da Rede Global). Comunidade internacional onde suas organizações-membro, um time de tempo integral e seu público usuário interagem para desenvolver padrões para a Internet com intuito de conduzi-la ao seu pleno potencial. Para maiores informações ver [About W3C.](https://www.w3.org/Consortium/)
- <span id="page-35-0"></span>XML Sigla de *eXtensible Markup Language* (Linguagem de Marcação Extensível). Conjunto de regras baseado em *SGML* para codificação de documentos textuais de maneira legível para seres humanos e máquinas, desenvolvido pelo *W3C* (*World Wide Web Consortium*). Para maiores informações ver [XML in Wikipedia.](https://en.wikipedia.org/wiki/XML)

# **5.6 Referências**

AMERICAN LIBRARY ASSOCIATION, CANADIAN LIBRARY ASSOCIATION and CHARTERED INSTITUTE OF LIBRARY AND INFORMATION PROFESSIONALS. AACR2: Anglo-American Cataloguing Rules. 2nd ed. Disponível em: [<http://www.aacr2.org/>](http://www.aacr2.org/). Acesso em: 10 ago. 2016.
ASSOCIAÇÃO BRASILEIRA DE NORMAS TÉCNICAS. Site da instituição. Rio de Janeiro. Disponível em: [<http:](http://www.abnt.org.br/) [//www.abnt.org.br/>](http://www.abnt.org.br/). Acesso em: 10 ago. 2016.

ASSOCIAÇÃO BRASILEIRA DE NORMAS TÉCNICAS. NBR 14724: informação e documentação: trabalhos acadêmicos: apresentação. Rio de Janeiro: ABNT, 2011.

ASSOCIAÇÃO BRASILEIRA DE NORMAS TÉCNICAS. NBR 6023: informação e documentação: referências: elaboração. Rio de Janeiro: ABNT, 2002.

ASSOCIAÇÃO BRASILEIRA DE NORMAS TÉCNICAS. NBR 6024: informação e documentação: numeração progressiva das seções de um documento escrito: apresentação. Rio de Janeiro, 2003.

CONSELHO NACIONAL DE DESENVOLVIMENTO CIENTÍFICO E TECNOLÓGICO (CNPq). Sobre a Plataforma Lattes. Página de Internet. Disponível em: [<http://lattes.cnpq.br/>](http://lattes.cnpq.br/). Acesso em: 20 ago. 2016.

Comma-separated values. In: Wikipedia: the free encyclopedia. [S.l] [20–]. Disponível em: [<https://en.wikipedia.](https://en.wikipedia.org/wiki/Comma-separated_values) [org/wiki/Comma-separated\\_values>](https://en.wikipedia.org/wiki/Comma-separated_values). Acesso em: 10 ago. 2016.

CREATIVE COMMONS ORGANIZATION. Creative Commons Licenses. [S.l] [20–]. Disponível em: [<https://](https://creativecommons.org/) [creativecommons.org/>](https://creativecommons.org/). Acesso em: 10 ago. 2016.

DTD: Document Type Definition. In: Wikipedia: the free encyclopedia. Página da Internet. Disponível [<https:](https://en.wikipedia.org/wiki/Document_type_definition) [//en.wikipedia.org/wiki/Document\\_type\\_definition>](https://en.wikipedia.org/wiki/Document_type_definition). Acesso em: 17 ago. 2016.

FAPESP/FAP/CNPq. SciELO: Scientific Electronic Library Online. Site da Internet. Disponível em: [<http://www.](http://www.scielo.org/) [scielo.org/>](http://www.scielo.org/). Acesso em: 10 ago. 2016.

FEDERAÇÃO BRASILEIRA DE ASSOCIAÇÕES DE BIBLIOTECÁRIOS, CIENTISTAS DA INFORMAÇÃO E INSTITUIÇÕES – FEBAB. AACR2: Código de Catalogação Anglo-Americano. (tradução) 2nd. ed. Disponível em: [<http://www.febab.org.br/aacr2-2/>](http://www.febab.org.br/aacr2-2/). Acesso em: 10 ago. 2016.

INTERNATIONAL COMMITTEE OF MEDICAL JOURNAL EDITORS. Norma Vancouver. [S.l.], [20–?]. Disponível em: [<http://www.icmje.org/>](http://www.icmje.org/). Acesso em: 29 set. 2014.

INTERNATIONAL DOI FOUNDATION. Digital Object Identifier System. Página da Internet. Disponível em: [<http:](http://www.doi.org/) [//www.doi.org/>](http://www.doi.org/). Acesso em: 17 ago. 2016.

INTERNATIONAL ORGANIZATION FOR STANDARDIZATION (ISO). Site da instituição. Disponível em: [<http:](http://www.iso.org/iso/home.html) [//www.iso.org/iso/home.html>](http://www.iso.org/iso/home.html). Acesso em: 20 ago. 2016.

INTERNATIONAL ORGANIZATION FOR STANDARDIZATION. ISO 639 - Language Codes. Genebra, 1998- 2010. Disponível em: [<http://www.iso.org/iso/home/standards/language\\_codes.htm>](http://www.iso.org/iso/home/standards/language_codes.htm). Acesso em: 20 ago. 2016.

INTERNATIONAL ORGANIZATION FOR STANDARDIZATION. ISO 2108:2005 - Information and documentation – International standard book number (ISBN). Genebra, 2005. Disponível em: [<http://www.iso.org/iso/catalogue\\_](http://www.iso.org/iso/catalogue_detail?csnumber=36563) [detail?csnumber=36563>](http://www.iso.org/iso/catalogue_detail?csnumber=36563). Acesso em: 24 ago. 2016.

INTERNATIONAL ORGANIZATION FOR STANDARDIZATION. ISO 3166-3 - Country codes. Genebra, 2013. Disponível em: [<http://www.iso.org/iso/country\\_codes>](http://www.iso.org/iso/country_codes). Acesso em: 20 ago. 2016.

INTERNATIONAL ORGANIZATION FOR STANDARDIZATION. ISO 3297:2007 - Information and documentation - International standard serial number (ISSN). Genebra, 2007. Disponível em: [<http://www.iso.org/iso/catalogue\\_](http://www.iso.org/iso/catalogue_detail?csnumber=39601) [detail?csnumber=39601>](http://www.iso.org/iso/catalogue_detail?csnumber=39601). Acesso em: 20 ago. 2016.

INTERNATIONAL ORGANIZATION FOR STANDARDIZATION. ISO 8879:1986 - Information Processing - Text and office systems - Standard Generalized Markup Language (SGML). Genebra, 1986. Disponível em: [<http://www.](http://www.iso.org/iso/catalogue_detail.htm?csnumber=16387) [iso.org/iso/catalogue\\_detail.htm?csnumber=16387>](http://www.iso.org/iso/catalogue_detail.htm?csnumber=16387). Acesso em: 20 ago. 2016.

FUNDAÇÃO BIBLIOTECA NACIONAL. Agência Brasileira do ISBN. Site da Internet. Rio de Janeiro, 2016. Disponível em: [<http://www.isbn.bn.br/website/>](http://www.isbn.bn.br/website/). Acesso em: 24 ago. 2016.

JATS. Journal Article Tag Suite ANSI/NISO Z39.96-2012. Baltimore, USA: National Information Standards Organization, 2012. Disponível em: [<http://jats.niso.org/>](http://jats.niso.org/).

JATS. Journal Article Tag Suite. Rockville Pike, USA: National Center for Biotechnology Information, 2013. Disponível em: [<http://jats.nlm.nih.gov/>](http://jats.nlm.nih.gov/).

JATS. Journal Publishing Tag Library NISO JATS Version 1.0. Rockville, USA: National Center for Biotechnology Information (NCBI), National Library of Medicine (NLM). 2012. Disponível em: [<http://jats.nlm.nih.gov/publishing/](http://jats.nlm.nih.gov/publishing/tag-library/1.0/) [tag-library/1.0/>](http://jats.nlm.nih.gov/publishing/tag-library/1.0/).

MICROSOFT CORPORATION. Microsoft Word - Document and word processing software. Programa de computador. Disponível em: [<https://products.office.com/en/word>](https://products.office.com/en/word). Acesso em: 24 ago. 2016.

Namespace. In: Wikipedia: the free encyclopedia. [S.l.: s.n.], [20–]. Disponível em: [<https://en.wikipedia.org/wiki/](https://en.wikipedia.org/wiki/Namespace) [Namespace>](https://en.wikipedia.org/wiki/Namespace). Acesso em: 24 ago. 2016.

NISO. Site da instituição. Disponível em: [<http://www.niso.org/home/>](http://www.niso.org/home/). Acesso em: 10 ago. 2016.

Open Source Software. In: Wikipedia: the free encyclopedia. [S.l.: s.n.], [20–]. Disponível em: [<https://en.wikipedia.](https://en.wikipedia.org/wiki/Open-source_software) [org/wiki/Open-source\\_software>](https://en.wikipedia.org/wiki/Open-source_software). Acesso em: 24 ago. 2016.

PubMed Central (NCBI). Sample PubMed Central Citations. Rockville Pike, USA: US National Library of Medicine National Institutes of Health. 2008. Disponível em: [<http://www.ncbi.nlm.nih.gov/pmc/pmcdoc/tagging-guidelines/](http://www.ncbi.nlm.nih.gov/pmc/pmcdoc/tagging-guidelines/citations/v3/toc.html) [citations/v3/toc.html>](http://www.ncbi.nlm.nih.gov/pmc/pmcdoc/tagging-guidelines/citations/v3/toc.html).

PYTHON SOFTWARE FOUNDATION. Welcome to Python.org. Site de Internet. Disponível em: [<https://www.](https://www.python.org/) [python.org/>](https://www.python.org/). Acesso em: 24 ago. 2016.

SCIENTIFIC ELECTRONIC LIBRARY ONLINE. Orientação para publicar artigos em Ahead of Print (AOP) no Sci-ELO. São Paulo, 2014. Disponível em: [<http://www.scielo.org/php/level.php?lang=pt&component=56&item=60>](http://www.scielo.org/php/level.php?lang=pt&component=56&item=60). Acesso em: 17 set. 2014.

SCIENTIFIC ELECTRONIC LIBRARY ONLINE. XML Package Maker. Programa de computador. Disponível em: [<http://docs.scielo.org/projects/scielo-pc-programs/en/latest/xml\\_package\\_maker.html>](http://docs.scielo.org/projects/scielo-pc-programs/en/latest/xml_package_maker.html). Acesso em: 20 ago. 2016.

SCIENTIFIC ELECTRONIC LIBRARY ONLINE. Packtools. Programa de computador. Disponível em: [<http:](http://manager.scielo.org/tools/validators/stylechecker/) [//manager.scielo.org/tools/validators/stylechecker/>](http://manager.scielo.org/tools/validators/stylechecker/). Acesso em: 20 ago. 2016.

SCIENTIFIC ELECTRONIC LIBRARY ONLINE. SciELO Manager. Programa de computador. Disponível em: [<http://manager.scielo.org/accounts/login/>](http://manager.scielo.org/accounts/login/). Acesso em: 20 ago. 2016.

SCIENTIFIC ELECTRONIC LIBRARY ONLINE. Packtools - Style Checker. Programa de computador. Disponível em: [<http://manager.scielo.org/tools/validators/stylechecker/>](http://manager.scielo.org/tools/validators/stylechecker/). Acesso em: 20 ago. 2016.

SOFTWARE de Código Aberto. In: Wikipédia: a enciclopédia livre. [S.l.: s.n.], [20–]. Disponível em: [<http:](http://pt.wikipedia.org/wiki/Software_de_c%C3%B3digo_aberto) [//pt.wikipedia.org/wiki/Software\\_de\\_c%C3%B3digo\\_aberto>](http://pt.wikipedia.org/wiki/Software_de_c%C3%B3digo_aberto). Acesso em: 17 set. 2014.

UNICODE CONSORTIUM. FAQ - UTF-8, UTF-16, UTF-32 and BOM. Página da Internet. Disponível em: [<http:](http://unicode.org/faq/utf_bom.html) [//unicode.org/faq/utf\\_bom.html>](http://unicode.org/faq/utf_bom.html). Acesso em: 24 ago. 2016.

US NATIONAL LIBRARY OF MEDICINE. Element Table (NISO JATS table model). Bethesda, [20–]. Disponível em: [<https://jats.nlm.nih.gov/archiving/tag-library/1.1d1/n-by90.html>](https://jats.nlm.nih.gov/archiving/tag-library/1.1d1/n-by90.html). Acesso em: 24 ago. 2016.

US NATIONAL LIBRARY OF MEDICINE. Journal Article Tag Suite. Bethesda, [20–]. Disponível em: [<http:](http://jats.nlm.nih.gov/) [//jats.nlm.nih.gov/>](http://jats.nlm.nih.gov/). Acesso em: 30 set. 2014.

US NATIONAL LIBRARY OF MEDICINE. Journal Publishing Tag Set. Bethesda, [20–]. Disponível em: [<http:](http://jats.nlm.nih.gov/publishing/) [//jats.nlm.nih.gov/publishing/>](http://jats.nlm.nih.gov/publishing/). Acesso em: 30 set. 2014.

US NATIONAL LIBRARY OF MEDICINE. Home - PubMed - NCBI. Bethesda, [19–]. Disponível em: [<http://www.](http://www.ncbi.nlm.nih.gov/pubmed) [ncbi.nlm.nih.gov/pubmed>](http://www.ncbi.nlm.nih.gov/pubmed). Acesso em: 24 ago. 2016.

US NATIONAL LIBRARY OF MEDICINE. PMC Overview. Bethesda, [20–]. Disponível em: [<http://www.ncbi.](http://www.ncbi.nlm.nih.gov/pmc/about/intro/) [nlm.nih.gov/pmc/about/intro/>](http://www.ncbi.nlm.nih.gov/pmc/about/intro/). Acesso em: 24 ago. 2016.

XML In: Wikipedia: the free encyclopedia. Página da Internet. Disponível em: [<https://en.wikipedia.org/wiki/XML>](https://en.wikipedia.org/wiki/XML). Acesso em: 20 ago. 2016.

WORLD WIDE WEB CONSORTIUM (W3C). About W3C. Página da Internet. Disponível em: [<https://www.w3.](https://www.w3.org/Consortium/) [org/Consortium/>](https://www.w3.org/Consortium/). Acesso em: 24 ago. 2016.

WORLD WIDE WEB CONSORTIUM (W3C). W3C Math Home. Página da Internet. Disponível em: [<https://www.](https://www.w3.org/Math/) [w3.org/Math/>](https://www.w3.org/Math/). Acesso em: 20 ago. 2016.

WORLD WIDE WEB CONSORTIUM (W3C). W3C HTML. Disponível em: << https://www.w3.org/html/>. Acesso em: 20 ago. 2016.

WORLD WIDE WEB CONSORTIUM (W3C). Overview of SGML. Disponível em: [<https://www.w3.org/MarkUp/](https://www.w3.org/MarkUp/SGML/) [SGML/>](https://www.w3.org/MarkUp/SGML/). Acesso em: 24 ago. 2016.

ZOPE CORPORATION. reStrucutredText. Linguagem de computador. [S.l.], 1996. Disponível em: [<http://docutils.](http://docutils.sourceforge.net/rst.html) [sourceforge.net/rst.html>](http://docutils.sourceforge.net/rst.html). Acesso em: 24 ago. 2016.

# CAPÍTULO 6

### Lista de elementos

Esta lista compreende apenas os elementos *XML* do *[Estilo SciELO PS](#page-32-0)*. A lista completa dos elementos *XML* que compõem o *[tag set](#page-35-0)* da JATS nas versões [1.0](http://jats.nlm.nih.gov/publishing/1.0/) e [1.1](http://jats.nlm.nih.gov/publishing/1.1/) devem ser consultadas se necessário.

### **6.1 encoding**

Atributo que especifica a codificação de caracteres usada no texto do documento. Para a *[SciELO PS](#page-35-1)* todos os XMLs devem ser codificados em *[UTF-8](#page-35-2)*.

A especificação do padrão *[XML](#page-35-3)* [\(2.8 Prolog and Document Type Declaration\)](http://www.w3.org/TR/2000/REC-xml-20001006#sec-prolog-dtd) fornece mais informação sobre as características de codificação requeridas para este padrão.

Exemplo:

```
<?xml version="1.0" encoding="utf-8"?>
```
### <span id="page-40-0"></span>**6.2 <!DOCTYPE>**

A declaração <!DOCTYPE> indica a *[DTD](#page-32-1)* à qual o XML encontra-se associado, ou seja, define as regras estruturais do *[documento](#page-32-2)*. O *[SciELO Publishing Schema](#page-35-4)* utiliza como base o padrão JATS nas versões [1.0](http://jats.nlm.nih.gov/publishing/1.0/) e [1.1.](http://jats.nlm.nih.gov/publishing/1.1/)

Exemplo *JATS versão 1.0*:

```
<!DOCTYPE article PUBLIC "-//NLM//DTD JATS (Z39.96) Journal Publishing DTD v1.0
˓→20120330//EN" "http://jats.nlm.nih.gov/publishing/1.0/JATS-journalpublishing1.dtd">
```
Exemplo *JATS versão 1.1*:

```
<!DOCTYPE article PUBLIC "-//NLM//DTD JATS (Z39.96) Journal Publishing DTD v1.1
˓→20151215//EN" "https://jats.nlm.nih.gov/publishing/1.1/JATS-journalpublishing1.dtd">
```
### **6.3 Elementos Flutuantes**

Os elementos flutuantes podem aparecer em todo o *[documento](#page-32-2)*, seja em *[<article>](#page-51-0) [<sub-article>](#page-150-0)* ou em *[<response>](#page-142-0)* nos blocos: *[<article-meta>](#page-54-0)* ou *[<front-stub>](#page-100-0)*, *[<body>](#page-59-0)* e *[<back>](#page-58-0)*.

Exemplos:

- *[Exemplo de elemento flutuante <xref> em <article-meta>:](#page-41-0)*
- *[Exemplo de elemento flutuante <xref> em <p>:](#page-41-1)*
- *[Exemplo de elemento flutuante <xref> em elementos de <back>:](#page-41-2)*

#### <span id="page-41-0"></span>**6.3.1 Exemplo de elemento flutuante <xref> em <article-meta>:**

```
...
   <article-meta>
    ...
    <contrib contrib-type="author">
            <name>
            <surname>
            <given-names>
            </name>
            <xref ref-type="aff" rid="aff01">1</xref>
    </contrib>
...
    </article-meta>
    ...
```
#### <span id="page-41-1"></span>**6.3.2 Exemplo de elemento flutuante <xref> em <p>:**

```
...
<body>
<p>text text text text text text text (<xref ref-type="bibr" rid="B42">Da Silva, 1976
˓→</xref>). text text text</p>
...
</body>
...
```
#### <span id="page-41-2"></span>**6.3.3 Exemplo de elemento flutuante <xref> em elementos de <back>:**

```
...
<fn fn-type="other" id="fn2">
<label>1</label>
       <p>Compreende-se por habilidades "comportamentos ou conjuntos de
˓→comportamentos que caracterizam determinado desempenho do indivíduo" (<xref ref-
˓→type="bibr" rid="B22">Santos, Kienen, Viecili, Botomé, & Kubo, 2009</xref>, p.
˓→133-134).</p>
</fn>
...
```
# <span id="page-42-0"></span>**6.4 Sugestão de atribuição de @id**

Para a composição do @id, deve-se combinar o prefixo do tipo de elemento com um número inteiro, como segue:

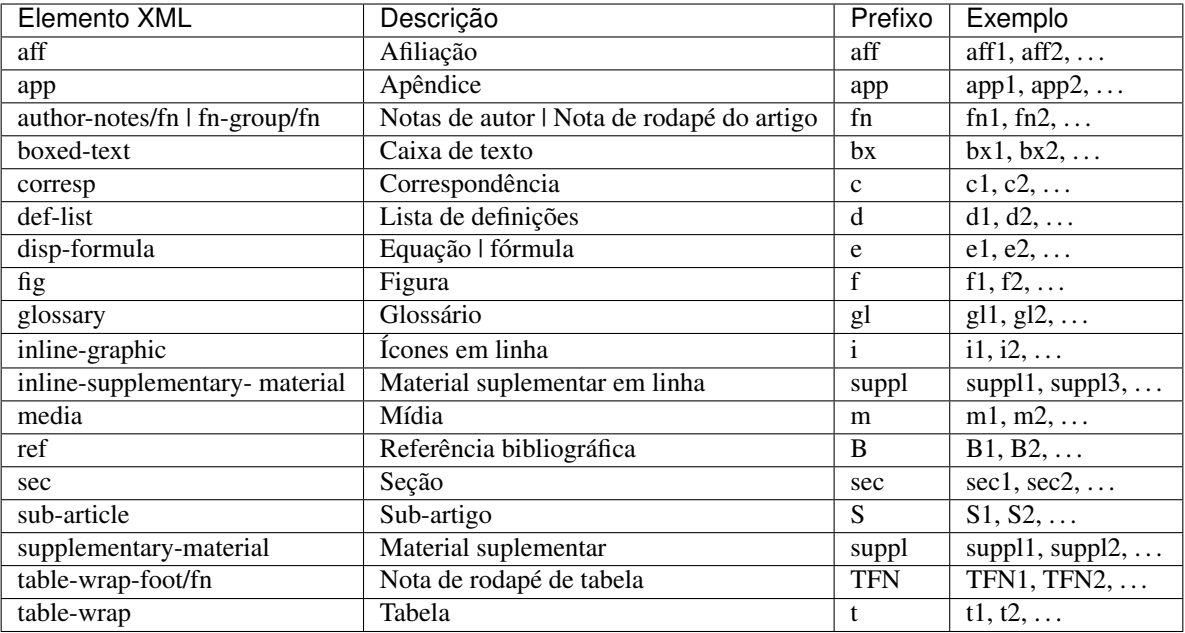

# **6.5 <abbrev-journal-title>**

Atributos obrigatórios:

1. @abbrev-type="publisher"

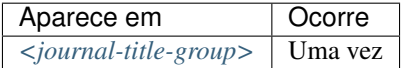

Define a forma abreviada do título do periódico de acordo com o registro no *[ISSN](#page-33-0)*.

Nota:

- Consulte o *[arquivo de metadados dos periódicos](#page-14-0)* como referência na identificação dos elementos.
- Pode-se também consultar o site do [ISSN](https://portal.issn.org/) .

```
...
<journal-title-group>
    <abbrev-journal-title abbrev-type="publisher">Braz. J. Med. Biol. Res.</abbrev-
˓→journal-title>
</journal-title-group>
...
```
### <span id="page-43-0"></span>**6.6 <abstract>**

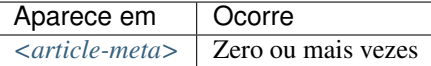

Elemento que identifica o resumo de um artigo. Não deve conter o atributo @xml:lang. Embora <abstract> possa não ocorrer, faz-se obrigatório quando *[<article>](#page-51-0)* for declarado com atributo @article-type="research-article" ou @article-type="review-article".

<abstract> contém obrigatoriamente um elemento <title> que especifica o título do resumo.

Os resumos dos artigos publicados na *SciELO* normalmente se apresentam em dois formatos:

• Estruturado: Possui grupos de textos organizados em seções identificadas com um título (Por exemplo: Introdução, Objetivos, Métodos e Resultados).

Exemplo:

```
...
<article-meta>
    ...
   <abstract>
     <title>Resumo</title>
       <sec>
           <title>Objetivo</title>
            <p>Verificar a sensibilidade e especificidade das curvas de fluxo-
˓→volume na detecção de obstrução da via aérea central (OVAC), e se os critérios
˓→qualitativos e quantitativos da curva se relacionam com a localização, o tipo e
˓→o grau de obstrução.</p>
       </sec>
       <sec>
            <title>Métodos</title>
            <p>Durante quatro meses foram selecionados, consecutivamente,
˓→indivíduos com indicação para broncoscopia. Todos efetuaram avaliação clínica,
˓→preenchimento de escala de dispneia, curva de fluxo-volume e broncoscopia num
˓→intervalo de uma semana. Quatro revisores classificaram a morfologia da curva
→sem conhecimento dos dados quantitativos, clínicos e broncoscopicos. Um quinto
˓→revisor averiguou os critérios morfológicos e quantitativos.</p>
       </sec>
   </abstract>
    ...
</article-meta>
...
```
• Simples: Apresenta de forma sucinta os principais pontos do texto sem a divisão por seções.

```
...
    <article-meta>
        ...
        <abstract>
          <title>Resumo</title>
            <p>Verificar a sensibilidade e especificidade das curvas de fluxo-volume
     ˓→na detecção de obstrução da via aérea central (OVAC), e se os critérios
     ˓→qualitativos e quantitativos da curva se relacionam com a localização, o tipo e
     →o grau de obstrução. Métodos: Durante quatro meses foram selecionados,
     ˓→consecutivamente, indivíduos com indicação para broncoscopia. Todos efetuaram
     →avaliação clínica, preenchimento de escala de dispneia, curva de fluxious on una page)
    ˓→broncoscopia num intervalo de uma semana. Quatro revisores classificaram a
     ˓→morfologia da curva sem conhecimento dos dados quantitativos, clínicos e
˓→broncoscopicos. Um quinto revisor averiguou os critérios morfológicos e
40 Capítulo 6. Lista de elementos
```

```
(continuação da página anterior)
     </abstract>
     ...
</article-meta>
...
```
# <span id="page-44-0"></span>**6.7 <ack>**

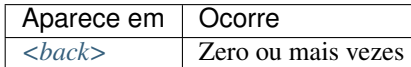

Seção de agradecimentos. Frequentemente indica os dados de financiamento da pesquisa como descrito em *[<funding](#page-101-0)[group>](#page-101-0)*.

No caso de ter um título (ex. "Agradecimentos" ou "Acknowledgment") identifica-se com o elemento <title>. O elemento *[<p>](#page-129-0)* é utilizado para identificar parágrafos do texto.

Exemplo:

```
...
<back>
    <ack>
        <title>Agradecimentos</title>
        <p>Texto de agradecimentos, pode ou não conter dados de financiamento</p>
    </ack>
</back>
...
```
Nota: Não se deve inserir o elemento *[<sec>](#page-145-0)* para identificar uma seção de agradecimentos.

# <span id="page-44-1"></span>**6.8 <addr-line>**

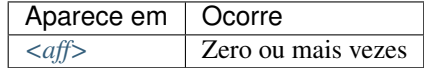

Identifica a cidade e o estado da instituição vinculada ao autor, caso exista.

```
...
<addr-line>
    <named-content content-type="city">São Paulo</named-content>
    <named-content content-type="state">SP</named-content>
</addr-line>
...
```
# <span id="page-45-0"></span>**6.9 <aff>**

Atributos obrigatórios:

1. @id (ver *[Sugestão de atribuição de @id](#page-42-0)*)

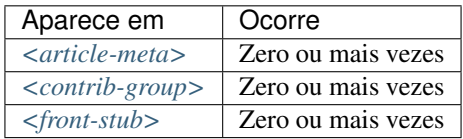

Considera-se como afiliação o vínculo institucional dos contribuintes do artigo naquele momento, seja pelo título em processo de outorga, por exemplo, *Mestrando(a)*, *Doutorando(a)*, *Pós-Graduando(a)* etc, como também pessoas vinculadas diretamente à instituição, como por exemplo, *Professor na Universidade X*, *Médico na instituição Y*, *Enfermeira no Hospital Z* etc.

Dados de afiliação são importantes para localizar e mensurar a produção científica por país, estado, cidade, bem como por instituição e seus departamentos.

Recomenda-se especificar os nomes das instituições nas afiliações em sua forma original, sem tradução ou abreviaturas.

Ex. *Universidade de São Paulo*.

Quando ocorrer mais de uma forma, deve-se utilizar sempre o nome original.

Não configura vínculo institucional quando refere-se a título outorgado. Ex.: Doutor, Mestre ou Especialista em (área) pela Universidade (nome).

```
...
<aff id="aff01">
   <label>1</label>
    <institution content-type="orgname">Fundação Oswaldo Cruz</institution>
    <institution content-type="orgdiv1">Escola Nacional de Saúde Pública Sérgio Arouca
˓→</institution>
    <institution content-type="orgdiv2">Centro de Estudos da Saúde do Trabalhador e
˓→Ecologia Humana</institution>
   <addr-line>
        <named-content content-type="city">Manguinhos</named-content>
        <named-content content-type="state">RJ</named-content>
   </addr-line>
   <country country="BR">Brasil</country>
   <email>maurosilva@foo.com</email>
   <institution content-type="original">Prof. da Fundação Oswaldo Cruz; da Escola
˓→Nacional de Saúde Pública Sérgio Arouca, do Centro de Estudos da Saúde do
˓→Trabalhador e Ecologia Humana. RJ - Manguinhos / Brasil. maurosilva@foo.com </
˓→institution>
</aff>
...
```
# **6.10 <alternatives>**

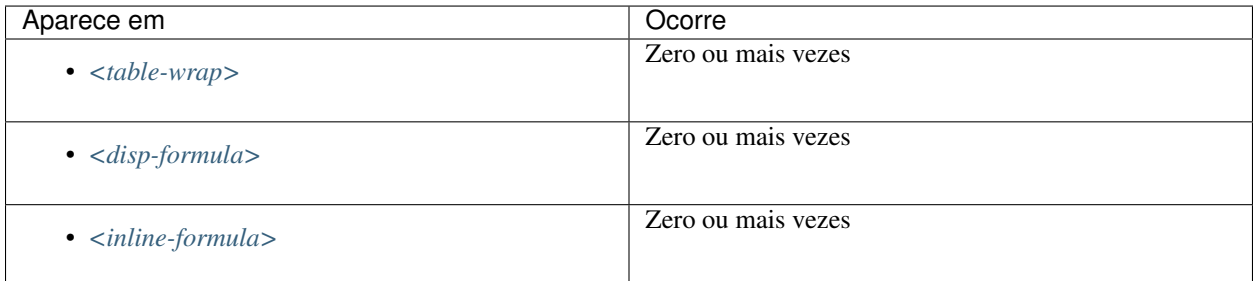

Elemento usado para armazenar um grupo de alternativas para processamento de um determinado conjunto informacional em versões logicamente equivalentes (substituto), como por exemplo, uma tabela ou uma equação codificada e sua imagem SVG equivalente. Caso não exista mais de uma alternativa de visualização do conjunto informacional em questão, não se faz necessário a utilização da tag.

Nota: Em <alternatives> as imagens em <graphic> devem, obrigatoriamente, possuir a extensão .svg.

#### Exemplos:

- *[Exemplo de tabela codificada:](#page-155-0)*
- *[Exemplo de <alternatives> em <disp-formula>:](#page-47-0)*
- *[Exemplo de <alternatives> em <inline-formula>:](#page-48-0)*

#### **6.10.1 Exemplo de <alternatives> em <table-wrap>:**

```
...
<table-wrap id="t5">
 <label>Tabela 5</label>
 <caption>
    <title>Alíquota menor para prestadores</title>
 </caption>
 <alternatives>
 <graphic xlink:href="nomedaimagemdatabela.svg"/>
 <table>
    <thead>
      <tr>
        <th rowspan="3">Proposta de Novas Tabelas - 2016</th>
      </tr>
      <tr>
        <th>Receita Bruta em 12 Meses - em R$</th>
        <th>Anexo I - Comércio</th>
        <th>Anexo II Indústria</th>
      </tr>
    </thead>
    <tbody>
      <tr>
        <td>De R$ 225.000,01 a RS 450.000,00</td>
        <td>4,00%</td>
        <td>4,50%</td>
```

```
</tr>
      <tr>
        <td>De R$ 450.000,01 a R$ 900.000,00</td>
        <td>8,25%</td>
        <td>8,00%</td>
      </tr>
      <tr>
        <td>De R$ 900.000,01 a R$ 1.800.000,00</td>
        <td>11,25%</td>
        <td>12,25%</td>
      </tr>
    </tbody>
  </table>
 </alternatives>
  <table-wrap-foot>
    <fn id="TFN1">
       <p>A informação de alíquota do anexo II é significativa</p>
    </fn>
  </table-wrap-foot>
</table-wrap>
...
```
#### <span id="page-47-0"></span>**6.10.2 Exemplo de <alternatives> em <disp-formula>:**

```
...
   <disp-formula id="e10">
        <label>(1)</label>
          <alternatives>
             <tex-math id="tx1">
              \documentclass {article}
              \usepackage{wasysym}
              \usepackage[substack]{amsmath}
              \usepackage{amsfonts}
              \usepackage{amssymb}
              \usepackage{amsbsy}
              \usepackage[mathscr]{eucal}
              \usepackage{mathrsfs}
              \usepackage{pmc}
              \usepackage[Euler]{upgreek}
              \pagestyle{empty}
               \oddsidemargin -1.0in
               \begin{document}
               \{E_iit=\alpha_ii+Z_it \gamma+W_it \delta+C_it \theta+_i^n EFind_i+_t^n EFtemp_t+ \epsilon_iit
\rightarrow\end{document}
             </tex-math>
             <graphic xlink:href="0103-507X-rbti-26-02-0089-ee10.svg"/>
            </alternatives>
      </disp-formula>
```
#### <span id="page-48-0"></span>**6.10.3 Exemplo de <alternatives> em <inline-formula>:**

```
...
<inline-formula>
  <alternatives>
   <mml:math id="e03">
      <mml:mrow>
          <mml:msup>
               <mml:mover accent="true">
                   \leqmml:mi>\sigma</mml:mi>
                   <mml:mo>^</mml:mo>
               </mml:mover>
               <mml:mn>2</mml:mn>
          </mml:msup>
      </mml:mrow>
   </mml:math>
   <graphic xlink:href="0103-507X-rbti-26-02-0089-ee10.svg"/>
  </alternatives>
</inline-formula>
```
### <span id="page-48-2"></span>**6.11 <app>**

Atributos obrigatórios:

1. @id (Ver *[Sugestão de atribuição de @id](#page-42-0)*)

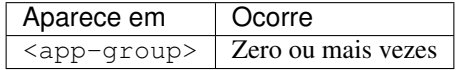

Utilizado para indicar um apêndice ao documento. Exige o elemento *[<label>](#page-119-0)* como título do apêndice. O elemento <app-group> deve sempre ser usado como agrupador do elemento <app> mesmo se houver somente uma ocorrência deste último.

Exemplos:

- *[Exemplo de apêndice com texto](#page-48-1)*
- *[Exemplo de apêndice com imagem \(fotografia, figura, tabela, quadro, equação e etc\)](#page-49-0)*
- *[Exemplo de apêndice com link externo \(endereço do tipo URI\)](#page-49-1)*
- *[Exemplo de apêndice com tabela](#page-49-2)*
- *[Exemplo de apêndice misto \(figura mais tabela\)](#page-50-0)*
- *[Exemplo de apêndice misto \(texto mais figura\)](#page-51-1)*
- *[Exemplo de apêndice com vídeo](#page-51-2)*

#### <span id="page-48-1"></span>**6.11.1 Exemplo de apêndice com texto**

```
...
<app-group>
      <app id="app01">
          <label>Apêndice</label>
```

```
<p>Vivamus fermentum elit et pellentesque iaculis. Curabitur egestas
→rhoncus purus quis iaculis. Sed laoreet id leo eu tristique. Etiam hendrerit nibh<sub>u</sub>
→in tincidunt mattis. Sed et volutpat nulla, eget semper tellus. Nullam imperdiet
˓→fringilla diam, nec mollis elit sagittis a. Nam euismod sagittis posuere.</p>
      </app>
</app-group>
...
```
<span id="page-49-0"></span>**6.11.2 Exemplo de apêndice com imagem (fotografia, figura, tabela, quadro, equação e etc)**

```
...
<app-group>
   <app id="app01">
          <label>Appendix 1</label>
          <title>Questionnaire for SciELO</title>
          <graphic xlink:href="1234-5678-rctb-45-05-0110-app01.tif"/>
    </app>
</app-group>
...
```
#### <span id="page-49-1"></span>**6.11.3 Exemplo de apêndice com link externo (endereço do tipo URI)**

```
...
<app-group>
    <app id="app01">
        <label>Appendix 1</label>
        <p>Para mais informações <ext-link ext-link-type="uri" xlink:href="http://www.
˓→scielo.org">clique aqui</ext-link> para verificar o pdf.</p>
    </app>
</app-group>
...
```
#### <span id="page-49-2"></span>**6.11.4 Exemplo de apêndice com tabela**

```
...
<app-group>
  <app id="app01">
  <label>Appendix</label>
        <table-wrap>
          <label>Table 1</label>
          <caption>
              <title>Título da tabela</title>
          </caption>
          <table frame="hsides" rules="all">
              <colgroup width="XX%">
                  <col/>
                  <col/>
                  <col/>
              </colgroup>
```

```
<thead>
                   <tr>
                        <th style="background-color:#e5e5e5">xxxxx</th>
                        <th style="background-color:#e5e5e5">xxxxx</th>
                        <th style="background-color:#e5e5e5">xxxxxx</th>
                   </tr>
              </thead>
              <tbody>
                  <tr>
                        <td align="center">xxxxx</td>
                        <td align="center">xxxx</td>
                        <td align="center">xxxx</td>
                   </tr>
              </tbody>
          </table>
        </table-wrap>
  </app>
</app-group>
...
```
#### <span id="page-50-0"></span>**6.11.5 Exemplo de apêndice misto (figura mais tabela)**

```
...
<app-group>
    <app id="app01">
        <label>Appendix 1</label>
        <title>Questionnaire for SciELO</title>
        <graphic xlink:href="1234-5678-rctb-45-05-0110-app01.tif"/>
    </app>
    <app id="app02">
        <label>Appendix 2</label>
        <table-wrap>
            <label>Supplementary Table S1</label>
            <caption>
                <title>Título da tabela</title>
            </caption>
            <table frame="hsides" rules="all">
                <colgroup width="XX%">
                    <col/>
                    <col/>
                    <col/>
                </colgroup>
                <thead>
                    <tr>
                        <th style="background-color:#e5e5e5">xxxxx</th>
                        <th style="background-color:#e5e5e5">xxxxx</th>
                        <th style="background-color:#e5e5e5">xxxxxx</th>
                    </tr>
                </thead>
                <tbody>
                    <tr>
                        <td align="center">xxxxx</td>
                        <td align="center">xxxx</td>
                        <td align="center">xxxx</td>
                    </tr>
```

```
</tbody>
             </table>
        </table-wrap>
    </app>
</app-group>
...
```
### <span id="page-51-1"></span>**6.11.6 Exemplo de apêndice misto (texto mais figura)**

```
...
<app-group>
    <app id="app01">
       <label>Appendix 1</label>
        <title>Questionnaire for student inclusion</title>
        <graphic xlink:href="1234-5678-rctb-45-05-0110-app01.tif"/>
    </app>
    <app id="app02">
        <label>Appendix 2</label>
        <p>Pellentesque sollicitudin, purus nec ultricies tristique, purus nisi
→imperdiet enim, nec mollis augue odio sit amet augue. Lorem ipsum dolor sit amet,
→consectetur adipiscing elit. Ut cursus ipsum non nisi faucibus suscipit. Cras ut
˓→venenatis tellus.</p>
    </app>
</app-group>
...
```
### <span id="page-51-2"></span>**6.11.7 Exemplo de apêndice com vídeo**

```
...
<app-group>
      <app id="app01">
          <label>Apêndice 1</label>
          <supplementary-material id="suppl01">
          <media xlink:href="1234-5678-rctb-45-05-0110-m01.avi" mimetype="video" mime-
˓→subtype="avi"/>
          </supplementary-material>
      </app>
</app-group>
...
```
# <span id="page-51-0"></span>**6.12 <article>**

Este elemento possui *[Regras Específicas para SciELO Brasil](#page-29-0)*

Atributos obrigatórios:

- 1. @dtd-version
- 2. @article-type
- 3. @xml:lang
- 4. @xmlns:mml
- 5. @xmlns:xlink="http://www.w3.org/1999/xlink"
- 6. @specific-use="sps-1.8"

Nota: No atributo @specific-use o valor sps-1.8 é apenas uma referência genérica à versão da *SciELO PS*. Deve ser utilizada uma das [versões vigentes.](http://docs.scielo.org/projects/scielo-publishing-schema/pt_BR/latest/index.html#notas-da-versao)

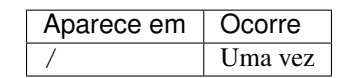

*[<article>](#page-51-0)* é a raiz do *XML* do *[documento](#page-32-2)* e deve explicitar, obrigatoriamente, os atributos de versão da *[DTD](#page-32-1)*, tipo de documento, idioma do texto, declarações de *[namespace](#page-34-0)* e versão da *[SciELO PS](#page-35-1)* utilizada.

O atributo @xmlns:mml="http://www.w3.org/1998/Math/MathML" é opcional e deve ser utilizado sempre que equações do tipo *[MathML](#page-33-1)* forem identificadas no *[documento](#page-32-2)*.

Para @dtd-version deve-se utilizar o valor 1.0 ou 1.1 conforme a *[DTD](#page-32-1)*, explicitada em *[<!DOCTYPE>](#page-40-0)*.

Para o atributo @article-type os valores possíveis são:

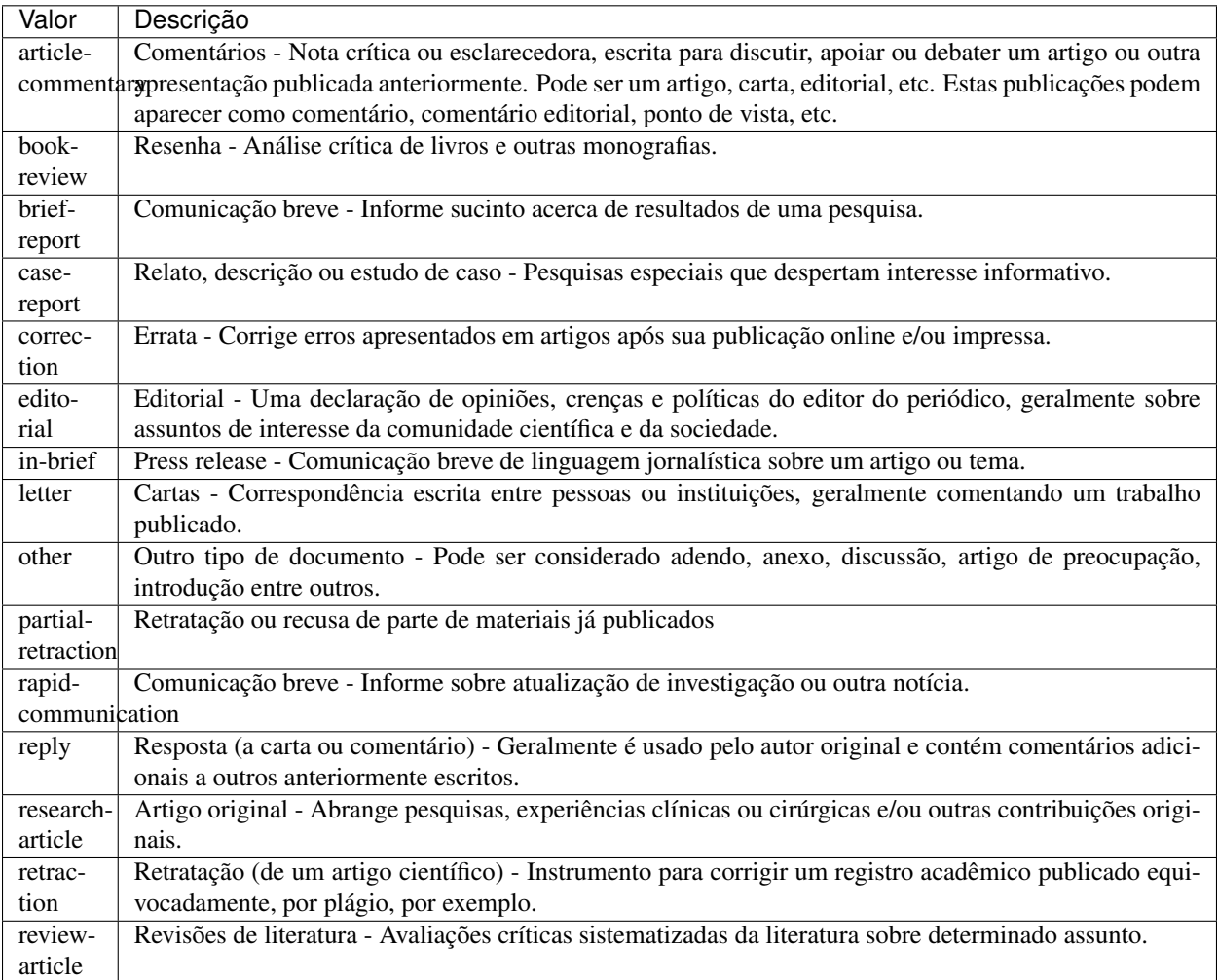

Nota: O atributo @article-type não deve ser confundido com a seção (*[<subj-group>](#page-150-1)*) em que o *[documento](#page-32-2)* aparece no sumário.

O idioma do texto em @xml:lang é descrito pela norma *[ISO 639-1](#page-33-2)* como um código de dois caracteres alfabéticos em caixa baixa, cujo conteúdo encontra-se disponível no [site.](http://www.mathguide.de/info/tools/languagecode.html)

O atributo @specific-use identifica a versão utilizada da *[SciELO Publishing Schema](#page-35-4)*.

Exemplo [JATS versão 1.0:](http://jats.nlm.nih.gov/publishing/1.0/)

```
<article xmlns:xlink="http://www.w3.org/1999/xlink" xmlns:mml="http://www.w3.org/1998/
˓→Math/MathML" dtd-version="1.0" specific-use="sps-1.8" article-type="research-article
˓→" xml:lang="en">
      ...
    </article>
```
Exemplo [JATS versão 1.1:](http://jats.nlm.nih.gov/publishing/1.1/)

```
<article xmlns:xlink="http://www.w3.org/1999/xlink" xmlns:mml="http://www.w3.org/
˓→1998/Math/MathML" dtd-version="1.1" specific-use="sps-1.8" article-type="research-
˓→article" xml:lang="pt">
        ...
</article>
```
### <span id="page-53-1"></span>**6.13 <article-categories>**

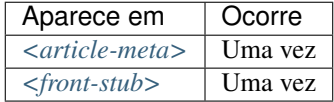

Identifica a classificação do artigo de acordo com a seção em que aparece no sumário do periódico, podendo ser temática ou por tipologia do documento.

Exemplo:

```
...
<article-categories>
    <subj-group subj-group-type="heading">
          <subject>Artigo Original</subject>
    </subj-group>
</article-categories>
...
```
## <span id="page-53-0"></span>**6.14 <article-id>**

Este elemento possui *[Regras Específicas para SciELO Brasil](#page-29-0)*

Atributos obrigatórios:

1. @pub-id-type

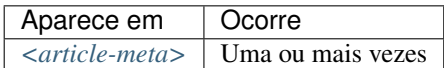

Identificador único do artigo em uma base de dados.

O elemento deve, obrigatoriamente, apresentar o atributo @pub-id-type, o qual é utilizado para nomear o tipo de identificador.

O atributo @pub-id-type permite os seguintes valores:

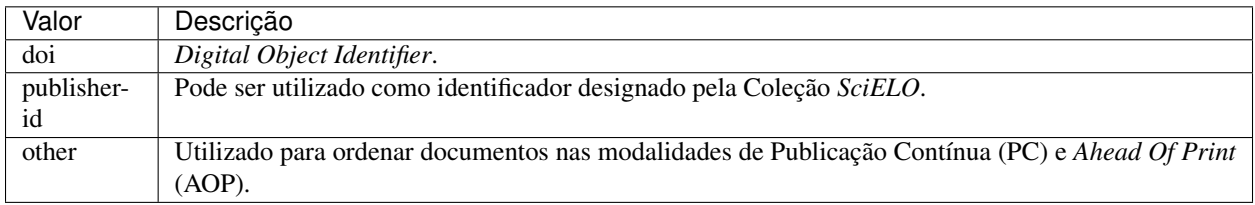

# <span id="page-54-0"></span>**6.15 <article-meta>**

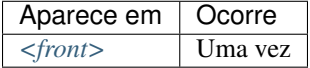

Contém os metadados do artigo, cujos elementos básicos são:

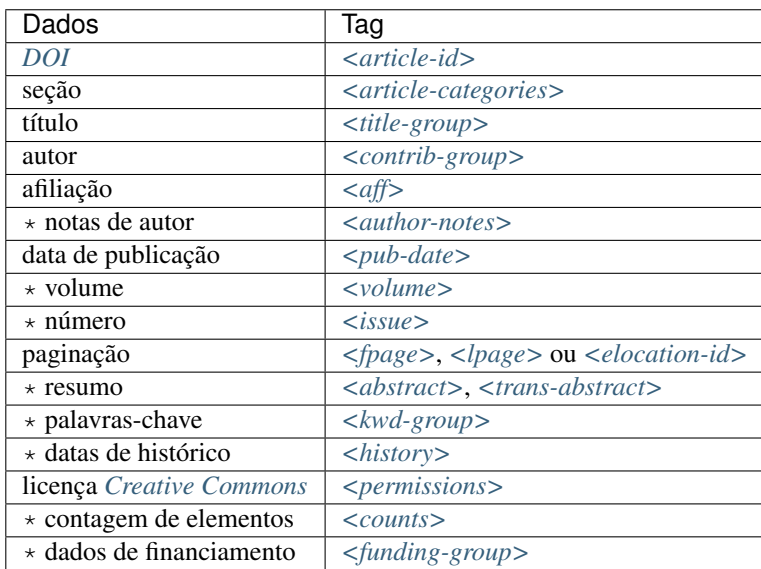

Nota: Os itens identificados com asterisco devem ser inseridos no *[documento](#page-32-2)* somente se aplicável.

## **6.16 <article-title>**

Este elemento possui *[Regras Específicas para SciELO Brasil](#page-29-0)*

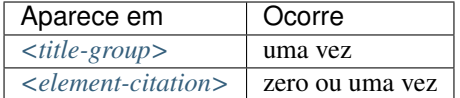

Utilizado para identificar o título do artigo em *[<title-group>](#page-159-0)* ou para especificar um título de documento nas referências em *[<element-citation>](#page-79-0)*. Em ambos casos, o atributo @xml:lang não deve ser utilizado.

Exemplos:

- *[Exemplo de <article-title> nos dados iniciais do documento:](#page-55-0)*
- *[Exemplo de <article-title> em Referência Bibliográfica:](#page-55-1)*

#### <span id="page-55-0"></span>**6.16.1 Exemplo de <article-title> nos dados iniciais do documento:**

```
...
<title-group>
   <article-title>The teaching of temporomandibular disorders and orofacial pain at
˓→undergraduate level in Brazilian dental schools</article-title>
</title-group>
...
```
Nota: Se o título do artigo ou da referência possuir um subtítulo, este deve ser marcado juntamente com o título sob <article-title>. Não se deve marcar nenhum título e/ou subtítulo separadamente em outras tags.

#### <span id="page-55-1"></span>**6.16.2 Exemplo de <article-title> em Referência Bibliográfica:**

```
<element-citation publication-type="journal">
     ...
  <article-title>Framing processes and social movements: an overview and assessment</
˓→article-title>
     ...
</element-citation>
```
# <span id="page-56-1"></span>**6.17 <attrib>**

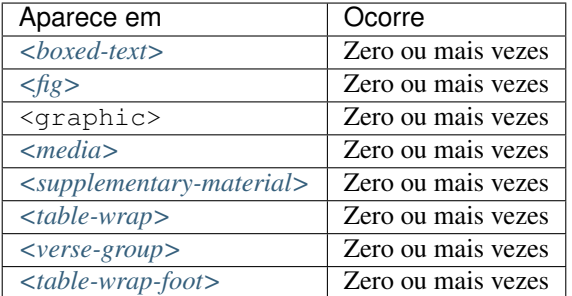

Utilizado para creditar autoria ou fonte em ativos ou conteúdos.

Exemplo em figura:

```
...
<fig id="f02" fig-type="other">
 <label>Figure 2</label>
   <caption>
     <title>Produtividade das variantes lexicais para a questão 132 do QSL segundo a
˓→região administrativa</title>
   </caption>
   <graphic xlink:href="0103-507X-rbti-26-02-0130-g02.tif"/>
    <attrib>Fonte: Banco de dados do ALiB (2013).</attrib>
</fig>
```
Nota: em figuras o elemento < *attrib*> deve ser inserido abaixo de < graphic>.

Exemplo em versos:

```
...
<verse-group>
   <verse-line>Porque quando te não vejo, deixastes de existir.</verse-line>
   <verse-line>E se se tem saudades do que não existe,</verse-line>
   <verse-line>Sinto-a em relação a cousa nenhuma;</verse-line>
   <verse-line>Não é do navio, é de nós, que sentimos saudade.</verse-line>
   <attrib>(Alberto Caeiro, O guardador de rebanhos e outros poemas).</attrib>
</verse-group>
...
```
# <span id="page-56-0"></span>**6.18 <author-notes>**

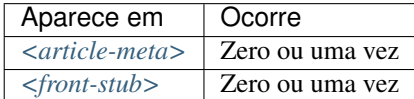

Identifica notas relacionadas ao autor, tais como: correspondência, contribuição igualitária etc.

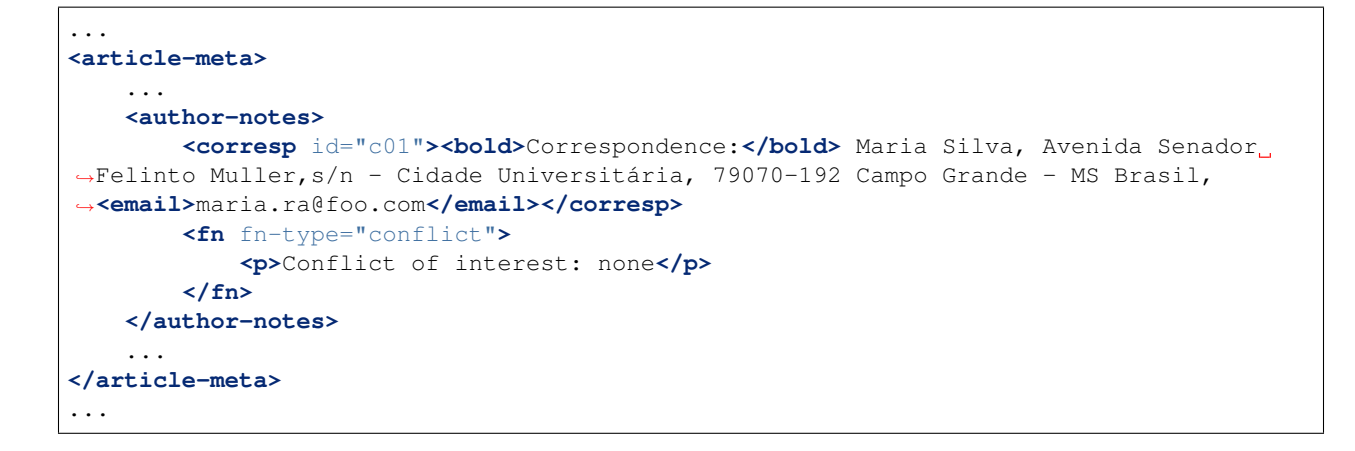

### <span id="page-57-0"></span>**6.19 <award-group>**

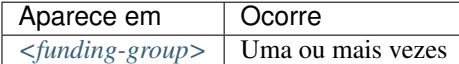

Identifica um grupo de dados de financiamento referente a um artigo. Pode haver tantos grupos quantos forem os financiadores.

Nota: O grupo de dados deve, obrigatoriamente, possuir o número de contrato e a instituição financiadora.

Exemplo:

```
...
<award-group>
    <funding-source>Fundação de Amparo à Pesquisa do Estado de São Paulo</funding-
˓→source>
    <award-id>2013/24633-2</award-id>
</award-group>
...
```
## **6.20 <award-id>**

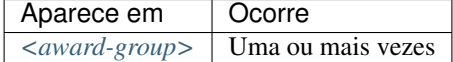

Especifica o número do contrato firmado com a instituição financiadora.

Exemplo:

```
...
<article-meta>
    ...
    <funding-group>
```

```
<award-group>
            <funding-source>CNPq</funding-source>
            <award-id>00001</award-id>
            <award-id>00002</award-id>
        </award-group>
        <award-group>
            <funding-source>FAPESP</funding-source>
            <award-id>0000X</award-id>
        </award-group>
    </funding-group>
    ...
</article-meta>
...
```
### <span id="page-58-0"></span>**6.21 <back>**

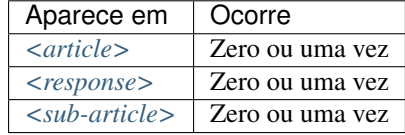

Parte final do *[documento](#page-32-2)* que compreende:

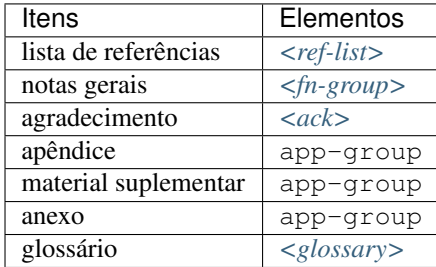

```
...
<back>
    <ref-list>
         <title>References</title>
         <ref id="B1">
             <mixed-citation>Blumentritt, T. P. (2003). Foreign subsidiaries'
˓→government affairs activities. Business & Society, 42(2), 202-233. doi: 10.1177/
˓→0007650303042002003</mixed-citation>
              <element-citation publication-type="journal">
                  <person-group person-group-type="author">
                       <name>
                           <surname>Blumentritt</surname>
                           <given-names>T. P.</given-names>
                       </name>
                  </person-group>
                  <year>2003</year>
                  <article-title>Foreign subsidiaries' government affairs activities
  ˓→</article-title> (continues on next page)
```

```
<source>Business &amp; Society</source>
                    <volume>42</volume>
                    <issue>2</issue>
                    <fpage>202</fpage>
                    <lpage>233</lpage>
                    <pub-id pub-id-type="doi">10.1177/0007650303042002003</pub-id>
               </element-citation>
          </ref>
        ...
     </ref-list>
     <app-group>
          <app id="app1">
             <label>Appendix 1</label>
             <p>Para mais informações <ext-link ext-link-type="uri" xlink:href="http:/
˓→/www.scielo.org">clique aqui</ext-link> para verificar o pdf.</p>
          </app>
     </app-group>
</back>
...
```
### <span id="page-59-0"></span>**6.22 <body>**

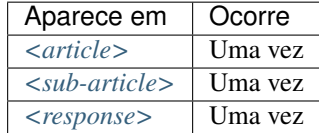

Compreende todo o conteúdo de desenvolvimento dos diversos tipos de documentos científicos, passíveis de indexação.

Nota: Tabelas, figuras e equações que não estejam identificadas sob  $\langle$ app-group> devem ser inseridas obrigatoriamente após a primeira chamada no texto.

```
...
<body>
     <sec sec-type="intro">
          <title>INTRODUCTION</title>
               <p>Cyclin-dependent kinase-like 5 (CDKL5), which is also known as
→serine/threonine kinase 9 (STK9), is a protein kinase that is widely distributed in
˓→all tissues and highly expressed in the brain (<xref ref-type="bibr" rid="B10">Lin
˓→et al. 2005</xref>). CDKL5 is homologous to mitogen-activated protein kinases
˓→(MAPKs) and cyclin-dependent kinases (CDKs). Mutations in the gene that encodes
\rightarrowCDKL5 cause intellectual disability, infantile spasms, and variant form of Rett.
→syndrome, which is a neurodevelopmental disorder that is caused primarily by<sub>u</sub>
˓→mutations in the methyl CpG binding protein 2 gene (<italic>MECP2</italic>) (<xref
˓→ref-type="bibr" rid="B5">Evans et al. 2005</xref>; <xref ref-type="bibr" rid="B7">
˓→Kalscheuer et al. 2003</xref>; <xref ref-type="bibr" rid="B11">Mari et al. 2005</
˓→xref>; <xref ref-type="bibr" rid="B17">Tao et al. 2004</xref>; <xref ref-type="bibr
˓→" rid="B18">Weaving et al. 2004</xref>). Because mutations in <italic>CDKL5</italic>
→ and <italic>MECP2</italic> can cause similar phenotypes in patients, it in ines on next page)
→possible that CDKL5 and MeCP2 share the same molecular pathway in the central
˓→nervous system. Investigating the relationship of CDKL5 with MeCP2 and other
56 interactors will help to further elucidate the critical roCapítulo 6. Lista de elementos
˓→neural development, plasticity and neurological disorders. </p>
```

```
</sec>
     <sec sec-type="materials|methods">
          <title>MATERIALS AND METHODS</title>
          <sec>
               <title>Rat embryonic cortical neuron cultures</title>
                    <p>This study was approved by the Experimental Animal Ethics
˓→Committee of Peking University First Hospital (protocol number J201223). Primary
→cortical neurons were prepared from the brains of embryonic day 18 (E18) Sprague
˓→Dawley (SD) rats. Cell culture was performed as described previously (<xref ref-
˓→type="bibr" rid="B19">Zhang et al. 2006</xref>), with the following modifications.
˓→Cortical tissue from fetal rats was carefully dissected and digested with 0.25
˓→%Trypsin (Gibco) at 37°C under 5%CO<sub>2</sub> for 5-8 min in 3.5 cm dishes. The
→digestion was terminated by the addition of 6-8 ml of Dulbecco Modified Eagle
˓→Medium (DMEM) (Gibco) supplemented with 10% FBS (Gibco). Then, the tissue was
→scattered with pipettes. The separated neurons were plated on poly-L-lysine-coated.
\rightarrow(Sigma) dishes and maintained first in DMEM with 10% FBS for 2-4 hours and then in.
→Neurobasal<sup> (r)</sup> Medium (Gibco) supplemented with 2% B-27 Supplement
˓→(Gibco) and 1% L-Glutamine (200 mM, Gibco). Every other day, 50% of the medium
˓→volume was replaced.</p>
          </sec>
          <sec>
               <title>Antibodies </title>
               <p>The following primary antibodies were used in this study: rabbit
˓→polyclonal anti-CDKL5 (Abcam, ab191510), rabbit polyclonal anti-CDKL5 (Santa Cruz
˓→Biotechnology), mouse monoclonal anti-MeCP2 (Abcam, ab50005), mouse monoclonal anti-
˓→MAP2 (Abcam), rabbit monoclonal anti-Dnmt1 (Cell Signaling Technology), and rabbit
\rightarrowmonoclonal anti-\beta-Actin (Cell Signaling Technology). The secondary antibodies used
˓→were the HRP Goat anti-Mouse IgG Antibody (Abgent) and the HRP Goat anti-Rabbit IgG
˓→Antibody (Abgent). </p>
          </sec>
    </sec>
     <sec sec-type="results">
          <title>RESULTS</title>
          <p>To elucidate whether CDKL5 can bind to MeCP2 and Dnmt1 during rat
˓→neuronal in vitro differentiation, co-immunoprecipitation was performed. Incubation
→of polyclonal anti-CDKL5 with primary neuronal cell lysate samples at DIV4 and
→subsequent western blot analysis of MeCP2 and Dnmt1 revealed that an interaction
˓→occurs among endogenous CDKL5, MeCP2 and Dnmt1.</p>
    </sec>
</body>
...
```
# <span id="page-60-0"></span>**6.23 <boxed-text>**

Atributos obrigatórios:

1. @id (ver *[Sugestão de atribuição de @id](#page-42-0)*)

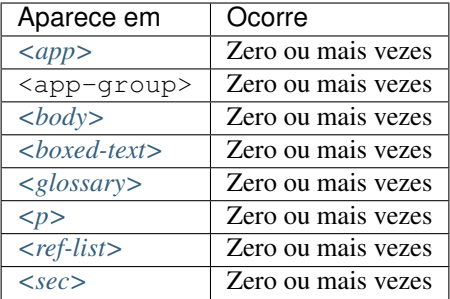

Elemento usado para qualquer inserção de texto incluído em uma caixa. Permite apresentar texto com seções, figuras, tabelas etc.

Exemplos:

- *[Exemplo de <boxed-text> com seção:](#page-61-0)*
- *[Exemplo de <boxed-text> com figura:](#page-61-1)*

<span id="page-61-0"></span>**6.23.1 Exemplo de <boxed-text> com seção:**

```
...
<boxed-text id="bx1">
   <sec>
       <title>Box 1 Use of antidepressants and suicidality in young individuals</
˓→title>
        <p>In 2004, the FDA made the decision to include a black box warning about
\rightarrowthe risk of suicidality associated with antidepressant use among individuals under
˓→25 years of age<xref ref-type="bibr" rid="B26">26</xref>.</p>
       <p>Based on the fact that for the treatment of depressive disorders the
→number needed to treat (NNT) in this age group is at least 10 and the number needed
→to harm (number needed to harm, NNH) is 112, it was concluded that the benefits
˓→associated with the use of antidepressants outweigh the potential risks.</p>
   </sec>
</boxed-text>
...
```
#### <span id="page-61-1"></span>**6.23.2 Exemplo de <boxed-text> com figura:**

```
...
<boxed-text id="bx1">
    <fig id="f12">
        <label>Figure</label>
        <caption>
            <title>Diagnostic algorithm for depressive episodes in children and
˓→adolescents</title>
        </caption>
        <graphic xlink:href="1516-4446-rbp-1516-4446-2012-S0022-gf01.jpg"/>
    </fig>
</boxed-text>
...
```
# **6.24 <caption>**

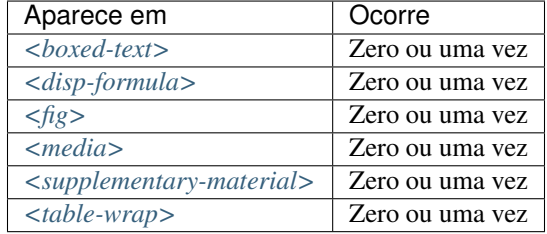

Descreve uma legenda para vários tipos de objeto. <caption> envolve o elemento <title> para conter o texto descritivo de uma tabela, figura, mídia, fórmula ou objeto similar e também o elemento <p> para identificação de texto adicional.

Exemplos:

- *[Exemplo de <fig> com <caption> simples:](#page-62-0)*
- *[Exemplo de <fig> com <caption> com informação adicional:](#page-62-1)*

#### <span id="page-62-0"></span>**6.24.1 Exemplo de <fig> com <caption> simples:**

```
...
<fig id="f03">
    <label>Figura 3</label>
    <caption>
        <title>Percentual de atividade mitocondrial (método MTT) das células dos
˓→diferentes grupos experimentais em relação às células do grupo controle</title>
    </caption>
    <graphic xlink:href="1234-5678-rctb-45-05-0110-gf03.tif"/>
</fig>
...
```
#### <span id="page-62-1"></span>**6.24.2 Exemplo de <fig> com <caption> com informação adicional:**

```
...
<fig id="f03">
      <label>Figura 4</label>
      <caption>
          <title>Despesas realizadas pelas IES brasileiras em 2005 como percentuais
˓→do PIB</title>
          <p>(Valores em R$ bilhões, a preços de janeiro de 2010, corrigidos pelo
˓→IPCA)</p>
      </caption>
      <graphic xlink:href="1234-5678-rctb-45-05-0110-gf04.tif"/>
 </fig>
  ...
```
# **6.25 <chapter-title>**

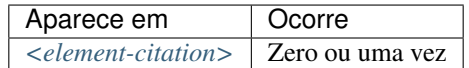

Identifica um título de capítulo de um documento em uma referência.

Exemplo:

```
...
<element-citation>
    <chapter-title>Anjo da morte</chapter-title>
</element-citation>
...
```
# **6.26 <city>**

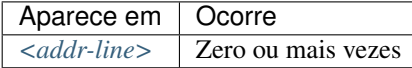

Identifica a cidade da instituição vinculada ao autor, caso exista.

Exemplo:

```
...
<addr-line>
   <city>São José do Rio Preto</city>
    <state>São Paulo</state>
    <postal-code>00000-000</postal-code>
    ...
</addr-line>
...
```
Nota: Elemento válido apenas na versão 1.1 da JATS. Consulte exemplo de declaração para a versão JATS v1.1 em [!DOCTYPE.](http://docs.scielo.org/projects/scielo-publishing-schema/pt_BR/1.7-branch/tagset/xml-doctype.html)

# <span id="page-63-0"></span>**6.27 <collab>**

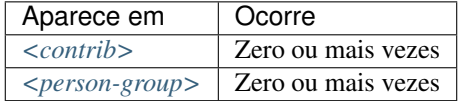

Identifica uma autoria institucional individual ou em grupo.

- *[Exemplo de <collab> em <front>:](#page-64-0)*
- *[Exemplo de <collab> em <back>:](#page-64-1)*

#### <span id="page-64-0"></span>**6.27.1 Exemplo de <collab> em <front>:**

```
...
<contrib-group>
    <contrib contrib-type="author">
          <collab>BFG - The Brazil Flora Group</collab>
    </contrib>
     <contrib contrib-type="author">
          <name>
               <surname>Zappi</surname>
               <given-names>Daniela C.</given-names>
          </name>
          <xref ref-type="corresp" rid="c1">1</xref>
     </contrib>
</contrib-group>
...
```
#### <span id="page-64-1"></span>**6.27.2 Exemplo de <collab> em <back>:**

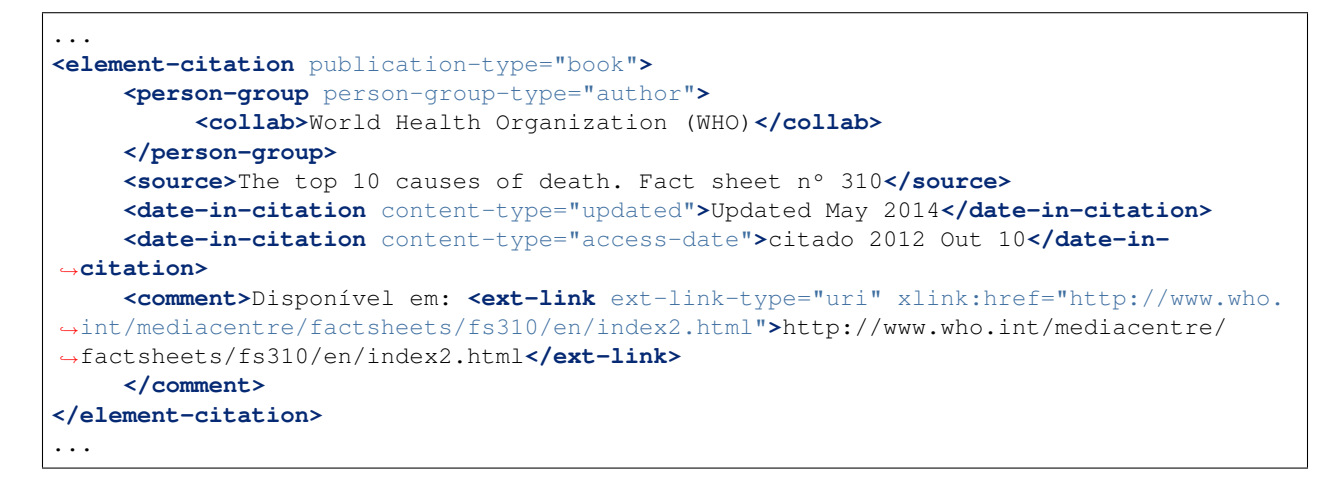

## **6.28 <comment>**

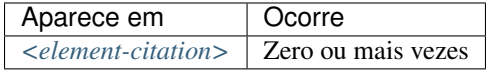

Identifica informações adicionais, como por exemplo, "Disponível em:", que precede uma URL (ver elemento *[<ext](#page-90-0)[link>](#page-90-0)*) em uma referência, e que não possuem marcação específica.

```
...
<element-citation>
    <comment>1 CD-ROM: color, 4 3/4 in.</comment>
</element-citation>
...
```

```
...
<element-citation>
    ...
    <comment>Disponível em: <ext-link ext-link-type="uri" xlink:href="http://www.
˓→scielo.org/">http://www.scielo.org/</ext-link>.</comment>
    ...
</element-citation>
...
```
## **6.29 <conf-date>**

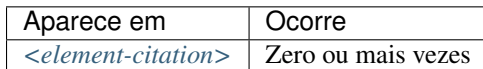

Identifica a data de uma conferência, evento etc. Pode ser também um período, por exemplo: 2003 Aug 25-29.

Exemplo:

```
...
<element-citation>
    <conf-date>2002 Jul 28-Aug 2</conf-date>
</element-citation>
...
```
# **6.30 <conf-loc>**

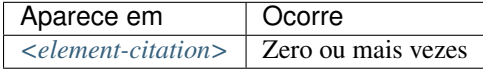

Identifica a localização geográfica (país, cidade, estado, província) e/ou local físico (assembléia, anfiteatro etc.) de uma conferência, congresso, reunião, palestra, seminário e similares, mencionado em uma referência bibliográfica.

Exemplo:

```
...
<element-citation>
    <conf-loc>Dallas, TX</conf-loc>
</element-citation>
...
```
### **6.31 <conf-name>**

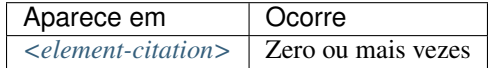

Identifica o nome de uma conferência, congresso, reunião, palestra, seminário e similares mencionado em uma referência bibliográfica.

Exemplo:

```
...
<element-citation>
    <conf-name>Proceedings of the 23rd International Summer School of Brain Research</
˓→conf-name>
</element-citation>
...
```
# <span id="page-66-0"></span>**6.32 <contrib>**

Atributos obrigatórios:

1. @contrib-type

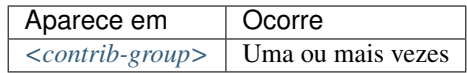

Identifica dados individuais, institucionais ou de grupo, de contribuintes do artigo, podendo ser inclusive anônimos. *[<name>](#page-127-0)*, *[<collab>](#page-63-0)*, *[<on-behalf-of>](#page-129-1)*, *[<xref>](#page-165-0)*, *[<role>](#page-143-0)* e <anonymous> podem ser encontrados neste elemento.

O atributo @contrib-type define o tipo de contribuição e pode ter os valores:

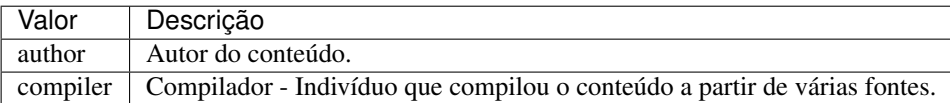

Exemplo:

```
...
<contrib-group>
    <contrib contrib-type="author">
        <name>
            <surname>Freitas</surname>
            <given-names>Ismael Forte</given-names>
            <suffix>Júnior</suffix>
        </name>
        <xref ref-type="aff" rid="aff01">1</xref>
    </contrib>
    ...
</contrib-group>
...
```
Nota:

- Utilizar *AACR2 Código de Catalogação Anglo Americano* e/ou *Currículo Lattes* dos autores e avaliar formas de entrada autorizadas para nomes.
- Outros tipos de contribuidores como tradutor, ilustrador, assistente de pesquisa, editor etc, devem ser identificados em *[<author-notes>](#page-56-0)*, com *[<fn>](#page-93-0)* e @fn-type ="other", para editor do artigo ou fascículo usar @fn-type ="edited-by".

# <span id="page-67-0"></span>**6.33 <contrib-group>**

Este elemento possui *[Regras Específicas para SciELO Brasil](#page-29-0)*

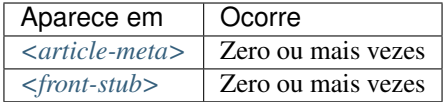

Contém o grupo de elementos relativos à contribuição na elaboração do artigo. Os contribuintes mais frequentes são os autores pessoais, instituições e grupos de pesquisa.

Exemplo:

```
...
<contrib-group>
    <contrib contrib-type="author">
        <contrib-id contrib-id-type="orcid">0000-0001-8528-2091</contrib-id>
        <contrib-id contrib-id-type="scopus">24771926600</contrib-id>
        <name>
            <surname>Einstein</surname>
            <given-names>Albert</given-names>
        </name>
        ...
    </contrib>
    <contrib contrib-type="author">
        <contrib-id contrib-id-type="lattes">4760273612238540</contrib-id>
        <name>
            <surname>Meneghini</surname>
            <given-names>Rogerio</given-names>
        </name>
        ...
    </contrib>
    ...
</contrib-group>
...
```
# **6.34 <contrib-id>**

Atributos obrigatórios:

1. @contrib-id-type

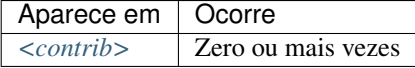

Determina um identificador digital a um pesquisador.

O atributo @contrib-id-type possui os seguintes valores:

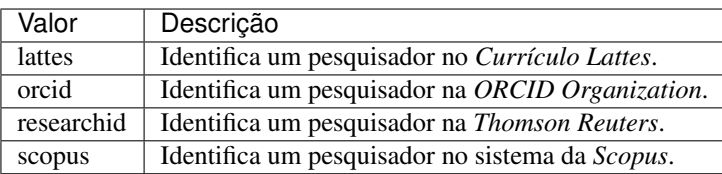

Exemplo:

```
...
<contrib-group>
    <contrib contrib-type="author">
        <contrib-id contrib-id-type="orcid">0000-0001-8528-2091</contrib-id>
        <contrib-id contrib-id-type="scopus">24771926600</contrib-id>
        <name>
            <surname>Einstein</surname>
            <given-names>Albert</given-names>
        </name>
        ...
    </contrib>
    <contrib contrib-type="author">
        <contrib-id contrib-id-type="lattes">4760273612238540</contrib-id>
        <name>
            <surname>Meneghini</surname>
            <given-names>Rogerio</given-names>
        </name>
        ...
    </contrib>
    ...
</contrib-group>
...
```
Nota: <contrib-id> não pode conter dados do tipo URI (URL), não sendo aceitos os exemplos:

```
• <contrib-id contrib-id-type="lattes">http://lattes.cnpq.br/
 4760273612238540</contrib-id>
```
• <contrib-id contrib-id-type="orcid">http://orcid.org/0000-0001-8528-2091</ contrib-id>

## **6.35 <copyright-holder>**

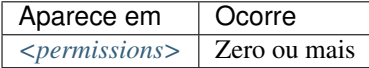

Elemento utilizado quando um artigo está protegido por direitos autorais, sendo identificada a pessoa ou instituição detentora destes.

```
...
<article-meta>
   ...
   <permisssions>
       ...
        <copyright-holder>SciELO</copyright-holder>
       ...
   </permissions>
    ...
</article-meta>
```
### **6.36 <copyright-statement>**

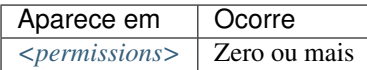

Descreve pessoa ou instituição detentora dos direitos autorais, normalmente em conjunto com o símbolo © e ano.

Exemplo:

```
...
<article-meta>
   ...
   <permisssions>
       ...
        <copyright-statement>Copyright © 2014 SciELO</copyright-statement>
       ...
   </permissions>
    ...
</article-meta>
```
## **6.37 <copyright-year>**

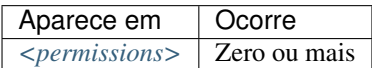

Identifica o ano do direito autoral com quatro dígitos e sem espaços.

Exemplo:

```
...
<article-meta>
   ...
    <permisssions>
       ...
        <copyright-year>2014</copyright-holder>
       ...
    </permissions>
    ...
</article-meta>
```
# <span id="page-69-0"></span>**6.38 <corresp>**

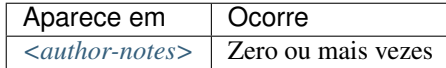

Elemento que engloba dados de correspondência de um ou mais autores do artigo. Pode ou não conter um elemento *[<label>](#page-119-0)*. O atributo @id também é opcional. É possível ainda marcar a informação de correio eletrônico com <email>, caso exista.

O guia *[Sugestão de atribuição de @id](#page-42-0)* descreve o modo de composição do atributo @id.

Exemplo:

```
...
<author-notes>
    ...
    <corresp id="c01">Dr. Edmundo Figueira Departamento de Fisioterapia, Universidade
˓→FISP - São Paulo, Brasil. E-mail: <email>contato@foo.com</email></corresp>
    ...
</author-notes>
...
```

```
Nota: Para este elemento não utilizar <p>.
```
### **6.39 <country>**

Este elemento possui *[Regras Específicas para SciELO Brasil](#page-29-0)*

Atributos obrigatórios:

1. @country

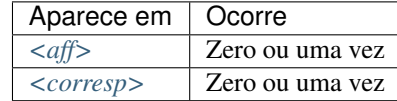

Identifica o país em um endereço de correspondência ou afiliação.

O atributo @country é mandatório e deve ser preenchido de acordo com a Norma *ISO 3166*, cujos códigos tem dois caracteres alfabéticos em caixa alta. Os códigos de país podem ser consultados através deste [link.](http://www.iso.org/iso/country_codes)

Exemplo:

```
...
<aff id="aff01">
    ...
    <country country="BR">Brasil</country>
    ...
</aff>
...
```
Nota: Artigos do tipo "translation" não devem apresentar o elemento <country> em <aff>. No caso de tradução, o detalhamento da afiliação é feito apenas uma vez e no arquivo de idioma principal.

### <span id="page-70-0"></span>**6.40 <counts>**

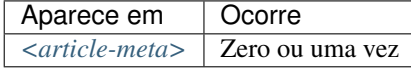

Elemento utilizado para contabilizar o número exato de tabelas, figuras, referências, equações e páginas presentes no documento. Deve ser inserido como último item de *[<article-meta>](#page-54-0)*.

Os elementos que identificam os totais no *[documento](#page-32-2)* são:

- <fig-count>: Total de figuras
- <table-count>: Total de tabelas
- <equation-count>: Total de equações
- <ref-count>: Total de referências
- <page-count>: Total de páginas

Exemplo:

```
...
<article-meta>
    ...
    <counts>
        <fig-count count="5"/>
        <table-count count="3"/>
        <equation-count count="10"/>
        <ref-count count="26"/>
        <page-count count="6"/>
    </counts>
</article-meta>
...
```
Nota:

- A ordem dos elementos é importante.
- Caso o *[documento](#page-32-2)* não apresente algum dos elementos contabilizados, deve-se retirar o elemento de <counts>.
- No caso de haver *[<sub-article>](#page-150-0)* e/ou *[<response>](#page-142-0)*, deve-se contabilizar o total de elementos em ambos.

### **6.41 <data-title>**

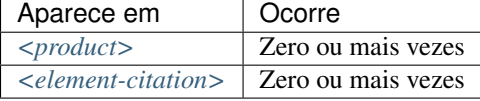

Identifica referência do tipo base de dados.

Exemplo:

```
...
<element-citation publication-type="database">
 <person-group person-group-type="author">
     <collab>NCBI</collab>
 </person-group>
<data-title>Genome Information by organism</data-title>
  <source>Genome Database</source>
<publisher-loc>Bethesda (MD)</publisher-loc>
```
```
<publisher-name>National Library of Medicine (US)</publisher-name>
 <year>1950</year>
 <comment>Available from: <ext-link ext-link-type="uri" xlink:href="https://www.ncbi.
˓→nlm.nih.gov/genome/browse/">https://www.ncbi.nlm.nih.gov/genome/browse/</ext-link></
˓→comment>
  <date-in-citation content-type="access-date">2017 Sep 4</date-in-citation>
</element-citation>
...
```
Nota: Elemento válido apenas na versão 1.1 da JATS. Consulte exemplo de declaração para a versão JATS v1.1 em [!DOCTYPE.](http://docs.scielo.org/projects/scielo-publishing-schema/pt_BR/1.7-branch/tagset/xml-doctype.html)

## <span id="page-72-0"></span>**6.42 <date>**

Atributos obrigatórios:

1. @date-type

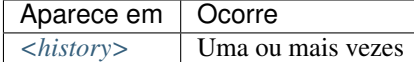

<date> deve conter obrigatoriamente o elemento *[<year>](#page-168-0)*. Usa-se o atributo @date-type para especificar o tipo da ação envolvida.

Os valores possíveis para o atributo @date-type são:

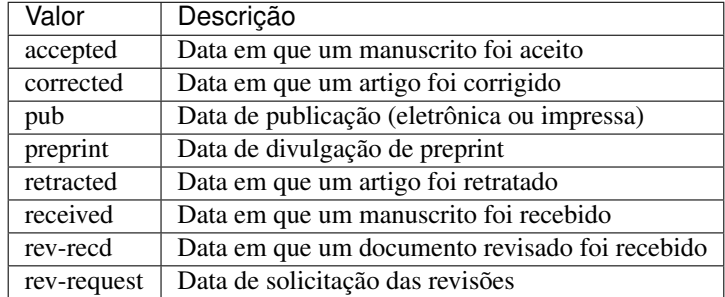

Exemplo:

```
...
<article-meta>
    ...
    <history>
        <date date-type="received">
            <day>15</day>
            <month>03</month>
            <year>2013</year>
        </date>
        <date date-type="rev-recd">
            <day>06</day>
            <month>11</month>
```

```
<year>2013</year>
        </date>
        <date date-type="accepted">
            <day>12</day>
            <month>05</month>
            <year>2014</year>
        </date>
    </history>
    ...
</article-meta>
...
```
## <span id="page-73-2"></span>**6.43 <date-in-citation>**

Atributos obrigatórios:

1. @content-type

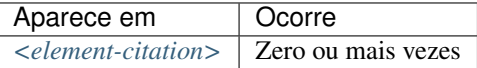

Indica a data de citação em uma referência. O atributo @content-type é obrigatório e deve conter um valor que qualifica a data de acesso ou a data de atualização do *[documento](#page-32-0)*, cujos valores possíveis são:

- update;
- access-date.

Exemplos:

- *[Exemplo de <date-in-citation> do tipo data de acesso:](#page-73-0)*
- *[Exemplo <date-in-citation> do tipo data de atualização:](#page-73-1)*

### <span id="page-73-0"></span>**6.43.1 Exemplo de <date-in-citation> do tipo data de acesso:**

```
...
<element-citation>
    <date-in-citation content-type="access-date">cited 2007 Feb 21</date-in-citation>
</element-citation>
...
```
#### <span id="page-73-1"></span>**6.43.2 Exemplo <date-in-citation> do tipo data de atualização:**

```
...
<element-citation>
    <date-in-citation content-type="updated">2006 Jul 20</date-in-citation>
</element-citation>
...
```
# **6.44 <day>**

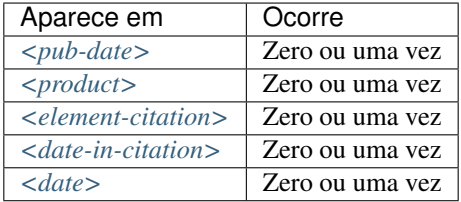

Identifica o dia de acesso ao conteúdo web relativo a uma referência, podendo ser utilizado para compor a data de publicação e/ou a data de histórico.

o elemento contém valor de até 2 dígitos, sendo aceito zero não significativo à esquerda.

Exemplo:

```
...
<day>12</day>
...
```
## <span id="page-74-0"></span>**6.45 <def-list>**

Atributos obrigatórios:

1. @id (Ver *[Sugestão de atribuição de @id](#page-42-0)*)

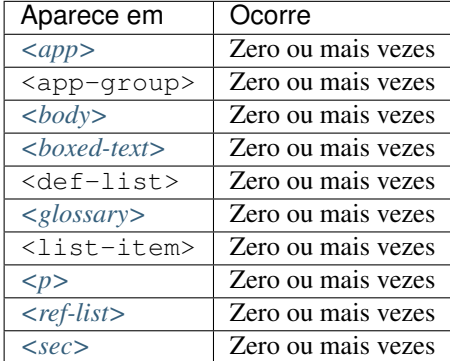

Descreve uma lista de termos e suas definições, deve ser apresentada como texto e pode conter os seguintes elementos:

- <title>
- <term-head>
- <def-head>
- <def-item>
- <def-list>

Em <def-item> usam-se os seguintes sub-elementos:

- <term>: Identifica o termo da lista.
- <def>: Descreve o termo da lista.

Nota: Em <def> é obrigatório inserir a descrição dentro do elemento *[<p>](#page-129-0)*.

O guia *[Sugestão de atribuição de @id](#page-42-0)* descreve o modo de composição do atributo @id.

Exemplos:

- *[Exemplo de uma lista em <body>:](#page-75-0)*
- *[Exemplo de uma lista com sublista em <glossary>:](#page-75-1)*

#### <span id="page-75-0"></span>**6.45.1 Exemplo de uma lista em <body>:**

```
...
<body>
  <def-list id="d1">
    <def-item>
       <term>Angina pectoris (Angina de peito)</term>
       <def>
         <p>Sensação de angústia, de opressão torácica, devido a um fornecimento
˓→insuficiente de oxigênio ao coração.</p>
       </def>
     </def-item>
     <def-item>
       <term>Antagonista</term>
       <def>
           <p>É uma droga ou um composto que opõe os efeitos fisiológicos de outro
→composto. Em nível de receptor, é uma entidade química que opõe as respostas
˓→associadas à ativação do receptor, normalmente induzidas por outro agente bioativo.
˓→</p>
       </def>
    </def-item>
     <def-item>
       <term>Biodisponibilidade</term>
         <def>
           <p>Termo que expressa a taxa ou concentração de fármaco que atinge a
˓→circulação sistêmica a partir do seu sítio de administração.</p>
         </def>
    </def-item>
   </def-list>
 </body>
 ...
```
#### <span id="page-75-1"></span>**6.45.2 Exemplo de uma lista com sublista em <glossary>:**

```
...
<def-list id="d2">
  <label>Glossário</label>
  <def-item>
    <term>I</term>
    <def>
      <p>moment of inertia</p>
    </def>
  </def-item>
  <def-item>
```

```
<term>V</term>
    <def>
      <p>shear force</p>
    </def>
  </def-item>
    <def-list>
      <def-item>
        <term>D<sub>E</sub>50</term>
        <def>
          <p>Dose do fármaco necessária para atingir 50% do efeito farmacológico
˓→desejado</p>
        </def>
      </def-item>
      <def-item>
        <term>Depuração</term>
        <def>
          <p>Indica a taxa de remoção de uma substância do sangue quando ele
˓→atravessa um órgão, por ex., fígado ou rim.</p>
        </def>
      </def-item>
    </def-list>
</def-list>
...
```
# **6.46 <disp-formula>**

Este elemento possui *[Regras Específicas para SciELO Brasil](#page-29-0)*

Atributos obrigatórios:

1. @id (ver *[Sugestão de atribuição de @id](#page-42-0)*)

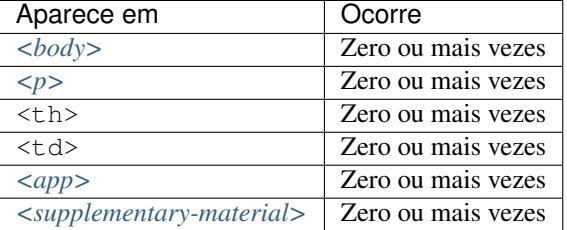

Identifica equações e fórmulas exibidas em bloco, fora de um parágrafo. A codificação pode ser escrita de acordo com *[W3C](#page-35-0)* em linguagem *[MathML](#page-33-0)* [\(http://www.w3.org/TR/MathML3/\)](http://www.w3.org/TR/MathML3/), sendo o elemento base <mml:math> ou com codificação TeX ou LaTeX.

Exemplos:

- *[Equação codificada em MathML:](#page-77-0)*
- *[Equação codificada em LaTeX:](#page-77-1)*
- *[Equação em imagem:](#page-78-0)*

<span id="page-77-0"></span>**6.46.1 Equação codificada em MathML:**

```
\langle -- codificar: \sigma ^2 -->
...
<xref ref-type="disp-formula" rid="e3">Equation 3</xref>
...
<disp-formula id="e3">
  <mml:math id="m1" display="block">
    <mml:mrow>
      <mml:msub>
        <mml:mi>q</mml:mi>
        <mml:mi>c</mml:mi>
      </mml:msub>
      <mml:mo>=</mml:mo>
      <mml:mi>h</mml:mi>
      <mml:mrow>
        <mml:mo>(</mml:mo>
        <mml:mrow>
          <mml:mi>T</mml:mi>
          <mml:mo></mml:mo>
          <mml:msub>
            <mml:mi>T</mml:mi>
             <mml:mn>0</mml:mn>
          </mml:msub>
        </mml:mrow>
        <mml:mo>)</mml:mo>
      </mml:mrow>
    </mml:mrow>
 </mml:math>
 <label>(3)</label>
</disp-formula>
...
```
## <span id="page-77-1"></span>**6.46.2 Equação codificada em LaTeX:**

```
...
<disp-formula id="e10">
    <label>(1)</label>
    <tex-math id="tx1">
         \documentclass {article}
         \usepackage{wasysym}
         \usepackage[substack]{amsmath}
         \usepackage{amsfonts}
         \usepackage{amssymb}
         \usepackage{amsbsy}
         \usepackage[mathscr]{eucal}
         \usepackage{mathrsfs}
         \usepackage{pmc}
         \usepackage[Euler]{upgreek}
         \pagestyle{empty}
         \oddsidemargin -1.0in
         \begin{document}
         \left( E_i t = \alpha_i + Z_i t \gamma + W_i t \delta + C_i t \theta + i^n \right) EFind_i+_t^n EFtemp_t+ \epsilon_i t\setminus]
```

```
\end{document}
    </tex-math>
</disp-formula>
...
```
### <span id="page-78-0"></span>**6.46.3 Equação em imagem:**

```
...
<p>The Eh measurements were recalculated to the standard hydrogen potential (Standard
˓→Hydrogen Electrode - SHE), using the following <xref ref-type="disp-formula" rid="e1
˓→">equation 1</xref>(in mV):</p>
<disp-formula id="e1">
    <graphic xlink:href="1234-5678-rctb-45-05-0110-e01.tif"/>
</disp-formula>
...
```
Nota: Equações que não estejam identificadas sob <app-group> devem ser inseridas obrigatoriamente após a primeira chamada no texto.

## **6.47 <disp-quote>**

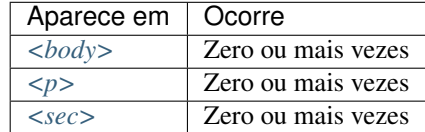

Descreve uma citação de outra fonte. Geralmente, essa informação é apresentada com algum recuo, possui mais de três linhas e fonte em tamanho diferente do padrão para destacá-la.

Exemplo:

```
<p>In the face of the failure of the transmission argument Wright would, apparently,
˓→endorse the view that Caution could still provide an adequate route to an anti-
˓→realist account of necessity, as can be gathered from the following passage:</p>
<p>
    <disp-quote>
        <p>We suppose (i) that a priori judgement will play a part in the operation
→of any coherent system of belief, and (ii) that non-cognitivism about necessity had
˓→probably better grant a role for judgements of necessity as co-ordinate to (some) a
˓→priori judgements. If supposition (i) is wrong, then global Caution about
˓→necessitated judgements is, after all, at the service of the non-cognitivist about
˓→necessity</p>
    </disp-quote>
</p>
<p>I disagree. In the previous section we saw that showing that Caution is an
˓→incoherent attitude is not an easy matter.</p>
```
## **6.48 <edition>**

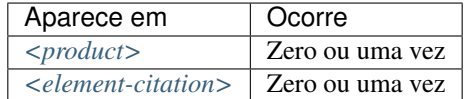

Identifica a edição de um documento em uma referência.

Exemplos:

- *[Exemplo de <edition> envolvendo texto:](#page-79-1)*
- *[Exemplo de <edition> envolvendo número:](#page-79-2)*

### <span id="page-79-1"></span>**6.48.1 Exemplo de <edition> envolvendo texto:**

```
...
<element-citation publication-type="book">
   ...
  <source>Ce qui nos relie</source>
  <edition>Editon de l'Aube</edition>
   <publisher-loc>La Tour d'Aigues</publisher-loc>
   <fpage>189</fpage>
   <lpage>208</lpage>
</element-citation>
...
```
### <span id="page-79-2"></span>**6.48.2 Exemplo de <edition> envolvendo número:**

```
...
<element-citation publication-type="book">
   ...
  <publisher-name>Springer</publisher-name>
   <edition>2nd</edition>
   <publisher-loc>Dordrecht, The Netherlands</publisher-loc>
   <fpage>436</fpage>
</element-citation>
...
```
# <span id="page-79-0"></span>**6.49 <element-citation>**

Atributos obrigatórios:

1. @publication-type

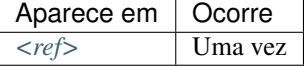

<element-citation> apresenta a identificação detalhada de cada referência bibliográfica e deve aparecer apenas como filho do elemento *[<ref>](#page-140-0)*. Além disso, deve apresentar o atributo @publication-type, que indica o tipo de publicação da referência.

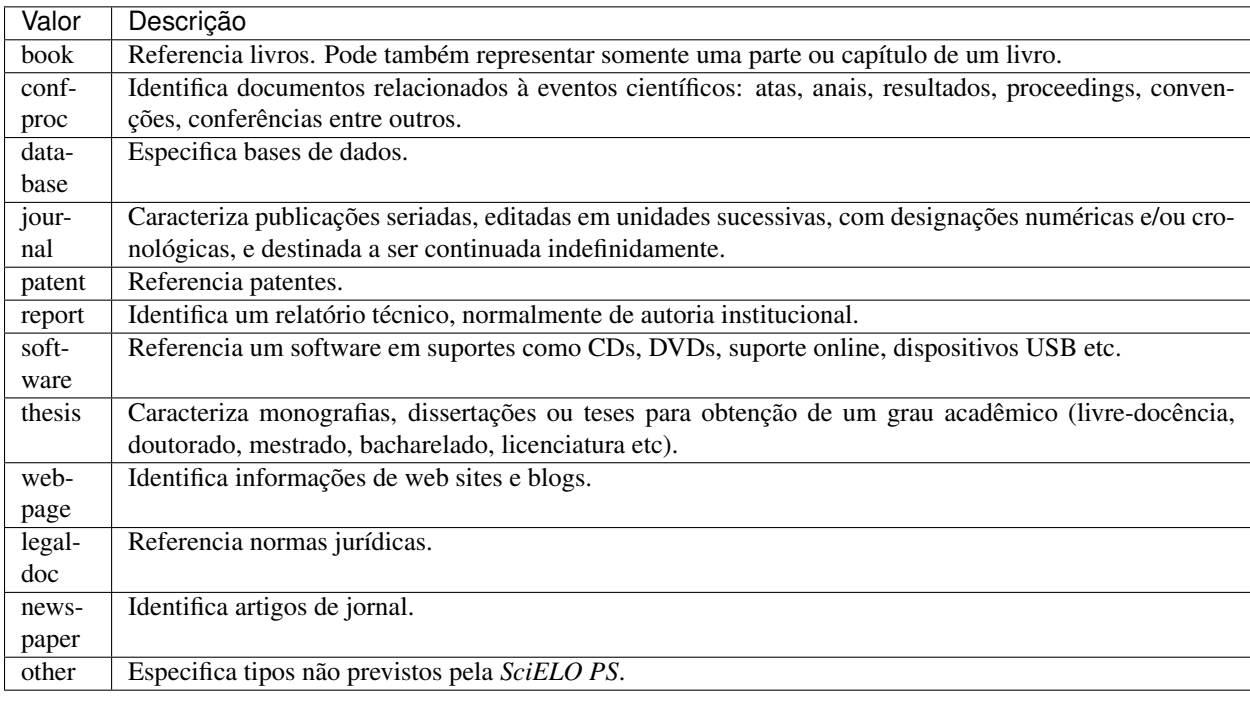

Os valores possíveis para o atributo @publication-type são:

#### Nota:

- Não incluir toda uma informação em um elemento com formatação <italic> e <br/> <br/> <br/>shold>;
- Nunca utilizar pontuação (ponto final, vírgula etc) dentro de *[<element-citation>](#page-79-0)*;
- Todas as informações de uma referência devem ser marcadas. Caso não exista um elemento específico para determinada informação, esta deve ser inserida em *[<comment>](#page-64-0)*.

#### Exemplos:

- *[1. Periódico](#page-81-0)*
- *[2. Capítulo de livro](#page-81-1)*
- *[3. Livro](#page-82-0)*
- *[4. Página de Internet 1](#page-83-0)*
- *[5. Página de Internet 2](#page-83-1)*
- *[6. Relatório 1](#page-84-0)*
- *[7. Relatório 2](#page-84-1)*
- *[8. Conferência 1](#page-85-0)*
- *[9. Conferência 2](#page-85-1)*
- *[10. Dissertação](#page-86-0)*
- *[11. Patente](#page-87-0)*
- *[12. Software](#page-87-1)*
- *[13. Base de dados](#page-87-2)*

### <span id="page-81-0"></span>**6.49.1 1. Periódico**

```
<!-- Journal Sample -->
...
<ref-list>
    <ref id="B01">
       <label>1</label>
        <mixed-citation>ARRETCHE, M. Federalism and territorial equality: a
˓→contradiction in terms? Dados, Rio de Janeiro, v. 5, n. 02, 2010 . Disponível em: &
˓→lt;http://socialsciences.scielo.org.</mixed-citation>
        <element-citation publication-type="journal">
            <person-group person-group-type="author">
                <name>
                    <surname>ARRETCHE</surname>
                    <given-names>M</given-names>
                </name>
            </person-group>
            <article-title>Federalism and territorial equality: a contradiction in
˓→terms?</article-title>
            <source>Dados</source>
            <publisher-loc>Rio de Janeiro</publisher-loc>
            <volume>5</volume>
            <issue>02</issue>
            <year>2010</year>
            <ext-link ext-link-type="uri" xlink:href="http://socialsciences.scielo.org
˓→">http://socialsciences.scielo.org</ext-link>
        </element-citation>
    </ref>
<ref-list>
...
```
### <span id="page-81-1"></span>**6.49.2 2. Capítulo de livro**

```
<!-- Book Chapter Sample -->
...
<ref-list>
    <ref id="B02">
        <label>2</label>
        <mixed-citation>Calkins BM, Mendeloff AI. The epidemiology of idiopathic
→inflammatory bowel disease. In: Kirsner JB, Shorter RG, eds. Inflammatory bowel
˓→disease, 4th ed. Baltimore: Williams & Wilkins. 1995:31-68.</mixed-citation>
        <element-citation publication-type="book">
          <person-group person-group-type="author">
            <name>
                <surname>Calkins</surname>
                <given-names>BM</given-names>
            </name>
            <name>
                <surname>Mendeloff</surname>
                <given-names>AI</given-names>
            </name>
          </person-group>
            <chapter-title>The epidemiology of idiopathic inflammatory bowel
```

```
disease.</chapter-title>
            <person-group person-group-type="editor">
                <name>
                    <surname>Kirsner</surname>
                    <given-names>JB</given-names>
                </name>
                <name>
                    <surname>Shorter</surname>
                    <given-names>RG</given-names>
                </name>
            </person-group>
            <source>Inflammatory bowel disease</source>
            <edition>4th ed</edition>
            <publisher-loc>Baltimore</publisher-loc>
            <publisher-name>Williams & Wilkins</publisher-name>
            <year>1995</year>
            <fpage>31</fpage>
            <lpage>68</lpage>
        </element-citation>
    </ref>
</ref-list>
...
```
### <span id="page-82-0"></span>**6.49.3 3. Livro**

```
<!-- Book Sample -->
...
<ref-list>
   <ref id="B03">
        <label>3</label>
        <mixed-citation>LÉVY, Pierre. As tecnologias da inteligência: o futuro do
˓→pensamento na era da informática. Edição especial. Rio de Janeiro: Editora 34. 2001.
˓→ 208 p.</mixed-citation>
    <element-citation publication-type="book">
        <person-group person-group-type="author">
            <name>
                <surname>LÉVY</surname>
                <given-names>Pierre</given-names>
            </name>
        </person-group>
        <source>As tecnologias da inteligência: o futuro do pensamento na era da
˓→informática</source>
        <edition>edição especial</edition>
        <publisher-loc>Rio de Janeiro</publisher-loc>
        <publisher-name>Editora 34</publisher-name>
        <year>2001</year>
        <size units="pages">208</size>
    </element-citation>
    </ref>
</ref-list>
...
```
## <span id="page-83-0"></span>**6.49.4 4. Página de Internet 1**

```
\langle !-- Webpage Sample -->
...
<ref id="B04">
    <label>4</label>
    <mixed-citation>COB - Comitê Olímpico Brasileiro. Desafio para o corpo.
˓→Disponível em: http://www.cob.org.br/esportes/esporte.asp?id=39. (Acesso em 10 abr
˓→2010)</mixed-citation>
    <element-citation publication-type="webpage">
        <person-group person-group-type="author">
            <collab>COB -Comitê Olímpico Brasileiro</collab>
        </person-group>
        <source>Desafio para o corpo</source>
        <comment>Disponível em: <ext-link ext-link-type="uri" xlink:href="http://www.
˓→cob.org.br/esportes/esporte.asp?id=39">http://www.cob.org.br/esportes/esporte.asp?
˓→id=39</ext-link></comment>
        <date-in-citation content-type="access-date">10 abr 2010</date-in-citation>
    </element-citation>
</ref>
...
```
Nota: Quando a referência apresentar URL com texto ("Disponível em:" ou "Available from:"), identificar conforme o exemplo acima.

## <span id="page-83-1"></span>**6.49.5 5. Página de Internet 2**

```
<!-- Webpage Sample 2 -->
<ref id="B21">
   <label>21</label>
    <mixed-citation>Fugh-Berman A. PharmedOUT [Internet]. Washington: Georgetown
˓→University, Department of Physiology and Biophysics; c2006 [cited 2007 Mar 23].
˓→Available from: http://www.pharmedout.org/.</mixed-citation>
    <element-citation publication-type="webpage">
        <person-group person-group-type="author">
            <name>
                <surname>Fugh-Berman</surname>
                <given-names>A</given-names>
            </name>
        </person-group>
        <source>PharmedOUT [Internet]</source>
        <publisher-loc>Washington</publisher-loc>
        <publisher-name>Georgetown University, Department of Physiology and Biophysics
˓→</publisher-name>
        <year>c2006</year>
        <date-in-citation>cited 2007 Mar 23</date-in-citation>
        <comment>Available from: <ext-link ext-link-type="uri" xlink:href="http://www.
˓→pharmedout.org">http://www.pharmedout.org</ext-link></comment>
   </element-citation>
</ref>
```
### <span id="page-84-0"></span>**6.49.6 6. Relatório 1**

```
<!-- Report Sample -->
...
<ref-list>
   <ref id="B05">
       <label>5</label>
        <mixed-citation>World Health Organization. Control of the leishmaniases.
˓→Geneva: WHO; 2010.(Technical Report Series; 949)</mixed-citation>
        <element-citation publication-type="report">
            <person-group person-group-type="author">
                <collab>World Health Organization</collab>
            </person-group>
            <source>Control of the leishmaniases</source>
            <publisher-loc>Geneva</publisher-loc>
            <publisher-name>WHO</publisher-name>
            <year>2010</year>
            <comment>(Technical Report Series; 949)</comment>
        </element-citation>
    </ref>
</ref-list>
...
```
## <span id="page-84-1"></span>**6.49.7 7. Relatório 2**

```
<!-- Report Sample -->
...
<ref-list>
    <ref id="B1">
        <mixed-citation>Water HP, Boshuizen HC, Perenboom RJ. Health expectancy of
→the Dutch population. Bilthoven (Netherlands): National Institute of Public Health
˓→and Environmental Protection (NL); 1995. 21 p. Report No.: 431501009</mixed-
˓→citation>
        <element-citation publication-type="report">
            <person-group person-group-type="author">
                <name>
                    <surname>Water</surname>
                    <given-names>HP</given-names>
                </name>
                <name>
                    <surname>Boshuizen</surname>
                    <given-names>HC</given-names>
                </name>
                <name>
                    <surname>Perenboom</surname>
                    <given-names>RJ</given-names>
                </name>
            </person-group>
            <source>Health expectancy of the Dutch population</source>
            <publisher-loc>Bilthoven (Netherlands)</publisher-loc>
            <publisher-name>National Institute of Public Health and Environmental
˓→Protection (NL)</publisher-name>
            <year>1995</year>
```

```
<size units="pages">21</size>
            <pub-id pub-id-type="other">Report No.: 431501009</pub-id>
        </element-citation>
    </ref>
</ref-list>
...
```
Nota: Para referências que apresentam informações de coleção ou série, ex.: "Technical Report Series; 949", identifica-se com o elemento <comment>. Não deve ser confundido com referência bibliográfica do tipo "report", que apresenta número de relatório (Report No.: 431501009). Nesses casos se referencia com o elemento <pub-id pub-id-type="other">.

## <span id="page-85-0"></span>**6.49.8 8. Conferência 1**

```
<!-- Confproc (proceedings) Sample -->
...
<ref-list>
   <ref id="B06">
       <label>6</label>
        <mixed-citation>World Health Organization (WHO). Ultrasound in
→schistosomiasis. A pratical guide to the standardized use of ultrasonography for.
→the assessment of schistosomiasis-related morbidity. Second International Workshop.
˓→22 October, 1996, Niamey, Niger.</mixed-citation>
        <element-citation publication-type="confproc">
            <person-group person-group-type="author">
                <collab>World Health Organization (WHO)</collab>
            </person-group>
            <source>Ultrasound in schistosomiasis. A pratical guide to the
→standardized use of ultrasonography for the assessment of schistosomiasis-related
˓→morbidity</source>
            <comment>Second International Workshop</comment>
            <day>22</day>
            <month>10</month>
            <publisher-loc>Niamey, Niger</publisher-loc>
            <year>1996</year>
        </element-citation>
   </ref>
</ref-list>
...
```
### <span id="page-85-1"></span>**6.49.9 9. Conferência 2**

```
<!-- Confproc (proceedings) Sample -->
...
<ref id="B42">
   <label>42</label>
   <mixed-citation>Kornilaki, E., & Nunes, T. (1997). What do young children
→understand about division? In Proceedings of the 21th Annual International
˓→Conference of Psychology of Mathematics Education. Lahti, Finland: University of
 →Helsinki. (continues on next page) (continues on next page)
```

```
</mixed-citation>
   <element-citation publication-type="confproc">
     <person-group person-group-type="author">
       <name>
         <surname>Kornilaki</surname>
          <given-names>E.</given-names>
       </name>
        <name>
          <surname>Nunes</surname>
          <given-names>T.</given-names>
       </name>
     </person-group>
     <year>1997</year>
     <source>What do young children understand about division?</source>
     <conf-name>Proceedings of the 21th Annual International Conference of
˓→Psychology of Mathematics Education</conf-name>
     <conf-loc>Lahti, Finland</conf-loc>
     <publisher-name>University of Helsinki</publisher-name>
   </element-citation>
 </ref>
 ...
```
### <span id="page-86-0"></span>**6.49.10 10. Dissertação**

```
\langle -- Thesis Sample -->
...
<ref-list>
    <ref id="B07">
        <label>7</label>
        <mixed-citation>Milani RM. Análise dos resultados imediatos da operação para
˓→revascularização do miocárdio sem pinçamento total da aorta [Dissertação de
˓→mestrado]. Curitiba: Universidade Federal do Paraná; 2000.</mixed-citation>
        <element-citation publication-type="thesis">
            <person-group person-group-type="author">
                <name>
                    <surname>Milani</surname>
                    <given-names>RM</given-names>
                </name>
            </person-group>
            <source>Análise dos resultados imediatos da operação para
˓→revascularização do miocárdio sem pinçamento total da aorta</source>
            <comment>Dissertação de mestrado</comment>
            <publisher-loc>Curitiba</publisher-loc>
            <publisher-name>Universidade Federal do Paraná</publisher-name>
            <year>2000</year>
        </element-citation>
    </ref>
</ref-list>
...
```
### <span id="page-87-0"></span>**6.49.11 11. Patente**

```
<!-- Patent Sample -->
...
<ref-list>
    <ref id="B08">
        <label>8</label>
        <mixed-citation>EMBRAPA. Medidor digital multissensor de temperatura para
˓→solos. BR n. PI 8903105-9, 30 maio 1995.</mixed-citation>
        <element-citation publication-type="patent">
            <person-group person-group-type="author">
                <collab>EMBRAPA</collab>
            </person-group>
            <source>Medidor digital multissensor de temperatura para solos</source>
            <patent country="BR">PI 8903105-9</patent>
            <day>30</day>
            <month>05</month>
            <year>1995</year>
        </element-citation>
    </ref>
</ref-list>
...
```
## <span id="page-87-1"></span>**6.49.12 12. Software**

```
<!-- Software Sample -->
...
<ref-list>
    <ref id="B09">
        <label>9</label>
        <mixed-citation>MICROSOFT. Project for Windows 95: project planning software.
˓→Version 4.1. [S.l.]: Microsoft Corporation, 1995. 1 CD-ROM.</mixed-citation>
        <element-citation publication-type="software">
            <person-group person-group-type="editor">
                <collab>MICROSOFT</collab>
            </person-group>
            <source>Project for Windows 95: project planning software</source>
            <edition>Version 4.1</edition>
            <publisher-name>Microsoft Corporation</publisher-name>
            <year>1995</year>
            <comment>1 CD-ROM</comment>
        </element-citation>
    </ref>
<ref-list>
...
```
### <span id="page-87-2"></span>**6.49.13 13. Base de dados**

```
<!-- Database Sample -->
...
```

```
<ref-list>
   <ref id="B10">
       <label>10</label>
       <mixed-citation>FUNDAÇÃO TROPICAL DE PESQUISAS E TECNOLOGIA "ANDRÉ TOSELLO".
˓→Base de Dados Tropical. 1985. Disponível em: <http://www.bdt.fat.org.br/acaro/sp/
˓→>. Acesso em: 30 maio 2002.</mixed-citation>
        <element-citation publication-type="database">
            <person-group person-group-type="author">
                <collab>FUNDAÇÃO TROPICAL DE PESQUISAS E TECNOLOGIA "ANDRÉ TOSELLO"</
˓→collab>
            </person-group>
            <source>Base de Dados Tropical</source>
            <year>1985</year>
            <comment>Disponível em: <ext-link ext-link-type="uri" xlink:href="http://
˓→www.bdt.fat.org.br/acaro/sp/">http://www.bdt.fat.org.br/acaro/sp/</ext-link></
˓→comment>
            <date-in-citation content-type="access-date">30 maio 2002</date-in-
˓→citation>
        </element-citation>
    </ref>
</ref-list>
...
```
# **6.50 <elocation-id>**

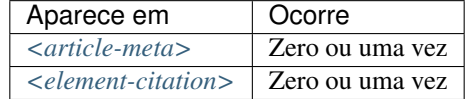

Identificador eletrônico que substitui paginação sequencial de um documento.

Exemplo em *[<article-meta>](#page-54-0)*:

```
...
<article-meta>
    ...
    <volume>10</volume>
    <issue>2</issue>
    <elocation-id>0102961</elocation-id>
    ...
</article-meta>
...
```
Exemplo em *[<element-citation>](#page-79-0)*:

```
...
<element-citation publication-type="journal">
    ...
    <source>PLoS ONE</source>
    <volume>6</volume>
    <elocation-id>e27721</elocation-id>
</element-citation>
...
```
Nota: <elocation-id> só deve ser utilizado quando não houver informação de *[<fpage>](#page-96-0)*.

## **6.51 <email>**

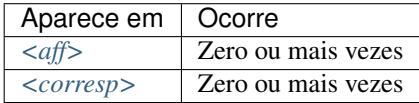

Identifica endereços de email.

Exemplos:

- *[Exemplo de <email> em <aff>:](#page-89-0)*
- *[Exemplo de <email> em <corresp>:](#page-89-1)*

#### <span id="page-89-0"></span>**6.51.1 Exemplo de <email> em <aff>:**

```
...
<aff id="aff01">
    ...
    <email>ciaocomestai@foo.com</email>
    ...
</aff>
...
```
#### <span id="page-89-1"></span>**6.51.2 Exemplo de <email> em <corresp>:**

```
...
<corresp id="c01">
   <label>*</label>
    <italic>E-mail:</italic>
    <email>allorafaciamocosi@foo.com</email>
</corresp>
...
```
# **6.52 <etal>**

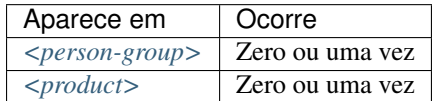

Elemento utilizado com a finalidade de indicar contribuidores não identificados. Esta informação aparece primordialmente em referências.

Nota: Quando a informação aparecer em referência bibliográfica, não é necessário incluir o texto "et al." no elemento <etal/>, uma vez que é vazio.

Exemplo:

```
...
<ref>
    <element-citation publication-type="book">
        <person-group person-group-type="author">
            <name>
                <surname>Borba</surname>
                <given-names>Quincas</given-names>
            </name>
            <etal/>
            ...
        </person-group>
        ...
    </element-citation>
    ...
</ref>
...
```
## **6.53 <ext-link>**

Atributos obrigatórios:

- 1. @ext-link-type
- 2. @xlink:href

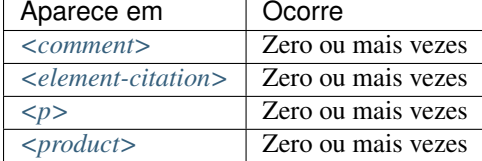

Especifica referências a recursos disponíveis na internet. As únicas restrições quanto à sua utilização são:

- O *scheme* deve ser explícito, ou seja, deve começar com http://, ftp://, urn: etc;
- Referências locais, por meio do *scheme* file:// não são permitidas.

Os valores possíveis para o @ext-link-type são:

- uri
- clinical-trial

```
Exemplo URL:
```

```
...
<p>Neque porro quisquam est <ext-link ext-link-type="uri" xlink:href="http://www.
˓→scielo.org">www.scielo.org</ext-link> qui dolorem ipsum quia</p>
...
```
Exemplo Ensaio Clínico:

```
...
 <ext-link ext-link-type="clinical-trial" xlink:href="https://clinicaltrials.gov/ct2/
˓→show/NCT01995279?term=NCT01995279">NCT01995279</ext-link>
...
```
# **6.54 <fig>**

Atributos obrigatórios:

1. @id (ver *[Sugestão de atribuição de @id](#page-42-0)*)

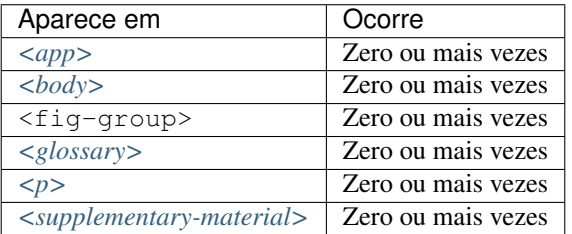

Identifica figura(s) de um artigo. Nesse elemento é possível especificar *[<label>](#page-119-0)*, *[<caption>](#page-62-0)*, <graphic> e *[<attrib>](#page-56-0)*. <fig> pode ainda conter os seguintes atributos: @fig-type e @xml:lang.

O elemento <graphic> é utilizado para identificar os tipos de arquivo que podem ser .tif, .jpg ou .png e tem como atributo @xlink:href: que é utilizado para especificar o nome completo da imagem referenciada.

O atributo @id: permite fazer referência cruzada no *[documento](#page-32-0)* (link relacionado a um "rid"), desde que o atributo tenha um valor único no arquivo.

Exemplos:

- *[Exemplo de Figura sem label e caption:](#page-91-0)*
- *[Exemplo de Figura com label e caption:](#page-92-0)*
- *[Exemplo de Figura com label específico:](#page-92-1)*
- *[Exemplo de figura com informação de fonte elemento-attrib:](#page-92-2)*
- *[Exemplo de Figura com legenda traduzida:](#page-93-0)*

### <span id="page-91-0"></span>**6.54.1 Exemplo de Figura sem label e caption:**

As imagens podem ou não ter legendas. Para imagens sem legenda é necessário marcá-la como <fig> e identificá-la com o elemento <graphic>.

```
...
<fig id="f01">
    <graphic xlink:href="1234-5678-rctb-45-05-0110-gf01.tif"/>
</fig>
...
```
### <span id="page-92-0"></span>**6.54.2 Exemplo de Figura com label e caption:**

Para figuras com legenda, dentro de <fig> serão identificados *[<label>](#page-119-0)* e *[<caption>](#page-62-0)* com o título da figura em <title>.

```
...
<fig id="f03">
   <label>Fig. 3</label>
    <caption>
        <title>título da imagem</title>
    </caption>
    <graphic xlink:href="1234-5678-rctb-45-05-0110-gf03.tif"/>
</fig>
...
```
### <span id="page-92-1"></span>**6.54.3 Exemplo de Figura com label específico:**

O atributo @fig-type: é utilizado para especificar o tipo de imagem, que pode ser:

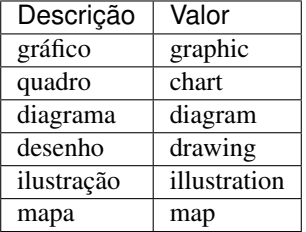

Contudo o tipo só será definido caso o *[<label>](#page-119-0)* apresente um conteúdo diferente de fig, figure, figura.

```
...
<fig fig-type="map" id="f01">
    <label>Map 1</label>
    <caption>
        <title>Título do Mapa<title>
    </caption>
</fig>
...
```
Se a figura não possuir um tipo específico, deve-se manter o elemento sem o atributo.

### <span id="page-92-2"></span>**6.54.4 Exemplo de figura com informação de fonte <attrib>:**

```
...
<fig id="f02">
    <label>FIGURE 2</label>
    <caption>
       <title>Título da figura</title>
   </caption>
    <graphic xlink:href="1234-5678-zwy-12-04-0123-gf02.tif"/>
    <attrib>Fonte: IBGE (2018)</attrib>
</fig>
```
#### <span id="page-93-0"></span>**Exemplo de Figura com legenda traduzida:**

Figuras que apresentam legendas traduzidas (com mais de um *[<label>](#page-119-0)* e *[<caption>](#page-62-0)*), devem ser identificadas com o elemento <fig-group>, o qual deve conter os elementos <fig> para cada idioma utilizando o atributo @xml:lang.

```
...
<fig-group id="f1">
    <fig xml:lang="pt">
        <label>Figura 1</label>
        <caption>
            <title>Caracterização química em óxidos do rejeito.</title>
        </caption>
    </fig>
    <fig xml:lang="en">
       <label>Figure 1</label>
        <caption>
            <title>Chemical characterization of the oxides of the tailing.</title>
        </caption>
    </fig>
    <graphic xlink:href="1234-5678-rctb-45-05-0110-gf05.tif"/>
</fig-group>
...
```
Nota: Figuras que não estejam identificadas sob <app-group> devem ser inseridas obrigatoriamente após a primeira chamada no texto.

## <span id="page-93-2"></span>**6.55 <fn>**

Elemento usado para marcação de nota, deverá ser utilizado em 3 contextos: notas de autor, notas gerais e notas de tabela.

Notas que apresentam uma etiqueta de identificação (1, 2, a, b, \*, e etc) devem ser marcadas com o elemento *[<label>](#page-119-0)*.

O guia *[Sugestão de atribuição de @id](#page-42-0)* descreve o modo de composição do atributo @id.

- *[Notas de autor](#page-93-1)*
- *[Notas gerais](#page-94-0)*
- *[Notas de Tabelas](#page-95-0)*

### <span id="page-93-1"></span>**6.55.1 Notas de autor**

Atributos obrigatórios:

1. @fn-type

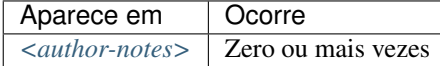

Notas com referência ao(s) autor(es) do documento. Obrigatoriamente possuem o atributo @fn-type.

Os valores possíveis para @fn-type são:

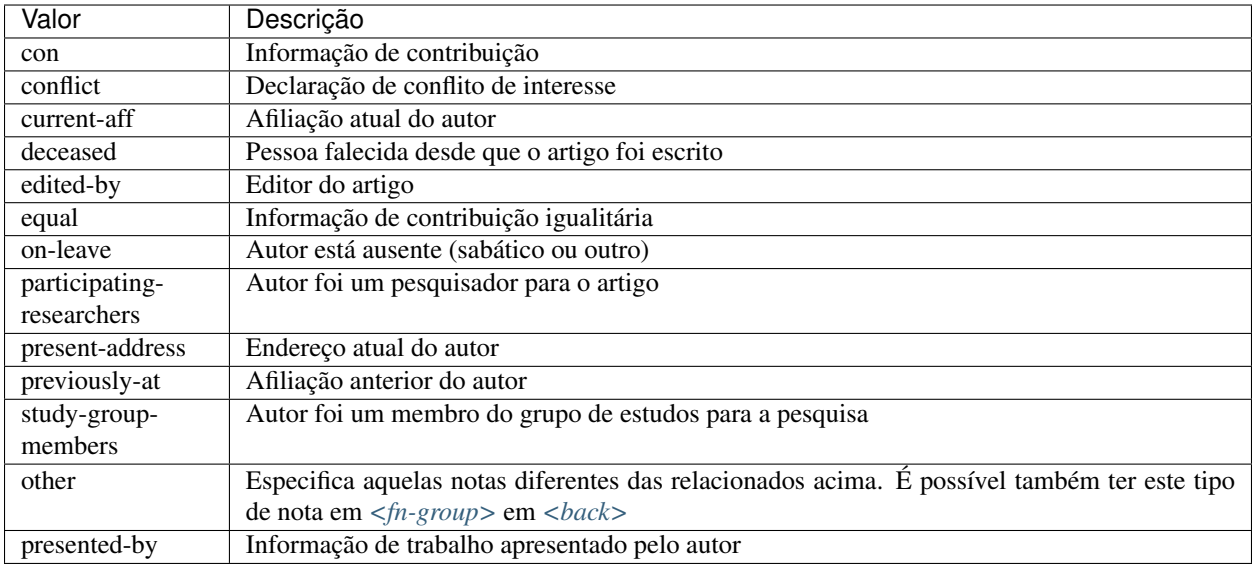

Exemplo:

#### ... **<author-notes> <corresp** id="c01"**> <label>**\***</label> <bold>**Correspondence**</bold>**: Dr. Edmundo Figueira Departamento de ˓<sup>→</sup>Fisioterapia, Universidade FISP - Hogwarts, Brasil. E-mail: **<email>**contato@foo.com ˓<sup>→</sup>**</email> </corresp> <fn** fn-type="conflict"**> <p>**Não há conflito de interesse entre os autores do artigo.**</p> </fn> <fn** fn-type="equal"**> <p>**Todos os autores tiveram contribuição igualitária na criação do artigo.**</p> </fn> </author-notes>** ...

## <span id="page-94-0"></span>**6.55.2 Notas gerais**

Atributos obrigatórios:

1. @fn-type

Aparece em | Ocorre *[<fn-group>](#page-96-1)* | Uma ou mais vezes

Notas gerais usualmente referenciam informação do próprio documento e da pesquisa.

Os valores possíveis para @fn-type são:

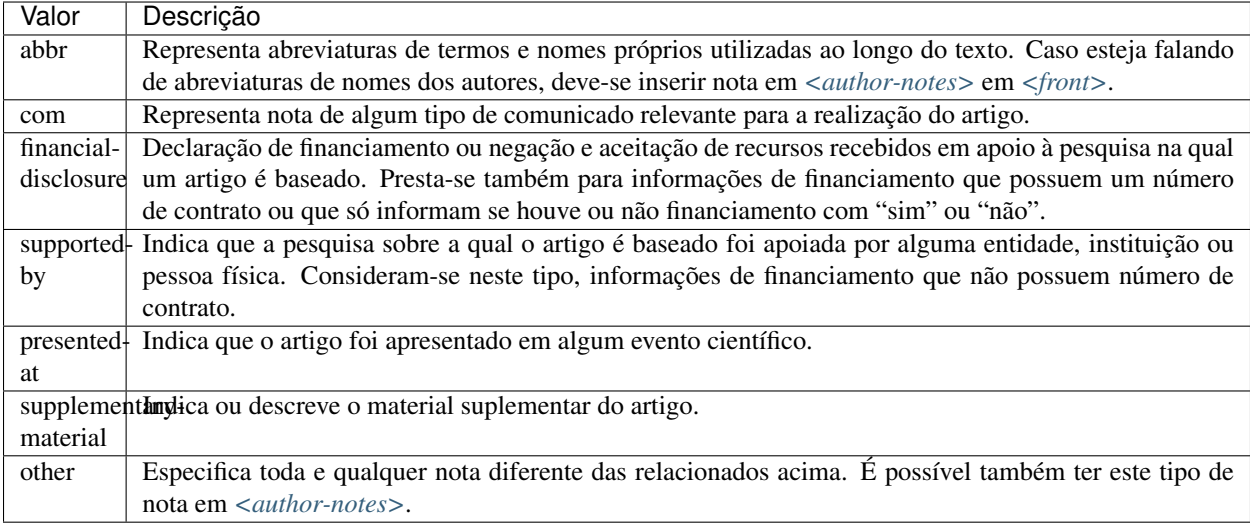

Exemplo:

```
...
<fn-group>
   <fn fn-type="financial-disclosure" id="fn01">
       <label>1</label>
       <p>Declaração de financiamento: sim</p>
   </fn>
   <fn fn-type="presented-at" id="fn02">
       <label>**</label>
       <p>Artigo foi apresentado na XVIII Conferência Internacional de
˓→Biblioteconomia 2014</p>
   </fn>
</fn-group>
...
```
## <span id="page-95-0"></span>**6.55.3 Notas de Tabelas**

Atributos obrigatórios:

1. @id

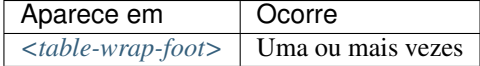

Notas de tabelas obrigatoriamente possuem o atributo @id.

Exemplo:

```
...
<table-wrap id="t05">
  ...
 <table-wrap-foot>
   <fn id="TFN1">
     <label>*</label>
     <p>All diagnoses at admission (sepsis, cardiovascular, respiratory,
˓→neurological, gastrointestinal, and emergency surgery) were grouped except for
˓→elective surgery.</p> (continues on next page)
```

```
(continuação da página anterior)
     </fn>
  </table-wrap-foot>
</table-wrap>
...
```
# <span id="page-96-1"></span>**6.56 <fn-group>**

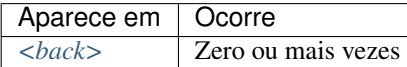

<fn-group> faz parte do elemento *[<back>](#page-58-0)* e deve conter todo o grupo de notas de rodapé mencionadas no *[docu](#page-32-0)[mento](#page-32-0)*, que estão relacionadas com o documento como um todo, não confundir com notas de rodapé relacionadas ao autor. Este elemento pode apresentar um único título identificado com <title> e uma ou mais notas *[<fn>](#page-93-2)*.

Exemplo:

```
...
<back>
    ...
    <fn-group>
        <title>Notas</title>
        <fn fn-type="supported-by" id="fn01">
            <label>*</label>
            <p>Vivamus sodales fermentum lorem, consectetur mollis lacus sollicitudin
˓→quis</p>
        </fn>
        <fn fn-type="presented-at" id="fn02">
            <label>**</label>
            <p>Donec et urna sed orci volutpat sollicitudin. Vestibulum quis tempor
→lacus. Nunc cursus, mi sed auctor pellentesque, orci tellus tincidunt arcu, eu
˓→imperdiet augue ligula eget justo.</p>
        </fn>
    </fn-group>
    ...
</back>
...
```
# <span id="page-96-0"></span>**6.57 <fpage>**

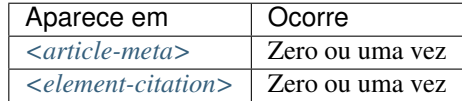

Indica a paginação inicial do artigo.

Exemplo:

...

```
<article-meta>
```

```
...
    <fpage>17</fpage>
    <lpage>21</lpage>
    ...
</article-meta>
...
```
Este elemento também pode ser utilizado com o atributo @seq para números onde mais de um artigo inicia-se na mesma página. Uma sequência alfanumérica deve diferenciar um artigo dos outros na mesma página. Por exemplo, o primeiro artigo que começar na página 82 pode receber a sequência "82a"; a letra sequencial seria "a" seguido de "b" para um segundo artigo e assim por diante.

Exemplo:

```
...
<article-meta>
     ...
    <fpage seq="a">82</fpage>
    <lpage>83</lpage>
    ...
</article-meta>
...
```
# <span id="page-97-0"></span>**6.58 <front>**

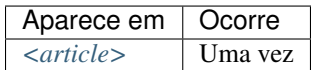

Parte inicial do documento que compreende:

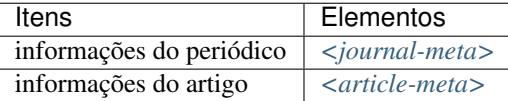

Exemplo:

```
...
<front>
    <journal-meta>
          <journal-id journal-id-type="publisher-id">scie</journal-id>
          <journal-title-group>
               <journal-title>SciELO Journal</journal-title>
               <abbrev-journal-title abbrev-type="publisher">Scie. Jour.</abbrev-
˓→journal-title>
          </journal-title-group>
          <issn pub-type="ppub">1234-5678</issn>
          <issn pub-type="epub">8765-4321</issn>
          <publisher>
               <publisher-name>Paker and Cia</publisher-name>
          </publisher>
     </journal-meta>
     <article-meta>
```

```
<article-id pub-id-type="doi">10.1590/1234-5678v01n01a01</article-id>
          <article-categories>
               <subj-group subj-group-type="heading">
                    <subject>Original Articles</subject>
               </subj-group>
          </article-categories>
          <title-group>
               <article-title>Pellentesque eleifend ex nec arcu accumsan finibus</
˓→article-title>
         </title-group>
         <contrib-group>
               <contrib contrib-type="author">
                    <name>
                          <surname>Lestrange</surname>
                          <given-names>Bellatrix</given-names>
                    </name>
                    <xref ref-type="aff" rid="aff1">1</xref>
               </contrib>
               <contrib contrib-type="author">
                    <name>
                          <surname>McGonagall</surname>
                          <given-names>Minerva</given-names>
                    </name>
                    <xref ref-type="aff" rid="aff1">1</xref>
               </contrib>
               <contrib contrib-type="author">
                    <name>
                          <surname>Dumbledore</surname>
                          <given-names>Albus Percival Wulfric Brian</given-names>
                    </name>
                    <xref ref-type="aff" rid="aff1">1</xref>
               </contrib>
               <aff id="aff1">
                    <label>1</label>
                    <institution content-type="original">Universidade de Hogwarts -
˓→UH, Faculdade de Ciência, Parnaíba, PI, Brazil</institution>
                    <institution content-type="orgname">Universidade de Hogwarts</
˓→institution>
                    <institution content-type="orgdiv1">Faculdade de Ciência</
˓→institution>
                    <addr-line>
                         <named-content content-type="city">Parnaíba</named-content>
                         <named-content content-type="state">PI</named-content>
                    </addr-line>
                    <country country="BR">Brazil</country>
               </aff>
          </contrib-group>
          <author-notes>
               <corresp id="c1">Correspondence to: Minerva McGonagall Rua Beco
˓→Diagonal 2076 - Ininga CEP: 12345-000 Teresina, PI, E-mail: <email>
˓→mcgonagall@nimbus2000.com</email>
               </corresp>
          </author-notes>
          <pub-date pub-type="epub-ppub">
               <season>Oct-Dec</season>
               <year>2015</year>
          </pub-date>
```
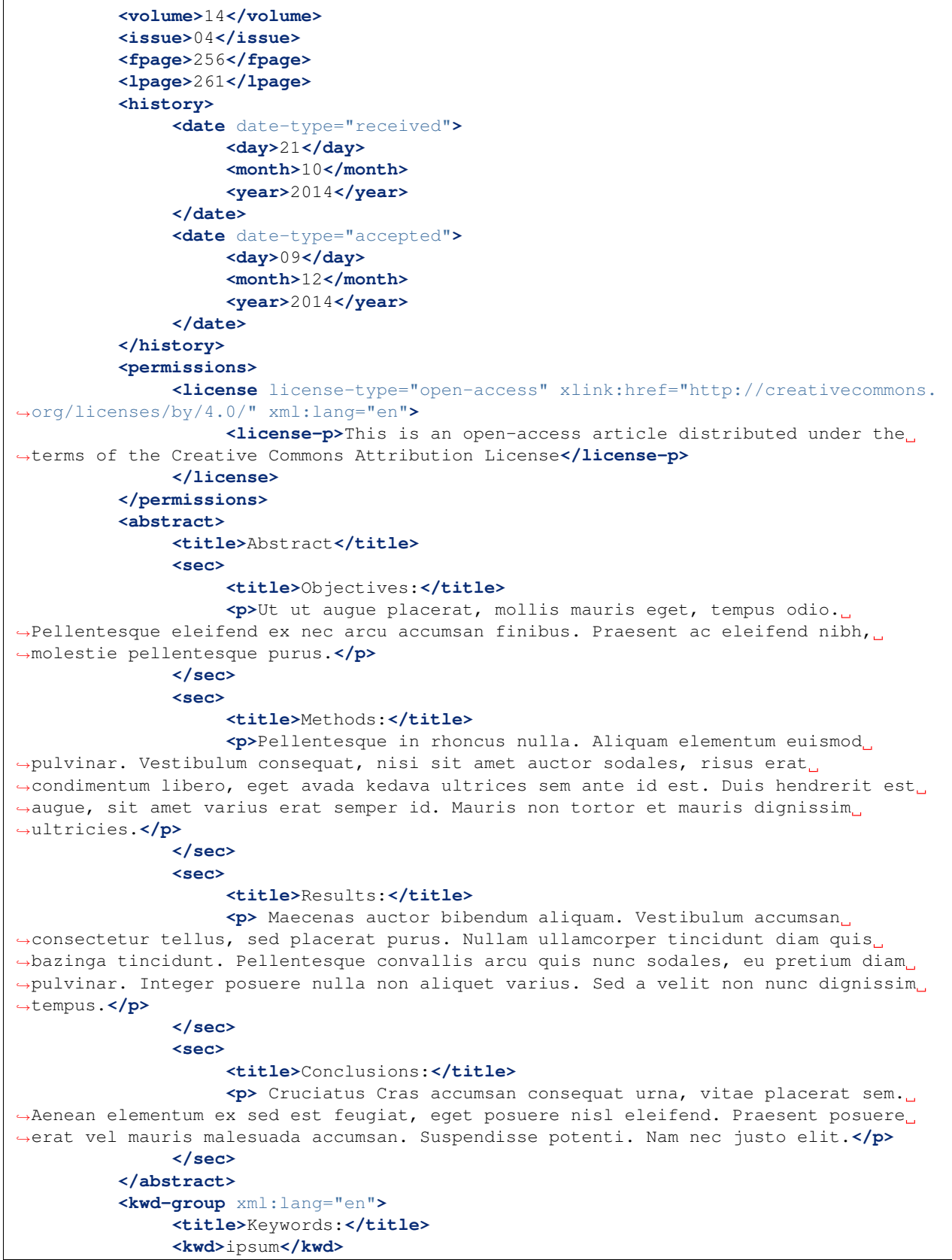

```
<kwd>lorem</kwd>
                <kwd>imperdiet</kwd>
          </kwd-group>
     </article-meta>
</front>
...
```
## <span id="page-100-0"></span>**6.59 <front-stub>**

Tags obrigatórias:

<subject> *[<article-title>](#page-55-0)*

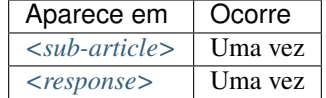

Utilizado em *[<sub-article>](#page-150-0)* o qual herda os metadados do xml principal. Por este motivo não devem ser inseridos os elementos *[<journal-meta>](#page-116-0)* e *[<article-meta>](#page-54-0)*.

Nesse elemento devem ser inseridas apenas informações diferentes das que constam no artigo principal, ou seja, não é necessário incluir *[<volume>](#page-164-0)*, *[<issue>](#page-112-0)*, *[<pub-date>](#page-136-0)*, *[<funding-group>](#page-101-0)* e *[<history>](#page-106-0)* uma vez que estes tenham seus conteúdos definidos no artigo principal.

Nota: Caso ocorra *tradução de afiliação* e/ou *notas de autor*, os dados destes autores devem ser duplicados para permitir uma referência cruzada entre os elementos no artigo traduzido.

Exemplo da tag completa:

```
...
<front-stub>
    <article-categories>
       <subj-group subj-group-type="heading">
           <subject>Editorial</subject>
       </subj-group>
   </article-categories>
   <title-group>
        <article-title>Economia Clínica e Enfermagem</article-title>
   </title-group>
   <contrib-group>
       <contrib contrib-type="author">
           <name>
               <surname>Porzsolt</surname>
               <given-names>Franz</given-names>
           </name>
           <xref ref-type="aff" rid="aff4">1</xref>
       </contrib>
        <aff id="aff4">
           <label>1</label>
           <institution content-type="original">Health Care Research, General and
→Visceral Surgery, University Hospital Ulm, 89070 Ulm, Alemanha. Institute of.
˓→Clinical Economics (ICE) e. V., 89081 Ulm, Alemanha. E-mail:
 ˓→pesquisador@pesquisador.org</institution> (continues on next page)
```

```
</aff>
    </contrib-group>
</front-stub>
...
```
Nota: Para [<sub-article>](#page-150-0) do tipo @translation, inserir em <front-stub> somente os dados traduzidos. Para afiliação, manter os dados apenas em <institution content-type="original">.

# <span id="page-101-0"></span>**6.60 <funding-group>**

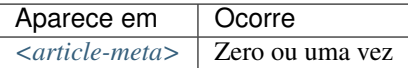

Usado somente quando há um número de contrato explicitado no artigo. As informações de financiamento podem aparecer nas tags *[<fn>](#page-93-2)* ou *[<ack>](#page-44-0)*.

Exemplo:

```
...
    <funding-group>
             <award-group>
                     <funding-source>CNPQ</funding-source>
                      <award-id>12345</award-id>
             </award-group>
     </funding-group>
     ...
```
Nota: <funding-group> deve ser inserido antes de *[<counts>](#page-70-0)* ou depois de *[<kwd-group>](#page-119-1)*.

# **6.61 <funding-source>**

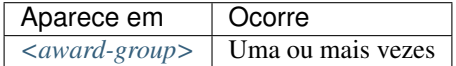

Elemento onde deve ser especificado o órgão ou instituição financiadora.

Exemplos:

- *[Exemplo de 1 <funding-source> para 1 <award-id> :](#page-101-1)*
- *[Exemplo de 2 <funding-source> para 1 <award-id> :](#page-102-0)*

### <span id="page-101-1"></span>**6.61.1 Exemplo de 1 <funding-source> para 1 <award-id> :**

```
...
<article-meta>
    ...
    <funding-group>
        <award-group>
            <funding-source>CNPq</funding-source>
            <award-id>1685X6-7</award-id>
        </award-group>
    </funding-group>
    ...
</article-meta>
...
```
### <span id="page-102-0"></span>**6.61.2 Exemplo de 2 <funding-source> para 1 <award-id> :**

Um mesmo número de contrato pode ter mais de uma instituição financiadora.

Exemplo:

```
...
<article-meta>
   ...
  <funding-group>
      <award-group>
         <funding-source>CNPq</funding-source>
         <funding-source>FAPESP</funding-source>
         <award-id>#09/06953-4</award-id>
      </award-group>
   </funding-group>
   ...
</article-meta>
...
```
# **6.62 <funding-statement>**

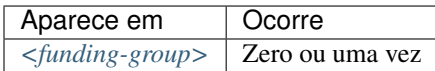

Contém os dados de financiamento exatamente como apresentado na nota de rodapé.

Este elemento só deverá ser inserido quando as informações de financiamento forem apresentadas em *[<fn>](#page-93-2)*.

Exemplo:

```
<front>
    ...
    <article-meta>
        ...
        <kwd-group>
             ...
        </kwd-group>
        <funding-group>
            <award-group>
```
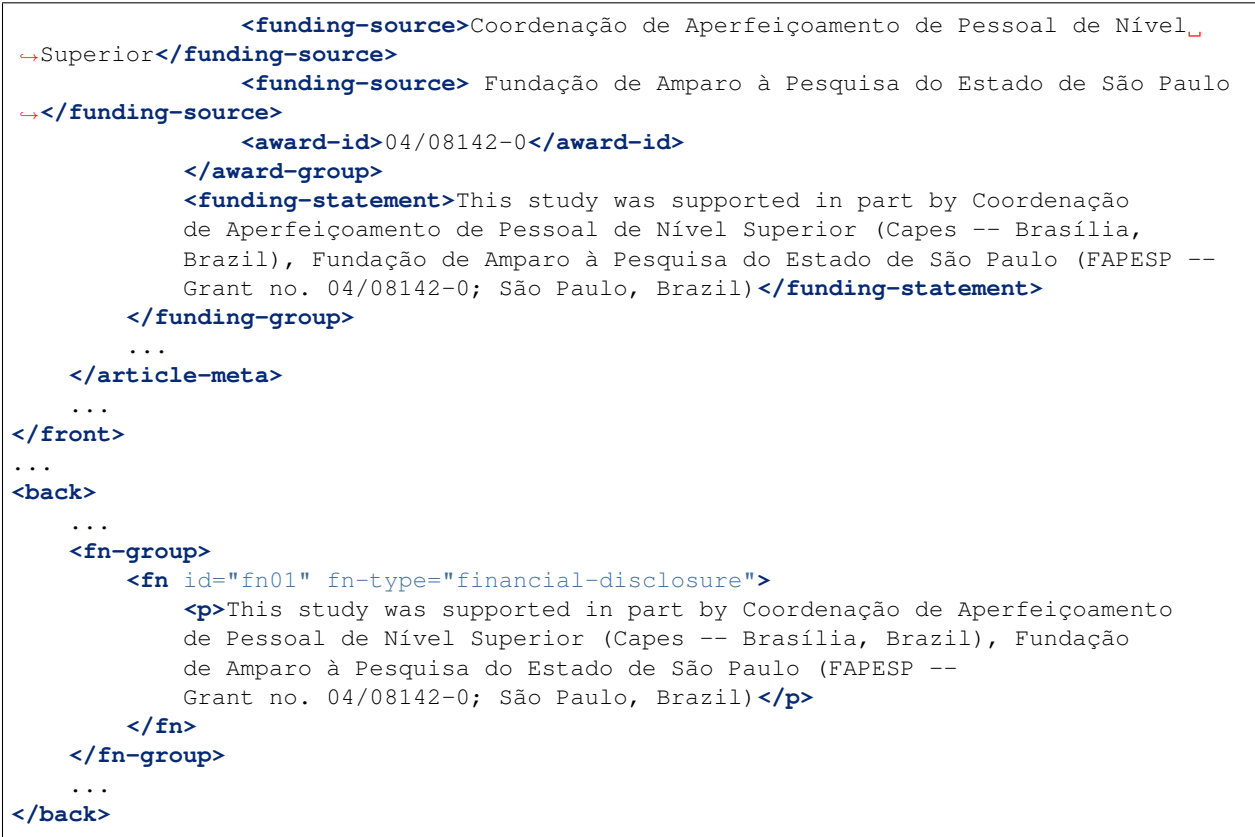

Nota: Nota de financiamento COM NÚMERO DE CONTRATO, deve ser identificada dentro de <br/> *koloro em <fn[group>](#page-96-1)* com *[<fn>](#page-93-2)* do tipo @fn-type="financial-disclosure".

Nota: Nota de apoio a pesquisa SEM NÚMERO DE CONTRATO, deve ser identificada dentro de <br/>  $\langle back \rangle$  em *[<fn-group>](#page-96-1)* com *[<fn>](#page-93-2)* do tipo @fn-type="supported-by".

## **6.63 <given-names>**

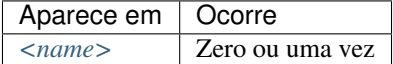

Identifica o prenome do autor, ou seja, todos os nomes exceto pelo sobrenome.

```
...
<name>
    <surname>Santos</surname>
    <given-names>Ana Maria da Silva</given-names>
    ...
</name>
...
```
# <span id="page-104-0"></span>**6.64 <glossary>**

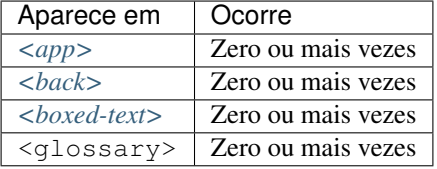

Este elemento tem a finalidade de descrever um glossário para o *[documento](#page-32-0)*. Geralmente, seu conteúdo é uma lista de definições, apresentando elementos do tipo *[<def-list>](#page-74-0)*.

O guia *[Sugestão de atribuição de @id](#page-42-0)* descreve o modo de composição do atributo @id, caso este seja utilizado.

O glossário pode ser apresentado como imagem, utilizando-se o elemento <graphic>, ou como texto.

Exemplos:

- *[Exemplo de <glossary> em <back>:](#page-104-1)*
- *[Exemplo de <glossary> em <app-group>:](#page-105-0)*
- *[Exemplo de <glossary> em <boxed-text>:](#page-105-1)*

#### <span id="page-104-1"></span>**6.64.1 Exemplo de <glossary> em <back>:**

```
<back>
  <glossary id="gl1">
    <label>Glossário</label>
    <def-list>
      <def-item>
        <term>PEL</term>
        <def>
          <p>Passivo Externo Líquido</p>
        </def>
      </def-item>
      <def-item>
        <term>PEL1</term>
        <def>
          <p>Passivo Externo Líquido1</p>
        </def>
      </def-item>
      <def-item>
        <term>PEL2</term>
        <def>
          <p>Passivo Externo Líquido2</p>
        </def>
      </def-item>
      <def-item>
        <term>DCCA</term>
        <def>
          <p>déficit acumulado na conta corrente do balanço de pagamentos</p>
        </def>
      </def-item>
    </def-list>
  </glossary>
</back>
```
<span id="page-105-0"></span>**6.64.2 Exemplo de <glossary> em <app-group>:**

```
<back>
  <app-group>
    <app id="app01">
    <label>Glossário</label>
      <glossary id="gl2">
        <def-list>
          <def-item>
            <term>Metabólito</term>
            <def>
              <p>É qualquer intermediário ou produto resultante do metabolismo</p>
            </def>
          </def-item>
          <def-item>
            <term>Potência</term>
            <def>
              <p>É a dose de uma droga requerida para produzir um efeito específico
˓→de dada intensidade, comparada a um padrão de referência</p>
            </def>
          </def-item>
          <def-item>
            <term>Relação estrutura-atividade</term>
            <def>
              <p>É a relação entre estrutura química e atividade farmacológica para
˓→uma série de composto</p>
            </def>
          </def-item>
        </def-list>
      </glossary>
    </app>
  </app-group>
</back>
```
#### <span id="page-105-1"></span>**6.64.3 Exemplo de <glossary> em <boxed-text>:**

```
...
<boxed-text id="bx2">
  <sec>
    <title>Box 1. De Humanis corporis fabrica libri septem, or the <italic>Fabrica</
˓→italic>, and others.</title>
    <p><italic>De humani corporis fabrica libri septem, </italic> the <italic>
→Fabrica</italic>,1<sup>st </sup>edition, came to light in 1543, by the printer
→Johannes Oporinus, from Basel. It is one of the most influential books on human,
→anatomy, and considered one of the great scientific and artistic oeuvre of mankind.
˓→The <italic>Fabrica</italic> is illustrated with detailed illustrations, printed
˓→with woodcut engravings, in Venice, with the identity of the artist is uncertain.</
˓→p>
    <p>The <italic>Fabrica,</italic> 2<sup>nd</sup> edition, released in 1555,
→dedicated to Charles V, is considered more sumptuous than the 1<sup>st </sup>one.
\rightarrowThere are also corrections, decrease of redundancies, as well as inclusion of
˓→physiological experiments, by means of nervous section, e.g., section of the
˓→recurrent nerve, with consequent laryngeal paralysis.</p>
    <p><italic>De Humani corporis fabrica librorum Epitome</italic>, the <italic>
˓→Epitome</italic>, printed in 1543, was intended by Vesalius to be a very brief
˓→descriptive book, being a remarkable condensation of the 1<sup>st</sup> edition of
→the main book. It has 6 chapters, the 5<sup>th</sup> concerned with "The brain and and an
˓→the nervous system". </p>
```

```
</sec>
  <glossary>
   <def-list id="d1">
      <title>Nomenclature</title>
      <def-item>
        <term>u</term>
        <def>
          <p>time domain vertical displacement</p>
        </def>
      </def-item>
      <def-item>
        <term>û</term>
        <def>
          <p>frequency domain vertical displacement</p>
        </def>
      </def-item>
      <def-item>
        <term>E</term>
        <def>
          <p>Young´s Modulus</p>
        </def>
      </def-item>
   </def-list>
  </glossary>
</boxed-text>
...
```
# <span id="page-106-0"></span>**6.65 <history>**

Este elemento possui *[Regras Específicas para SciELO Brasil](#page-29-0)*

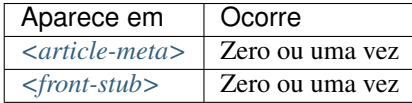

Agrupa as datas nas quais o artigo foi recebido, aceito e/ou revisado. Contém, obrigatoriamente, elementos do tipo *[<date>](#page-72-0)*.

Exemplo:

```
...
<history>
    <date date-type="received">
          <day>20</day>
          <month>10</month>
          <year>2014</year>
    </date>
     <date date-type="rev-recd">
          <day>06</day>
          <month>12</month>
          <year>2014</year>
    </date>
     <date date-type="accepted">
```

```
<day>14</day>
          <month>07</month>
          <year>2015</year>
     </date>
</history>
...
```
# **6.66 <inline-formula>**

Este elemento possui *[Regras Específicas para SciELO Brasil](#page-29-0)*

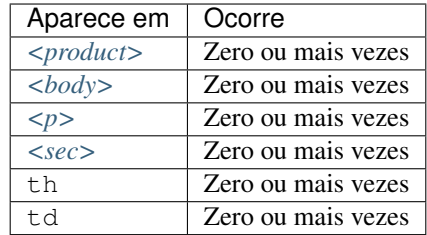

Identifica equações e fórmulas exibidas em um parágrafo. A codificação pode ser escrita de acordo com *[W3C](#page-35-0)* em linguagem *[MathML](#page-33-0)* [\(http://www.w3.org/TR/MathML3/\)](http://www.w3.org/TR/MathML3/), sendo o elemento base <mml:math> ou com codificação TeX ou LaTeX.

Exemplo para codificar  $\sigma^2$ <sup>\*</sup> usando *MathML*:

```
...
<p>Nulla velit magna, semper quis dignissim id, condimentum nec diam
<inline-formula>
    <mml:math id="e03">
        <mml:mrow>
            <mml:msup>
                <mml:mover accent="true">
                     \langlemml:mi>\sigma</mml:mi>
                     <mml:mo>^</mml:mo>
                </mml:mover>
                 <mml:mn>2</mml:mn>
            </mml:msup>
        </mml:mrow>
    </mml:math>
</inline-formula>
Nulla quis leo sed turpis congue finibus feugiat ut dui. Donec id tincidunt tellus.
˓→Nunc fermentum dolor et congue convallis. <p/>
...
```
# **6.67 <inline-graphic>**

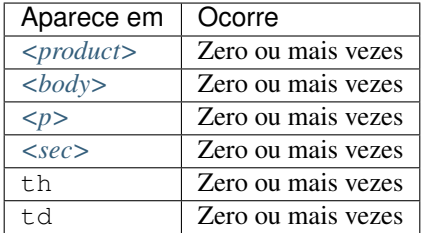

Usado para identificar caracteres que não possuem codificação em um parágrafo.

Nota: Para maiores informações verificar [Codificação e caracteres especiais.](http://docs.scielo.org/projects/scielo-publishing-schema/pt_BR/latest/narr/caracteres.html)

Exemplo:

```
...
<p>We also used an enrichment factor for surface waters (EF<sub>w</sub>) based on the
˓→equation:<inline-graphic xlink:href="1234-5678-rctb-45-05-0110-e01.tif"/>. The EF
→<sub>s</sub> and EF<sub>w</sub> quantified the concentration of the element of
→interest (C<sub>i</sub>) in the sample, in relation to the (natural) geochemical
˓→background.</p>
...
```
# **6.68 <inline-supplementary-material>**

#### Atributos obrigatórios:

- 1. @xlink:href
- 2. @mimetype
- 3. @mime-subtype

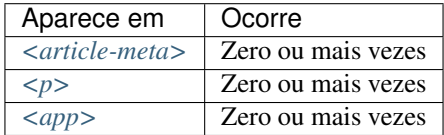

O elemento <inline-supplementary-material> é usado para adicionar informações a um artigo quando identificado em um parágrafo, fornecendo por exemplo, objetos multimídia, tabelas ou figuras adicionais, listas, dados brutos em planilha etc

Os atributos obrigatórios são:

- @mimetype:: Especifica o tipo de mídia como, por exemplo, "vídeo", "aplicação" etc.
- @mime-subtype: Determina o formato da mídia, como por exemplo, "mp4", "pdf" etc.
- @xlink:href: Indica a nomeação do arquivo que está sendo referenciado.

Nota:

- No endereço <http://www.iana.org/assignments/media-types/media-types.xhtml> há informação detalhada sobre os valores dos atributos @mimetype e @mime-subtype.
- Recomendamos por segurança, que seja utilizado o formato "pdf" para adicionar material suplementar.
- Para vídeos o formato mp4 é obrigatório.

Exemplos:

- *[Exemplo de <inline-supplementary-materia> envolvendo texto:](#page-109-0)*
- *[Exemplo de<inline-supplementary-materia> sem texto:](#page-109-1)*

### <span id="page-109-0"></span>**6.68.1 Exemplo de <inline-supplementary-materia> envolvendo texto:**

```
<p>Devido a esse elevado percentual de dados omissos, possivelmente não influenciaram
˓→no resultado final do <inline-supplementary-material xlink:href="0103-507X-rbti-26-
˓→02-0130-suppl1.pdf" mimetype="application" mime-subtype="pdf">Material Suplementar</
˓→inline-supplementary-material></p>
```
### <span id="page-109-1"></span>**6.68.2 Exemplo de<inline-supplementary-materia> sem texto:**

```
<p>Nunc faucibus orci ut bibendum mollis. Nunc rutrum ullamcorper neque sit amet
˓→venenatis. Praesent mattis <inline-supplementary-material xlink:href="0103-507X-
˓→rbti-26-02-0130-suppl1.pdf" mimetype="video" mime-subtype="avi"/> elit id augue
→tincidunt, sit amet ornare nibh laoreet. Morbi et odio a libero facilisis dapibus
˓→id vitae orci.</p>
```
# **6.69 <institution>**

Este elemento possui *[Regras Específicas para SciELO Brasil](#page-29-0)*

#### Atributos obrigatórios:

1. @content-type

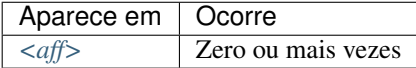

Neste elemento identifica-se a instituição de afiliação do autor, a qual pode ser dividida em até três níveis, definidos pelo atributo obrigatório @content-type, cujos valores possíveis são:

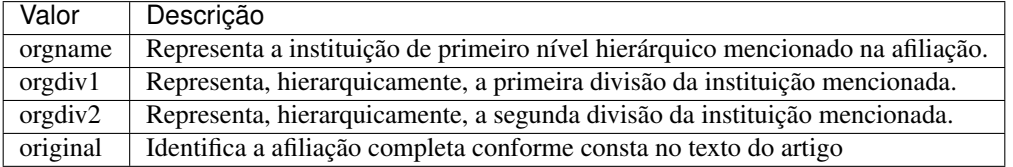

Exemplo:

```
...
<aff id="aff1">
 <institution content-type="orgname">Universidade de São Paulo</institution>
 <institution content-type="orgdiv2">Departamento de Fisiologia e Biofísica</
˓→institution>
 <institution content-type="orgdiv1">Instituto de Ciências Biomédicas</institution>
 <addr-line>
   <named-content content-type="city">São Paulo</named-content>
   <named-content content-type="state">SP</named-content>
 </addr-line>
 <country country="BR">Brasil</country>
 <institution content-type="original">Departamento de Fisiologia e Biofísica,
˓→Instituto de Ciências Biomédicas, Universidade de São Paulo, São Paulo, SP, Brasil</
˓→institution>
</aff>
...
```
Em content-type="original", deve-se especificar a afiliação completa como aparece no documento original.

Exemplo:

```
<institution content-type="original">Técnica de Cardiopneumologia. Unidade de
Fisiopatologia Respiratória, Serviço de Pneumologia, Centro Hospitalar Lisboa
Norte, Lisboa, Portugal. mara@scielo.org</institution>
```
#### Nota:

.

- Divisões abaixo do terceiro nível hierárquico da institução são identificadas somente no elemento <institution content-type="original">.
- Para mais informações sobre afiliação, verificar item "5.2.9. Afiliação de autores", dos [Critérios SciELO Brasil](http://www.scielo.br/avaliacao/Criterios_SciELO_Brasil_versao_revisada_atualizada_outubro_20171206.pdf)

## **6.70 <institution-id>**

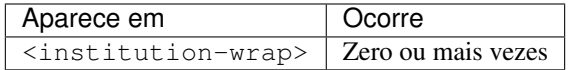

Elemento que designa em afiliação um identificador padronizado para instituição. É obrigatório o uso do atributo @institution-id-type.

Exemplo:

```
...
<aff id="aff2">
 <label>2</label>
   <institution content-type="original">Universidade de São Paulo (USP), São Paulo,
˓→SP, Brasil. 0000 0004 1937 0722</institution>
   <institution content-type="normalized">Universidade de São Paulo</institution>
    <institution content-type="orgname">Universidade de São Paulo (USP)</institution>
    <institution-wrap>
        <institution-id institution-id-type="insi">0000 0004 1937 0722</institution-
˓→id>
```
(continues on next page)

(continuação da página anterior)

```
<institution-wrap>
</aff>
```
## **6.71 <isbn>**

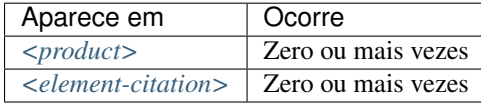

Identifica o *[ISBN](#page-32-0)* em uma referência bibliográfica.

Exemplo:

```
<element-citation publication-type="book">
 <person-group person-group-type="author">
 <name>
   <surname>Stern</surname>
    <given-names>SD</given-names>
 </name>
 <etal/>
</person-group>
  <source>Symptom to diagnosis:an evidence-based guide</source>
  <publisher-loc>New York</publisher-loc>
  <publisher-name>Lange Medical Books</publisher-name>
  <year>c2006</year>
  <size units="page">434 p</size>
  <isbn>9780071463898</isbn>
</element-citation>
```
## **6.72 <issn>**

Atributos obrigatórios (em *[<front>](#page-97-0)*):

1. @pub-type='ppub' ou @pub-type='epub'

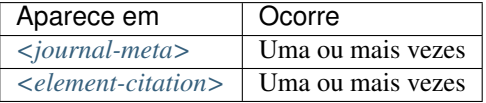

*[ISSN](#page-33-0)* é um código numérico, único, que identifica uma publicação seriada definida pela norma *[ISO 3297:2007](#page-33-1)*.

Normalmente, cada tipo de suporte utilizado pelo periódico implica em um código ISSN específico.

Também se pode encontrar esta informação em *[<back>](#page-58-0)* dentro de *[<element-citation>](#page-79-0)* nas referências, mas não se faz uso de nenhum atributo neste caso.

Nota:

- Pode-se consultar o *[arquivo de metadados dos periódicos](#page-14-0)* como referência na identificação dos elementos.
- Pode-se também consultar o site do [ISSN.](https://portal.issn.org/)

Os valores permitidos @pub-type são:

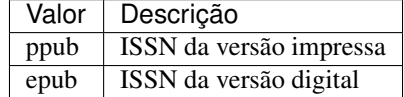

Caso estejam disponíveis, ambos ISSNs deverão ser identificados.

Exemplos:

- *[Exemplo de ISSN em <journal-meta>:](#page-112-0)*
- *[Exemplo de ISSN em <element-citation>:](#page-112-1)*

### <span id="page-112-0"></span>**6.72.1 Exemplo de ISSN em <journal-meta>:**

```
...
<journal-meta>
    ...
    <issn pub-type="epub">1808-8686</issn>
    <issn pub-type="ppub">1808-8694</issn>
    ...
</journal-meta>
...
```
#### <span id="page-112-1"></span>**6.72.2 Exemplo de ISSN em <element-citation>:**

```
...
 <element-citation publication-type="journal">
    ...
   <source>Chronic Respiratory Disease</source>
   <volume>vol. 1</volume>
   <year>2004</year>
   <issn>1479-9723</issn>
 </element-citation>
...
```
## **6.73 <issue>**

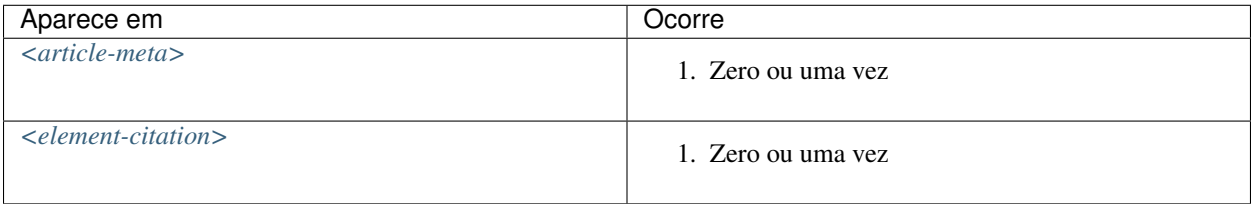

Identifica o número de um fascículo. Também serve para identificação de suplemento ou número especial. Exemplos:

- *[Exemplo de número em um fascíulo:](#page-113-0)*
- *[Exemplo 1: suplemento de número:](#page-113-1)*
- *[Exemplo 2: suplemento de número:](#page-113-2)*
- *[Exemplo 1: suplemento de volume:](#page-114-0)*
- *[Exemplo 2: suplemento de volume:](#page-114-1)*
- *[Exemplo 1: número especial](#page-114-2)*
- *[Exemplo 2: número especial](#page-115-0)*
- *[Exemplo de número em <element-citation>:](#page-115-1)*

### <span id="page-113-0"></span>**6.73.1 Exemplo de número em um fascíulo:**

Refere-se ao fascículo: volume 56, número 4 (v56n4)

```
...
<front>
    ...
    <article-meta>
         ...
        <volume>56</volume>
        <issue>4</issue>
        ...
    </article-meta>
    ...
</front>
...
```
### <span id="page-113-1"></span>**6.73.2 Exemplo 1: suplemento de número:**

Refere-se ao fascículo: volume 10, número 4, suplemento (v10n4s0)

```
...
<front>
    ...
    <article-meta>
        ...
        <volume>10</volume>
        <issue>4 suppl</issue>
        ...
    </article-meta>
    ...
</front>
...
```
### <span id="page-113-2"></span>**6.73.3 Exemplo 2: suplemento de número:**

Refere-se ao fascículo: volume 10, número 4, suplemento 2 (v10n4s2)

```
...
<front>
    ...
    <article-meta>
        ...
        <volume>10</volume>
        <issue>4 suppl 2</issue>
        ...
    </article-meta>
    ...
</front>
...
```
### <span id="page-114-0"></span>**6.73.4 Exemplo 1: suplemento de volume:**

Refere-se ao fascículo: volume 54, suplemento (v54s0)

```
...
<front>
    ...
    <article-meta>
        ...
        <volume>54</volume>
        <issue>suppl</issue>
        ...
    </article-meta>
    ...
</front>
...
```
## <span id="page-114-1"></span>**6.73.5 Exemplo 2: suplemento de volume:**

Refere-se ao fascículo: volume 54, suplemento 1 (v54s1)

```
...
<front>
    ...
    <article-meta>
        ...
        <volume>54</volume>
        <issue>suppl 1</issue>
        ...
    </article-meta>
    ...
</front>
...
```
## <span id="page-114-2"></span>**6.73.6 Exemplo 1: número especial**

Refere-se ao fascículo: volume 25, número especial (v25nspe)

```
...
<front>
    ...
    <article-meta>
        ...
        <volume>25</volume>
        <issue>spe</issue>
        ...
    </article-meta>
    ...
</front>
...
```
### <span id="page-115-0"></span>**6.73.7 Exemplo 2: número especial**

Refere-se ao fascículo: volume 25, número especial 2 (v25nspe2)

```
...
<front>
    ...
    <article-meta>
        ...
        <volume>25</volume>
        <issue>spe2</issue>
        ...
    </article-meta>
    ...
</front>
...
```
### <span id="page-115-1"></span>**6.73.8 Exemplo de número em <element-citation>:**

Refere-se a um número em uma referência

```
...
<ref id="B01">
    ...
    <source>SciELO Journal</source>
    <volume>16</volume>
    <issue>3</issue>
    ...
</ref>
...
```
Nota: Se o periódico publicar mais de um suplemento ou número especial por ano, recomenda-se publicar informando a numeração do suplemento ou número especial (exemplos 2). Se apenas publicar um ao ano, não informe numeração no suplemento ou número especial (exemplos 1).

## **6.74 <journal-id>**

#### Atributos obrigatórios:

1. @journal-id-type

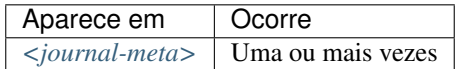

Contém o identificador único do periódico indexado em uma base de dados ou instituição publicadora. Minimamente, o acrônimo do periódico deve ser identificado por meio do valor publisher-id.

É obrigatório ter ao menos uma ocorrência de <journal-id> com o valor publisher-id no atributo @journal-id-type. Nesta ocorrência deve ser identificado o acrônimo do periódico.

Os valores permitidos para @journal-id-type são:

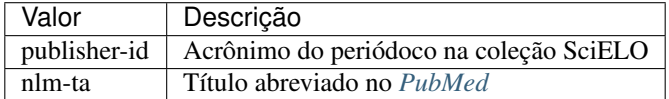

Artigos de periódico indexados no *[PubMed](#page-34-0)* devem apresentar, adicionalmente, o título abreviado do periódico naquele índice por meio do elemento <journal-id @journal-id-type="nlm-ta">.

Exemplo:

```
...
<journal-meta>
    ...
    <journal-id journal-id-type="publisher-id">mioc</journal-id>
    <journal-id journal-id-type="nlm-ta">Mem Inst Oswaldo Cruz</journal-id>
    ...
</journal-meta>
...
```
Pode-se consultar o [PubMed](http://www.ncbi.nlm.nih.gov/pubmed/advanced) para verificar se o periódico encontra-se indexado.

Nota: Sugere-se consultar o *[arquivo de metadados dos periódicos](#page-14-0)* como referência na identificação dos elementos.

## <span id="page-116-0"></span>**6.75 <journal-meta>**

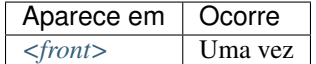

Em <journal-meta> são identificados os metadados do periódico.

Nota:

- Sugere-se consultar o *[arquivo de metadados dos periódicos](#page-14-0)* como referência na identificação dos elementos.
- Pode-se também consultar o site do [ISSN](https://portal.issn.org/) .

Exemplo:

```
...
<journal-meta>
    <journal-id journal-id-type="nlm-ta">Braz J Med Biol Res</journal-id>
     <journal-id journal-id-type="publisher-id">bjmbr</journal-id>
     <journal-title-group>
          <journal-title>Brazilian Journal of Medical and Biological Research</
˓→journal-title>
          <abbrev-journal-title abbrev-type="publisher">Braz. J. Med. Biol. Res.</
˓→abbrev-journal-title>
    </journal-title-group>
     <issn pub-type="epub">1414-431X</issn>
    <issn pub-type="ppub">0100-879X</issn>
    <publisher>
          <publisher-name>Associação Brasileira de Divulgação Científica</publisher-
˓→name>
    </publisher>
</journal-meta>
...
```
## **6.76 <journal-title>**

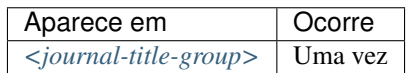

Contém o título do periódico de acordo com seu registro no *[ISSN](#page-33-0)*.

Nota:

- Sugere-se consultar o *[arquivo de metadados dos periódicos](#page-14-0)* como referência na identificação dos elementos.
- Pode-se também consultar o site do [ISSN](https://portal.issn.org/) .

Exemplo:

```
...
<journal-meta>
    ...
    <journal-title-group>
        <journal-title>Brazilian Journal of Medical and Biological Research</journal-
˓→title>
        ...
    </journal-title-group>
    ...
</journal-meta>
...
```
# <span id="page-118-0"></span>**6.77 <journal-title-group>**

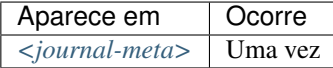

Contém os elementos que identificam os metadados referentes ao título do periódico.

Exemplo:

```
...
<journal-meta>
    ...
    <journal-title-group>
        <journal-title>Brazilian Journal of Otorhinolaryngology</journal-title>
        <abbrev-journal-title abbrev-type="publisher">Braz J Otorhinolaryngol.</
˓→abbrev-journal-title>
        ...
    </journal-title-group>
    ...
</journal-meta>
...
```
## **6.78 <kwd>**

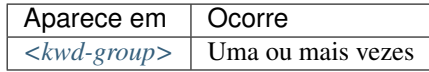

Elemento obrigatório dentro de *[<kwd-group>](#page-119-0)* que identifica cada palavra-chave individualmente.

Exemplo:

```
...
<article-meta>
    ...
    <kwd-group xml:lang="pt">
        <title>Palavras-chave</title>
        <kwd>Broncoscopia</kwd>
        <kwd>Curvas de fluxo-volume expiratório máximo</kwd>
        <kwd>sensibilidade e especificidade</kwd>
        <kwd>Neoplasias pulmonares</kwd>
    </kwd-group>
    <kwd-group xml:lang="en">
        <title>Keywords</title>
        <kwd>Bronchoscopy</kwd>
        <kwd>Maximal expiratory flow-volume curves</kwd>
        <kwd>Sensitivity and specificity</kwd>
        <kwd>Lung neoplasms</kwd>
    </kwd-group>
    ...
</article-meta>
...
```
# <span id="page-119-0"></span>**6.79 <kwd-group>**

#### Atributos obrigatórios:

1. @xml:lang

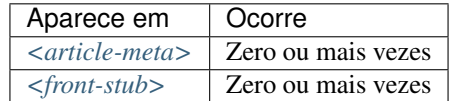

Identifica o grupo de palavras-chave do artigo por idioma. Contém, obrigatoriamente, o atributo @xml:lang. <kwd-group> deve ter ainda um título identificando o grupo por meio do elemento title.

```
...
<article-meta>
    ...
    <kwd-group xml:lang="pt">
        <title>Palavra-chave</title>
        <kwd>Broncoscopia</kwd>
    </kwd-group>
    ...
</article-meta>
...
```
## <span id="page-119-1"></span>**6.80 <label>**

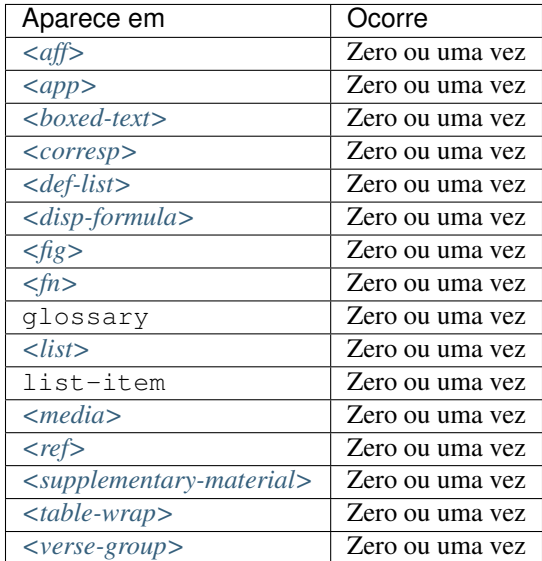

<label> é utilizado para identificar etiquetas ou rótulos que podem se numéricos, alfabéticos ou carácteres em diversos elementos.

Exemplos:

- *[Exemplo em <aff>:](#page-120-0)*
- *[Exemplo em <corresp>:](#page-120-1)*
- *[Exemplo em <fig>:](#page-120-2)*
- *[Exemplo em <table-wrap>:](#page-120-3)*
- *[Exemplo em <ref>:](#page-120-4)*
- *[Exemplo em <app>:](#page-120-5)*

### <span id="page-120-0"></span>**6.80.1 Exemplo em <aff>:**

```
<aff id="aff01">
    <label>a</label>
    ...
</aff>
```
### <span id="page-120-1"></span>**6.80.2 Exemplo em <corresp>:**

```
<corresp id="c01">
  <label>*</label>
   ...
</corresp>
```
### <span id="page-120-2"></span>**6.80.3 Exemplo em <fig>:**

```
<fig id="f01">
   <label>Figure 1</label>
    ...
</fig>
```
### <span id="page-120-3"></span>**6.80.4 Exemplo em <table-wrap>:**

```
<table-wrap id="t01">
   <label>Table 1</label>
    ...
</table-wrap>
```
### <span id="page-120-4"></span>**6.80.5 Exemplo em <ref>:**

```
<ref id="B01">1</ref>
   <label>1</label>
    ...
</ref>
```
### <span id="page-120-5"></span>**6.80.6 Exemplo em <app>:**

```
<app id="app01">
    <label>Apêndice</label>
    ...
</app>
```
# **6.81 <license>**

Atributos obrigatórios:

- 1. @license-type="open-access"
- 2. @xlink:href
- 3. @xml:lang

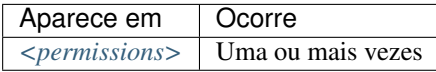

Indica a licença de uso (*[Creative Commons](#page-32-1)*) adotada pelo artigo, por meio de referência à URL onde o texto da licença encontra-se disponível. Cada tipo de licença define regras que regulam uso, distribuição e adaptação da obra. Mais informações podem ser consultadas no site [Creative Commons.](http://creativecommons.org/)

O valor para @xml:lang deve ser o correspondente ao idioma do texto da licença, identificado pelo elemento <license-p>. Obrigatoriamente, deve haver um <license-p> no idioma original do artigo ou em inglês.

Exemplo:

```
...
<article-meta>
    ...
    <permissions>
        ...
        <license license-type="open-access"
                 xlink:href="http://creativecommons.org/licenses/by/4.0/"
                 xml:lang="en">
            <license-p>This is an open-access article distributed under the terms of
→the Creative Commons Attribution License, which permits unrestricted use,
\rightarrowdistribution, and reproduction in any medium, provided the original work is
˓→properly cited.</license-p>
       </license>
        <license license-type="open-access"
                xlink:href="http://creativecommons.org/licenses/by/4.0/"
                xml:lang="pt">
            <license-p>Este artigo está licenciado com uma Licença Creative Commons
→ que permite uso irrestrito, distribuição, e reprodução em qualquer mídia, desde que
˓→a obra original seja citada adequadamente.</license-p>
        </license>
        <license license-type="open-access"
                xlink:href="http://creativecommons.org/licenses/by/4.0/"
                 xml:lang="es">
            <license-p>Este es un artículo de acceso abierto distribuido bajo los
→términos de la licencia Creative Commons Attribution License, que permite el uso.
→ilimitado, distribución y reproducción en cualquier medio, siempre que el artículo,
˓→original esté debidamente citado.</license-p>
       </license>
```
(continues on next page)

(continuação da página anterior)

```
</permissions>
    ...
</article-meta>
...
```
# <span id="page-122-0"></span>**6.82 <list>**

Atributos obrigatórios:

1. @list-type

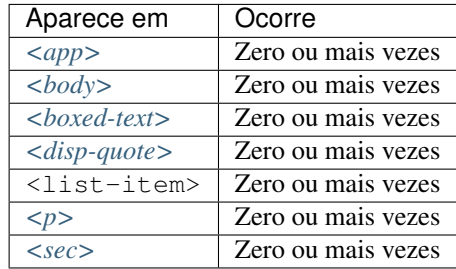

Elemento utilizado para identificação de uma lista que contem dois ou mais itens. Pode conter, opcionalmente, um elemento <title> ou um elemento *[<label>](#page-119-1)*, exclusivamente.

O elemento *[<label>](#page-119-1)* deve ser utilizado para identificar a legenda que pode acompanhar a lista. São consideradas legendas: legenda de equação, figura, referência, etc.

O atributo @list-type especifica o prefixo a ser utilizado no marcador da lista, cujos valores possíveis são:

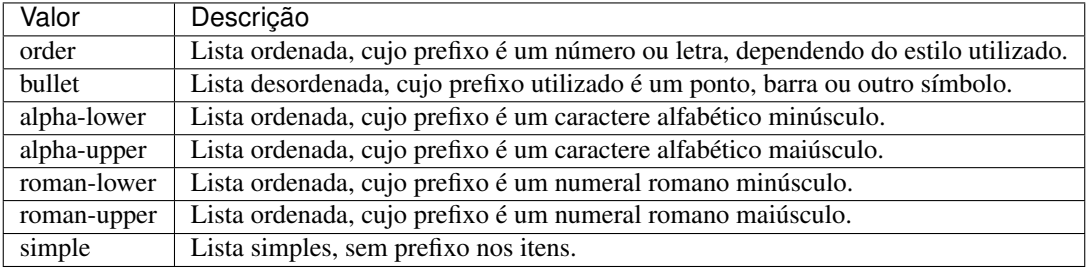

Exemplos:

- *[Exemplo de lista numérica:](#page-122-1)*
- *[Exemplo lista numérica com sub-item:](#page-123-0)*
- *[Exemplo lista com bullet:](#page-123-1)*

### <span id="page-122-1"></span>**6.82.1 Exemplo de lista numérica:**

Donec rhoncus

- 1. Nullam gravida tellus eget condimentum egestas.
- 2. Donec pulvinar odio ut enim lobortis, eu dignissim elit accumsan.

3. Vestibulum urna elit, auctor ac fringilla ac, sagittis in ex.

Deve ser identificada como:

```
...
<list list-type="order">
  <title>Donec rhoncus</title>
    <list-item>
      <p>Nullam gravida tellus eget condimentum egestas.</p>
    </list-item>
    <list-item>
      <p>Donec pulvinar odio ut enim lobortis, eu dignissim elit accumsan.</p>
    </list-item>
    <list-item>
      <p>Vestibulum urna elit, auctor ac fringilla ac, sagittis in ex.</p>
    </list-item>
</list>
...
```
### <span id="page-123-0"></span>**6.82.2 Exemplo lista numérica com sub-item:**

Vivamus cursus

- 1. Nullam gravida tellus eget condimentum egestas. 1.1. Curabitur luctus lorem ac feugiat pretium.
- 2. Donec pulvinar odio ut enim lobortis, eu dignissim elit accumsan.

Deve ser identificada como:

```
...
<list list-type="order">
 <title>Vivamus cursus</title>
   <list-item>
      <p>Nullam gravida tellus eget condimentum egestas.</p>
        <list list-type="order">
          <list-item>
            <p>Curabitur luctus lorem ac feugiat pretium.</p>
          </list-item>
        </list>
    </list-item>
   <list-item>
      <p>Donec pulvinar odio ut enim lobortis, eu dignissim elit accumsan.</p>
    </list-item>
</list>
...
```
#### <span id="page-123-1"></span>**6.82.3 Exemplo lista com bullet:**

Nam commodo

- Morbi luctus elit enim.
- Nullam nunc leo.
- Proin id dui lorem.
- Nunc finibus risus.

Deve ser identificada como:

```
...
<list list-type="bullet">
 <title>Nam commodo</title>
   <list-item>
     <p>Morbi luctus elit enim.</p>
   </list-item>
   <list-item>
      <p>Nullam nunc leo.</p>
   </list-item>
   <list-item>
      <p>Proin id dui lorem.</p>
    </list-item>
    <list-item>
      <p>Nunc finibus risus.</p>
    </list-item>
</list>
...
```
## <span id="page-124-1"></span>**6.83 <lpage>**

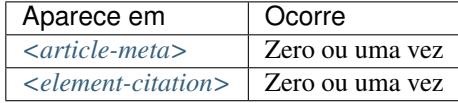

Indica a paginação final do artigo.

Exemplo:

```
...
<article-meta>
    ...
    <fpage>396</fpage>
    <lpage>452</lpage>
    ...
</article-meta>
...
```
# <span id="page-124-0"></span>**6.84 <media>**

Atributos obrigatórios:

- 1. @mime-subtype
- 2. @xlink:href
- 3. @mime-type

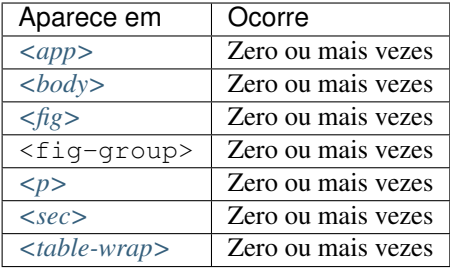

<media> é usado para especificar arquivos multimídia como, por exemplo:

- vídeos;
- áudios;
- filmes:
- animações.

@mimetype: Especifica o tipo de mídia, como por exemplo, "vídeo", "áudio", etc.

@mime-subtype: Determina o formato da mídia, como por exemplo, "mp4", "avi", etc.

#### Nota:

- Em <http://www.iana.org/assignments/media-types/media-types.xhtml> há informação detalhada sobre os valores dos atributos @mimetype e @mime-subtype.
- Para vídeos o formato mp4 é obrigatório.

#### Exemplos:

- *[Exemplo de Media em <p>:](#page-125-0)*
- *[Exemplo de Media em <fig>:](#page-125-1)*

#### <span id="page-125-0"></span>**6.84.1 Exemplo de Media em <p>:**

```
<p>Within the limitations of this study, it may be concluded that remaining
tooth wall thickness did not influence the fatigue resistance of
molars restored with CAD/CAM ceramic inlays <media mimetype="video"
mime-subtype="mp4" xlink:href="1234-5678-rctb-45-05-0110-m01.mp4"/></p>
```
### <span id="page-125-1"></span>**6.84.2 Exemplo de Media em <fig>:**

```
<p>
    <fig id="f01">
        <label>Figure 1</label>
        <caption>
            <title>descrição da fig.<title>
        </caption>
        <media xlink:href="1234-5678-rctb-45-05-0110-m01.mp4" mimetype="video" mime-
˓→subtype="mp4"/>
    </fig>
</p>
```
# <span id="page-126-2"></span>**6.85 <mixed-citation>**

Elemento que identifica uma referência bibliográfica formatada no *[documento](#page-32-2)*, preservando espaços em branco e pontuação.

Exemplo:

```
...
<mixed-citation>15. Bacon BR, Gordon SC, Lawitz E, Marcellin P, Vierling JM, Zeuzem S,
→ et al. Boceprevir for previously treated chronic HCV genotype 1 infection. N Engl<sub>u</sub>
˓→J Med 2011; 364: 1207-1217, doi: 10.1056/NEJMoa1009482.</mixed-citation>
...
```
## <span id="page-126-1"></span>**6.86 <month>**

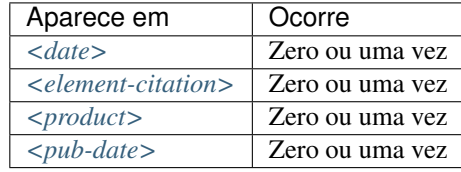

Identifica o mês em referências, podendo representar:

- o mês de publicação de um periódico científico;
- o mês da realização de um relatório;
- o mês de publicação de um artigo (ver *[<pub-date>](#page-136-0)*) ou de um produto (ver *[<product>](#page-135-0)*) quando utilizada em *[<front>](#page-97-0)*.

Os valores possíveis são números inteiros de até 2 dígitos, no intervalo de 1 a 12, sendo aceito zero não significativo à esquerda.

Intervalos de meses, por exemplo, Jan-Mar, devem ser identificados em *[<season>](#page-144-0)*.

Exemplos:

- *[Exemplo de <month> em <pub-date>:](#page-126-0)*
- *[Exemplo de <month> em <date> de <history>:](#page-127-0)*
- *[Exemplo de <month> em <element-citation>:](#page-127-1)*

#### <span id="page-126-0"></span>**6.86.1 Exemplo de <month> em <pub-date>:**

```
...
<pub-date pub-type="epub-ppub">
     <day>01</day>
     <month>06</month>
     <year>2016</year>
</pub-date>
...
```
#### <span id="page-127-0"></span>**6.86.2 Exemplo de <month> em <date> de <history>:**

```
...
<date date-type="received">
     <day>20</day>
     <month>10</month>
     <year>2014</year>
</date>
...
```
#### <span id="page-127-1"></span>**6.86.3 Exemplo de <month> em <element-citation>:**

```
...
<element-citation publication-type="book">
    <person-group person-group-type="author">
          <collab>American Occupational Therapy Association, Ad Hoc Committee on
˓→Occupational Therapy Manpower</collab>
    </person-group>
    <source>Occupational therapy manpower: a plan for progress</source>
    <publisher-loc>Rockville (MD)</publisher-loc>
     <publisher-name>The Association</publisher-name>
    <year>1985</year>
    <month>4</month>
    <size units="page">84 p</size>
</element-citation>
...
```
## <span id="page-127-3"></span>**6.87 <name>**

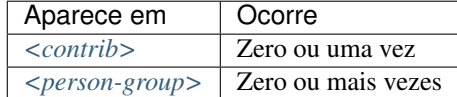

<name> é usado para especificar o nome pessoal de um contribuinte autoral.

Os elementos possíveis em <name> são: *[<surname>](#page-154-0)*, *[<given-names>](#page-103-0)*, *[<prefix>](#page-135-1)*, *[<suffix>](#page-152-1)*, e devem, obrigatoriamente, seguir esta sequência na descrição.

Exemplos:

- *[Exemplo de <name> em <contrib>:](#page-127-2)*
- *[Exemplo de <name> em <person-group>:](#page-128-0)*

#### <span id="page-127-2"></span>**6.87.1 Exemplo de <name> em <contrib>:**

```
...
<contrib contrib-type="author">
     <name>
          <surname>Amon</surname>
          <given-names>Joseph J.</given-names>
```
(continues on next page)

(continuação da página anterior)

```
</name>
</contrib>
...
```
#### <span id="page-128-0"></span>**6.87.2 Exemplo de <name> em <person-group>:**

```
...
<person-group person-group-type="author">
     <name>
          <surname>Silva</surname>
          <given-names>Jaqueline Figueiredo da</given-names>
     </name>
</person-group>
...
```
# **6.88 <named-content>**

Atributos obrigatórios:

1. @content-type

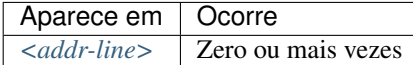

Representa as informações de endereço na afiliação, sendo portanto, parte de [<addr-line>](#page-44-0). Tem, obrigatoriamente, o atributo @content-type cujos valores possíveis são:

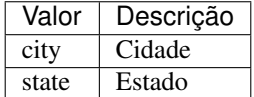

#### Exemplo:

```
...
<addr-line>
    <named-content content-type="city">
        São José do Rio Preto
   </named-content>
    <named-content content-type="state">
        São Paulo
    </named-content>
    ...
</addr-line>
...
```
## **6.89 <on-behalf-of>**

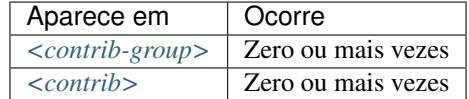

Utiliza-se quando um autor age como representante de um grupo ou organização na autoria ou edição de um artigo.

Exemplo:

```
...
<contrib-group>
    ...
    <contrib contrib-type="author">
        <name>
            <surname>Proietti</surname>
            <given-names>Fernando Augusto</given-names>
        </name>
        <xref ref-type="aff" rid="aff02">II</xref>
        <on-behalf-of>Interdisciplinary HTLV Research Group</on-behalf-of>
    </contrib>
    ...
</contrib-group>
...
```
## <span id="page-129-0"></span>**6.90 <p>**

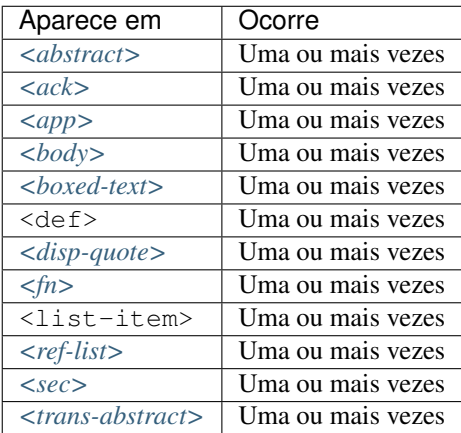

Elemento que identifica parágrafos de texto. Deve ser inserida no *[documento](#page-32-2)* sem qualquer atributo.

Exemplo:

```
...
<boxed-text id="box1">
 <sec>
    <title>Box 1. De Humanis corporis fabrica libri septem, or the <italic>Fabrica</
˓→italic>, and others.</title>
    <p><italic>De humani corporis fabrica libri septem, </italic> the <italic>Fabrica
→</italic>,1<sup>st </sup>edition, came to light in 1543, by the printer Johannes
→ Oporinus, from Basel. It is one of the most influential books on human (entire on pathese)
˓→considered one of the great scientific and artistic oeuvre of mankind. The <italic>
\rightarrowFabrica</italic> is illustrated with detailed illustrations, printed with woodcut
126 The Capitule of The Captus of the identity of the artist is uncertain. Lista de elementos
```
(continuação da página anterior)

```
<p>The <italic>Fabrica,</italic> 2<sup>nd</sup> edition, released in 1555,
→dedicated to Charles V, is considered more sumptuous than the 1<sup>st </sup>one.
\rightarrowThere are also corrections, decrease of redundancies, as well as inclusion of
˓→physiological experiments, by means of nervous section, e.g., section of the
˓→recurrent nerve, with consequent laryngeal paralysis.</p>
    <p><italic>De Humani corporis fabrica librorum Epitome</italic>, the <italic>
˓→Epitome</italic>, printed in 1543, was intended by Vesalius to be a very brief
→descriptive book, being a remarkable condensation of the 1<sup>st</sup> edition of
→the main book. It has 6 chapters, the 5<sup>th</sup> concerned with "The brain and
˓→the nervous system". </p>
 </sec>
</boxed-text>
...
```
## **6.91 <page-range>**

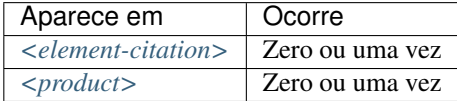

Identifica um ou mais sub-intervalos de paginação contidos entre os valores de *[<fpage>](#page-96-0)* e *[<lpage>](#page-124-1)* em uma referência bibliográfica. Cada sub-intervalo pode ser composto de um valor numérico (denotando uma página simples) ou dois valores numéricos separados por hífen (indicando um intervalo de páginas). Sub-intervalos são separados por vírgula.

Exemplo:

```
...
<ref>
    <element-citation publication-type="book">
        ...
        <fpage>300</fpage>
        <lpage>420</lpage>
        <page-range>300-301, 305, 407-420</page-range>
        ...
    </element-citation>
    ...
</ref>
...
```
Nota: A inserção do intervalo de paginação deve ocorrer após a informação de última página (*[<lpage>](#page-124-1)*).

## **6.92 <patent>**

Atributos obrigatórios:

1. @country

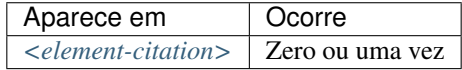

Identifica um número de patente. Deve ter o atributo @country contendo o código de país de acordo com a norma *[ISO 3166](#page-33-2)*, com dois caracteres alfabéticos.

Os códigos de país podem ser consultados na página da [norma ISO 3166.](https://www.iso.org/obp/ui/#iso:pub:PUB500001:en)

Exemplo de patente americana:

```
...
<element-citation>
    <patent country="US">US 6,980,855</patent>
</element-citation>
...
```
# <span id="page-131-0"></span>**6.93 <permissions>**

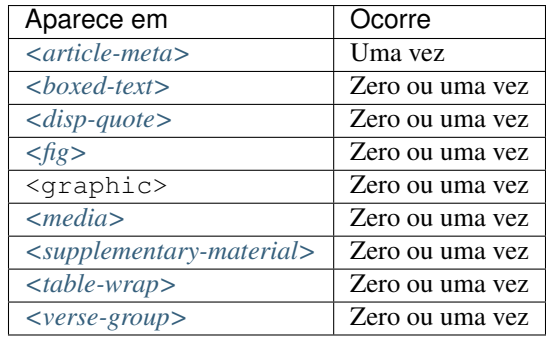

A permissão é um conjunto de condições sob as quais o conteúdo do artigo pode ser usado, acessado e distribuído.

A tabela abaixo demonstra o tipo de objeto no texto, quais elementos podem apresentar *[<permissions>](#page-131-0)* e qual o tipo de permissão envolvida nestes.

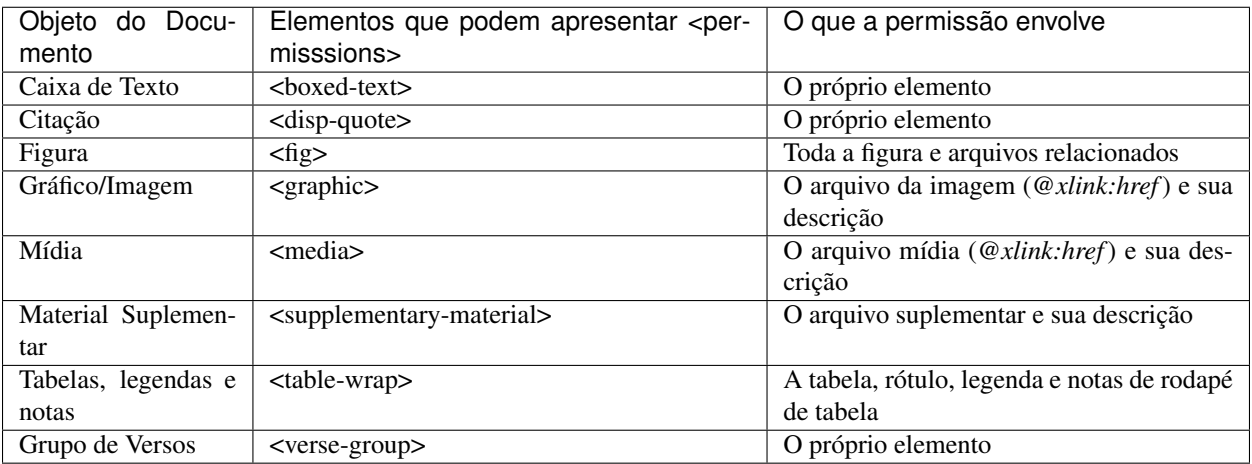

#### Exemplos:

- *[1. em <article-meta>](#page-132-0)*
- *[2. em <fig>](#page-132-1)*
- *[3. em <table-wrap>](#page-132-2)*

• *[4. referente imagem dentro de <table-wrap>](#page-133-0)*

### <span id="page-132-0"></span>**6.93.1 1. em <article-meta>**

```
...
<article-meta>
    ...
    <permissions>
        <copyright-statement>Copyright © 2014 SciELO</copyright-statement>
        <copyright-year>2014</copyright-year>
        <copyright-holder>SciELO</copyright-holder>
        <license license-type="open-access" xlink:href="http://creativecommons.org/
˓→licenses/by-nc/4.0/" xml:lang="en">
            <license-p>The JATS Standard is copyrighted by NISO, but all of the non-
˓→normative information found on this repository is in the CC BY-NC 4.0</license-p>
        </license>
    </permissions>
    ...
</article-meta>
...
```
#### <span id="page-132-1"></span>**6.93.2 2. em <fig>**

```
...
<fig id="f01">
    <label>Fig. 1</label>
    <caption>
        <title>título da imagem</title>
    </caption>
    <graphic xlink:href="1234-5678-rctb-45-05-0110-gf01.tif"/>
    <permissions>
        <copyright-statement>Copyright © 2014 SciELO</copyright-statement>
        <copyright-year>2014</copyright-year>
        <copyright-holder>SciELO</copyright-holder>
        <license license-type="open-access" xlink:href="http://creativecommons.org/
˓→licenses/by-nc-sa/4.0/" xml:lang="en">
            <license-p>This work is licensed under a Creative Commons Attribution-
˓→NonCommercial-ShareAlike 4.0 International License.</license-p>
        </license>
    </permissions>
</fig>
...
```
#### <span id="page-132-2"></span>**6.93.3 3. em <table-wrap>**

```
...
<table-wrap>
  <label>Table 1</label>
  <caption>
      <title>Chemical characterization of the oxides of the tailing</title>
   </caption>
   <table frame="hsides" rules="groups">
```
(continues on next page)

(continuação da página anterior)

```
<thead>
          <tr>
             <th>Variável</th>
             <th>Resultados (N=880)</th>
          </tr>
       </thead>
       <tbody>
          <tr>
             <td align="center">Gênero</td>
             <td align="center"/>
          </tr>
          <tr>
             <td align="center">Masculino</td>
             <td align="center">411 (46,7)</td>
          </tr>
          <tr>
             <td align="center">Feminino</td>
             <td align="center">469 (53,3)</td>
          </tr>
       </tbody>
   </table>
   <permissions>
         <copyright-statement>Copyright © 2014 SciELO</copyright-statement>
         <copyright-year>2014</copyright-year>
         <copyright-holder>SciELO</copyright-holder>
         <license license-type="open-access" xlink:href="http://creativecommons.org/
˓→licenses/by-nc-sa/4.0/" xml:lang="en">
             <license-p>This work is licensed under a Creative Commons Attribution-
˓→NonCommercial-ShareAlike 4.0 International License.</license-p>
         </license>
   </permissions>
</table-wrap>
```
### <span id="page-133-0"></span>**6.93.4 4. referente imagem dentro de <table-wrap>**

```
...
<table-wrap>
  <label>Table 3</label>
  <caption>
      <title>Multivariate analysis of risk factors associated with readmission -
˓→Model 2</title>
  </caption>
      <graphic xlink:href="1234-5678-rctb-45-05-0110-gt031.tif"/>
      <permissions>
         <copyright-statement>Copyright © 2014 SciELO</copyright-statement>
         <copyright-year>2014</copyright-year>
         <copyright-holder>SciELO</copyright-holder>
        <license license-type="open-access" xlink:href="http://creativecommons.org/
˓→licenses/by-nc-sa/4.0/" xml:lang="en">
             <license-p>This work is licensed under a Creative Commons Attribution-
˓→NonCommercial-ShareAlike 4.0 International License.</license-p>
        </license>
     </permissions>
</table-wrap>
```
## <span id="page-134-0"></span>**6.94 <person-group>**

#### Atributos obrigatórios:

1. @person-group-type

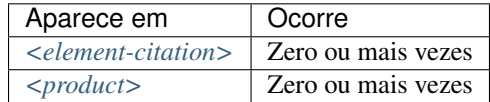

Identifica grupo ou indivíduo criador/elaborador do *[documento](#page-32-2)*. Caso existam, os elementos *[<collab>](#page-63-0)*, *[<role>](#page-143-0)*, *[<name>](#page-127-3)* e *[<etal>](#page-89-0)*, somente devem ser identificados em <person-group>.

Os valores possíveis para @person-group-type são:

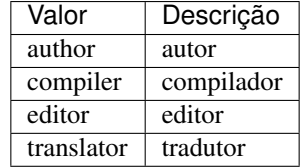

Exemplo:

```
...
<ref>
    <element-citation publication-type="book">
        <person-group person-group-type="author">
            <name>
                <surname>Silva</surname>
                <given-names>Jaqueline Figueiredo da</given-names>
            </name>
            <collab>Instituto Brasil Leitor</collab>
            ...
        </person-group>
        ...
    </element-citation>
    ...
</ref>
...
```
## **6.95 <postal-code>**

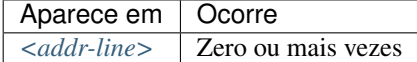

Identifica o código postal da instituição vinculada ao autor, caso exista.

Exemplo:

```
...
<addr-line>
    <city>São José do Rio Preto</city>
```
(continues on next page)

(continuação da página anterior)

```
<state>São Paulo</state>
    <postal-code>00000-000</postal-code>
    ...
</addr-line>
...
```
Nota: Elemento válido apenas na versão 1.1 da JATS. Consulte exemplo de declaração para a versão JATS v1.1 em [!DOCTYPE.](http://docs.scielo.org/projects/scielo-publishing-schema/pt_BR/1.7-branch/tagset/xml-doctype.html)

## <span id="page-135-1"></span>**6.96 <prefix>**

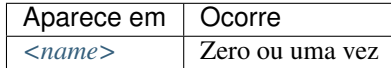

Especifica um qualificador que precede o prenome do autor. Geralmente, é usado para indicar qualificadores, por exemplo, "Prof. Dr.", "Dr.", "Sr.", "Presidente", "Embaixador", entre outros.

Exemplo:

```
...
<name>
    <surname>Oliveira</surname>
    <given-names>Marcos de</given-names>
    <prefix>Prof.</prefix>
    ...
</name>
...
```
# <span id="page-135-0"></span>**6.97 <product>**

Este elemento possui *[Regras Específicas para SciELO Brasil](#page-29-0)*

Atributos obrigatórios:

1. @product-type

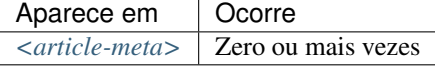

O elemento serve para marcação relativa a um produto (por exemplo: um livro, software, site ou componente de hardware) discutido em um artigo. O conteúdo de <product> deverá ser dissertativo, incluindo separadores conforme o exemplo abaixo:

### **6.97.1 Exemplo de marcação de <product> de livro**

```
...
<article-meta>
    ...
    <product product-type="book">
        <person-group person-group-type="author">
            <name>
                <surname>ONFRAY</surname>
                <given-names>Michel</given-names>
            </name>
        </person-group>.
        <source>La comunidad filosófica: manifiesto por una universidad popular</
˓→source> Trad. e notas de
        <person-group person-group-type="translator">
            <name>
                <surname>Castro</surname>
                <given-names>Antonia García</given-names>
            </name>
        </person-group>.
        <publisher-loc>Barcelona</publisher-loc>:
        <publisher-name>Gedisa</publisher-name>,
        <year>2008</year>
        <size units="pages">155</size>p.
    </product>
    <history>
        ...
    </history>
    ...
</article-meta>
...
```
Os valores possíveis para @product-type são:

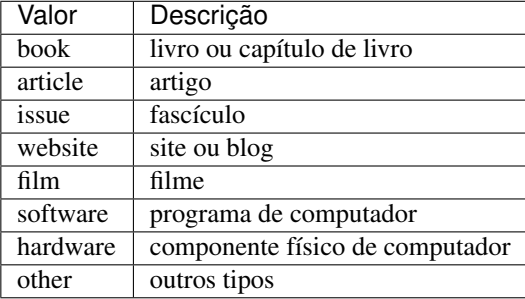

Nota: A ordem dos elementos é importante! <product> deve ser inserido antes de <*history*> ou depois de *[<fpage>](#page-96-0)*.

## <span id="page-136-0"></span>**6.98 <pub-date>**

#### Atributos obrigatórios:

1. @pub-type

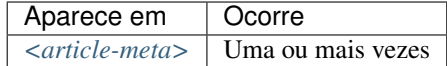

Representam as datas de publicação do artigo/número.

O *[<pub-date>](#page-136-0)* deve comtemplar obrigatoriamente duas datas (com exceção de artigos em [ahead of print \(AOP\)\)](https://wp.scielo.org/wp-content/uploads/guia_AOP.pdf), a primeira delas com atributo @pub-type com valor "epub" e a segunda com valor "collection", sendo:

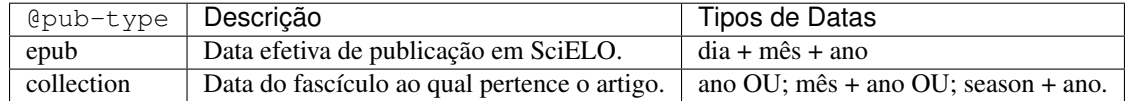

Exemplos:

- *[Exemplo de <pub-date> em publicação regular 1:](#page-137-0)*
- *[Exemplo de <pub-date> em publicação regular 2:](#page-137-1)*
- *[Exemplo de <pub-date> em modalidade de publicação contínua \(PC\)](#page-137-2)*
- *[Exemplo de <pub-date> em modalidade ahead of print \(AOP\)](#page-138-0)*

### <span id="page-137-0"></span>**6.98.1 Exemplo de <pub-date> em publicação regular 1:**

```
<pub-date pub-type="epub">
   <day>01</day>
   <month>01</month>
   <year>2018</year>
</pub-date>
<pub-date pub-type="collection">
  <season>Jan-Feb</season>
   <year>2018</year>
</pub-date>
```
#### <span id="page-137-1"></span>**6.98.2 Exemplo de <pub-date> em publicação regular 2:**

```
<pub-date pub-type="epub">
  <day>01</day>
   <month>01</month>
  <year>2018</year>
</pub-date>
<pub-date pub-type="collection">
  <month>01</month>
   <year>2018</year>
</pub-date>
```
#### <span id="page-137-2"></span>**6.98.3 Exemplo de <pub-date> em modalidade de publicação contínua (PC)**

```
<pub-date pub-type="epub">
  <day>01</day>
  <month>12</month>
```
(continues on next page)

(continuação da página anterior)

```
<year>2018</year>
</pub-date>
<pub-date pub-type="collection">
   <year>2019</year>
</pub-date>
```
### <span id="page-138-0"></span>**6.98.4 Exemplo de <pub-date> em modalidade ahead of print (AOP)**

```
<pub-date pub-type="epub">
   <day>17</day>
   <month>02</month>
   <year>2019</year>
</pub-date>
```
Nota:

- Sempre que houver uma data do tipo "collection" obrigatoriamente deve-se ter uma data do tipo "epub";
- Para datas do tipo "epub", criar as tags *[<day>](#page-74-1)* e *[<month>](#page-126-1)* com informação 00 ou qualquer outra data para que seja alterada posteriormente com a data efetiva da publicação pela unidade de produção SciELO;
- Todos os artigos publicados em SciELO devem contemplar obrigatoriamente duas datas de *[<pub-date>](#page-136-0)* (com exceção de artigos em [ahead of print \(AOP\)\)](https://wp.scielo.org/wp-content/uploads/guia_AOP.pdf);
- Para datas do tipo "collection", sempre preencher a data a qual o fascículo pertence, seguindo sua periodicidade;
- Para revistas que adotam [publicação contínua \(PC\),](https://wp.scielo.org/wp-content/uploads/guia_pc.pdf) só considerar o ano a qual o fascículo pertence para data do tipo "collection".

# **6.99 <pub-id>**

Atributos obrigatórios:

1. @pub-id-type

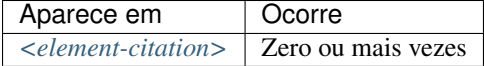

Especifica o identificador de uma publicação em uma referência bibliográfica. O atributo @pub-id-type é mandatório e explicita o tipo do identificador, autoridade ou organização responsável pela atribuição deste. Os valores possíveis são:

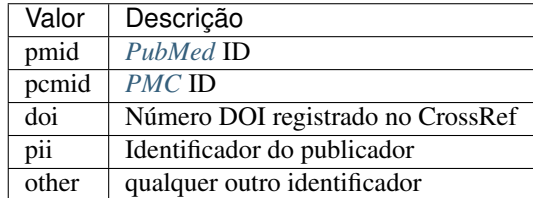

Exemplo:

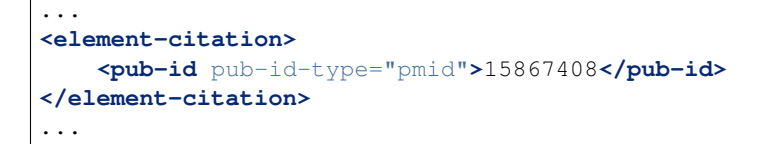

# <span id="page-139-0"></span>**6.100 <publisher>**

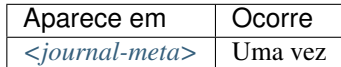

Contém o nome do publicador ou editora do periódico conforme registro no *[ISSN](#page-33-0)*.

Nota:

- O *[arquivo de metadados dos periódicos](#page-14-0)* deve ser consultado como referência na identificação dos elementos.
- Pode-se também consultar o site do [ISSN](https://portal.issn.org/) .

Exemplo:

```
...
<journal-meta>
    ...
    <publisher>
        <publisher-name>Instituto Oswaldo Cruz, Ministério da Saúde</publisher-name>
    </publisher>
    ...
</journal-meta>
...
```
## **6.101 <publisher-loc>**

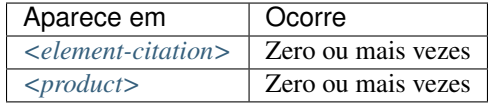

Identifica o local físico de uma casa publicadora ou editora.

Exemplo:

```
...
<element-citation publication-type="book">
           ...
    <publisher-loc>Washington DC</publisher-loc>
    <publisher-name>National Academy of Science</publisher-name>
    <fpage>223</fpage>
    <lpage>244</lpage>
</element-citation>
...
```
## **6.102 <publisher-name>**

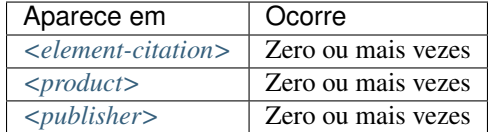

Representa o nome da casa publicadora ou editora.

Exemplos:

- *[Exemplo de <publisher-name> em <journal-meta>:](#page-140-1)*
- *[Exemplo de <publisher-name> em <element-citation>:](#page-140-2)*

### <span id="page-140-1"></span>**6.102.1 Exemplo de <publisher-name> em <journal-meta>:**

```
...
<publisher>
    <publisher-name>Escola Nacional de Saúde Pública Sergio Arouca, Fundação Oswaldo
˓→Cruz</publisher-name>
</publisher>
...
```
#### <span id="page-140-2"></span>**6.102.2 Exemplo de <publisher-name> em <element-citation>:**

```
...
<element-citation publication-type="book">
           ...
    <publisher-name>National Academy of Science</publisher-name>
    <fpage>223</fpage>
    <lpage>244</lpage>
</element-citation>
...
```
## <span id="page-140-0"></span>**6.103 <ref>**

Atributos obrigatórios:

1. @id (ver *[Sugestão de atribuição de @id](#page-42-0)*)

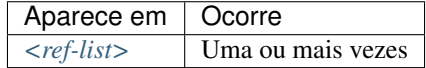

O elemento é exclusivo para identificar referências em qualquer norma, e descreve livros, periódicos, conferências etc. Exemplo:

```
...
<ref-list>
    <title>Referências</title>
    <ref id="B1">
        <label>1</label>
        <mixed-citation>. Aires M, Paz AA, Perosa CT. Situação de saúde e grau de
˓→dependência de pessoas idosas institucionalizadas. <italic>Rev Gaucha Enferm.</
˓→italic> 2009;30(3):192-9.</mixed-citation>
        <element-citation publication-type="journal">
            <person-group person-group-type="author">
                <name>
                    <surname>Aires</surname>
                    <given-names>M</given-names>
                </name>
                <name>
                    <surname>Paz</surname>
                    <given-names>AA</given-names>
                </name>
                <name>
                    <surname>Perosa</surname>
                    <given-names>CT</given-names>
                </name>
            </person-group>
            <article-title>Situação de saúde e grau de dependência de pessoas idosas
˓→institucionalizadas</article-title>
            <source>Rev Gaucha Enferm</source>
            <year>2009</year>
            <volume>30</volume>
            <issue>3</issue>
            <fpage>192</fpage>
            <lpage>199</lpage>
        </element-citation>
    </ref>
    ...
</ref-list>
...
```
# <span id="page-141-0"></span>**6.104 <ref-list>**

Este elemento possui *[Regras Específicas para SciELO Brasil](#page-29-0)*

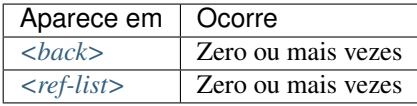

Representa o conjunto de referências bibliográficas de um artigo e deve conter, obrigatoriamente, o elemento *[<ref>](#page-140-0)*, que por sua vez contém *[<mixed-citation>](#page-126-2)* e *[<element-citation>](#page-79-0)*.

Em <ref-list> deve ser inserido um rótulo sob <title> identificando aquela seção de texto.

### **6.104.1 Exemplo de <ref-list> simples:**

```
...
<ref-list>
    <title>Referência Bibliográfica</title>
    <ref id="B1">
        ...
    </ref>
    ...
</ref-list>
...
```
## **6.105 <related-article>**

Atributos obrigatórios:

1. @related-article-type

2. @id

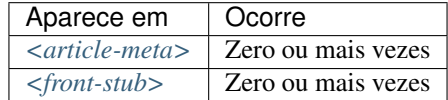

Utilizado para indicar um artigo relacionado, publicado ou não, separadamente. Este elemento deve ser inserido para artigos como: *[Errata](#page-26-0)*, resposta de *[Comentário de artigo](#page-25-0)*, [retratação](http://docs.scielo.org/projects/scielo-publishing-schema/pt_BR/latest/narr/retratacao.html) e *[<response>](#page-142-0)*.

Os valores possíveis para o atributo @related-article-type são:

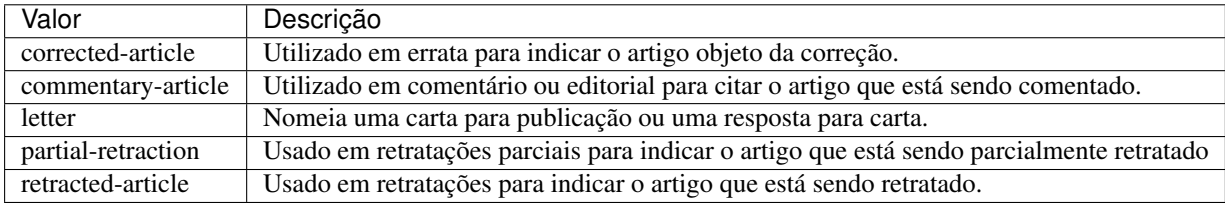

## <span id="page-142-0"></span>**6.106 <response>**

Atributos obrigatórios:

- 1. @response-type
- 2. @id
- 3. @xml:lang

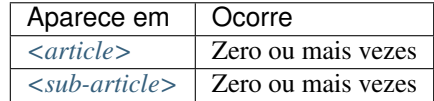

Utilizado para apresentar uma resposta diretamente relacionada ao artigo principal, por exemplo, resposta de uma carta ou opinião de um artigo publicado.

Para esse elemento recomenda-se utilizar também o elemento *[<front-stub>](#page-100-0)*.

Para @response-type os valores possíveis são:

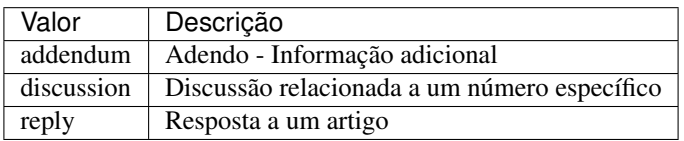

Exemplo da tag completa:

```
...
<article>
  ...
 <response response-type="reply" xml:lang="en" id="R1">
      ...
 </response>
</article>
...
```
## <span id="page-143-0"></span>**6.107 <role>**

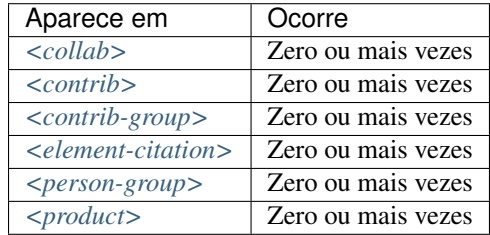

<role> (função ou papel) é usado para especificar o tipo de responsabilidade (ou função) do contribuinte do *[artigo](#page-32-3)*.

Exemplos:

- *[Exemplo de <role> em <contrib>:](#page-143-1)*
- *[Exemplo de <role> em <element-citation>:](#page-144-1)*

### <span id="page-143-1"></span>**6.107.1 Exemplo de <role> em <contrib>:**

```
...
<contrib contrib-type="author">
    ...
    <name>
        <surname>Meader</surname>
        <given-names>CR</given-names>
        <prefix>Dr.</prefix>
        <suffix>Junior</suffix>
    </name>
    <xref ref-type="aff" rid="aff02">2</xref>
    <role>Pesquisador</role>
    ...
```
(continues on next page)
**</contrib>** ...

**6.107.2 Exemplo de <role> em <element-citation>:**

```
...
<element-citation publication-type="journal">
    ...
    <person-group person-group-type="author">
        <name>
            <surname>Petitti</surname>
            <given-names>DB</given-names>
            ...
        </name>
        <name>
            <surname>Crooks</surname>
            <given-names>VC</given-names>
            ...
        </name>
        <role>pesquisador</role>
        ...
    </person-group>
    ...
</element-citation>
...
```
### **6.108 <season>**

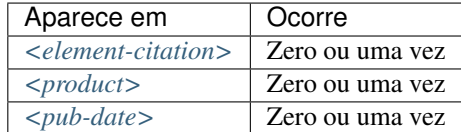

Este elemento pode ser encontrado em *[<pub-date>](#page-136-0)* para identificação de intervalo de meses do ano (ver nota informativa) e em *[<element-citation>](#page-79-0)* e *[<product>](#page-135-0)*) para identificação de estação do ano em uma referência bibliográfica.

Exemplos:

- *[Exemplo de <season> como estações do ano:](#page-144-0)*
- *[Exemplo de <season> como intervalo de meses:](#page-145-0)*

#### <span id="page-144-0"></span>**6.108.1 Exemplo de <season> como estações do ano:**

```
...
<back>
     ...
    <ref-list>
         <ref>
              ...
```

```
<season>Outono</season>
             ...
        </ref>
    </ref-list>
    ...
</back>
```
#### <span id="page-145-0"></span>**6.108.2 Exemplo de <season> como intervalo de meses:**

```
...
<front>
    ...
    <article-meta>
         ...
         <pub-date pub-type="epub">
             <season>Nov-Dec</season>
             <year>2013</year>
        </pub-date>
         ...
    </article-meta>
    ...
</front>
...
```
Nota: Para abreviatura dos meses em um intervalo, deve-se utilizar a abreviatura dos mesmos em inglês, com 3 caracteres, separados por hífen. As abreviaturas são: Jan, Feb, Mar, Apr, May, Jun, Jul, Aug, Sep, Oct, Nov e Dec.

### <span id="page-145-1"></span>**6.109 <sec>**

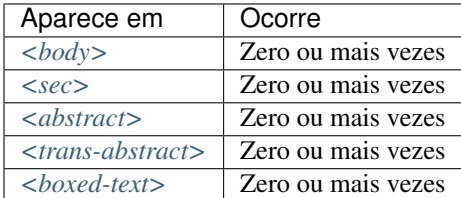

O corpo textual do artigo pode ser constituído por seções. Cada uma delas tendo um elemento <title> seguido de um ou mais *[<p>](#page-129-0)*.

*[Seções de primeiro nível](#page-35-0)* que condizem com a lista de valores abaixo devem, obrigatoriamente, apresentar um atributo @sec-type. Caso haja *seção de primeiro nível* com nome diferente do que consta na tabela, o referido atributo não deve ser inserido.

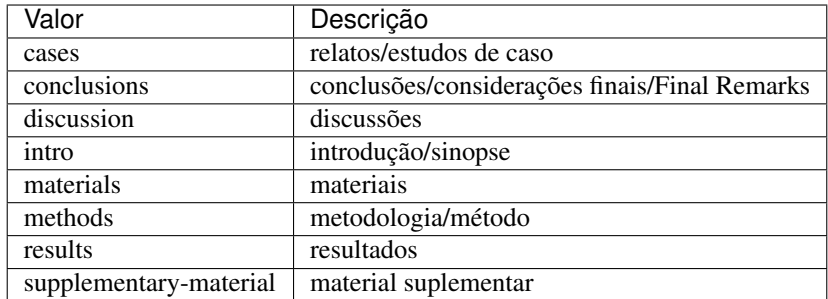

#### Exemplos:

- *[Exemplo de <sec> do tipo simples:](#page-146-0)*
- *[Exemplo de <sec> com seções combinadas:](#page-146-1)*
- *[Exemplo de subseção de primeiro nível:](#page-147-0)*
- *[Exemplo de <sec> sem tipo padrão:](#page-147-1)*
- *[Exemplo de <sec> com marcador de numeração:](#page-147-2)*

#### <span id="page-146-0"></span>**6.109.1 Exemplo de <sec> do tipo simples:**

```
...
<body>
    ...
   <sec sec-type="intro">
       <title>Introduction</title>
       <p>Central airway obstruction (CAO) is a pathological process that leads to
→airflow limitation at the level of the glottis, subglottis, trachea, and main
→bronchi. Correct diagnosis and treatment of CAO is an area of interest and concern
→for health professionals, given that this disease has the potential to cause,
˓→significant morbidity and mortality.</p>
        ...
   </sec>
    ...
</body>
...
```
#### <span id="page-146-1"></span>**6.109.2 Exemplo de <sec> com seções combinadas:**

No caso de seções combinadas, ou seja, quando o título for composto por mais de um desses itens, o valor do atributo @sec-type deverá corresponder a cada um, respectivamente, separados pelo caractere | (pipe).

```
...
<body>
    ...
    <sec sec-type="materials|methods">
        <title>Materials and Methods</title>
        <p>Between November of 2009 and April of 2010, we conducted a prospective,
→observational, cross-sectional study. The target population consisted of patients
\rightarrowfor whom bronchoscopy was clinically indicated. The patients were consecutively,
˓→selected for the sample on the...</p>
```

```
...
    </sec>
     ...
</body>
...
```
### <span id="page-147-0"></span>**6.109.3 Exemplo de subseção de primeiro nível:**

As seções podem ser compostas por uma ou mais subseções. Nesses casos, cada subseção deverá ser marcada com o elemento <sec> dentro da seção de nível superior.

```
...
<body>
    ...
    <sec sec-type="methods">
       <title>Methodology</title>
        <sec>
            <title>Methodology in Science</title>
            <p>Each patient underwent a brief physical examination, and the degree of
˓→dyspnea was determined by the Medical Research Council (MRC) 5-point scale.</p>
            ...
        </sec>
    </sec>
    ...
</body>
...
```
#### <span id="page-147-1"></span>**6.109.4 Exemplo de <sec> sem tipo padrão:**

Seções sem tipo padrão podem ser declaradas sem o atributo @sec-type.

```
...
<body>
    ...
    <sec>
        <title>Biologia Marinha</title>
        <p>Lorem ipsum dolor sit amet, consectetur adipiscing elit. Morbi pharetra
˓→lacinia orci at adipiscing.</p>
        ...
    <sec>
    ...
</body>
...
```
#### <span id="page-147-2"></span>**6.109.5 Exemplo de <sec> com marcador de numeração:**

Seções que apresentam marcador de numeração são identificadas juntamente com o texto no elemento  $\text{title}>.$ 

... **<body>** ...

```
<sec sec-type="intro">
        <title>1. Introdução</title>
        <p>Lorem ipsum dolor sit amet, consectetur adipiscing elit. Mauris non
˓→sollicitudin nulla.</p>
        ...
    </sec>
    ...
</body>
...
```

```
Nota: Não inserir o elemento <label> para <sec>.
```
# **6.110 <sig-block>**

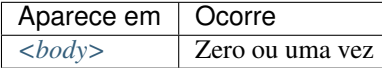

Contém um bloco de assinatura(s), normalmente utilizado em documentos editoriais. <sig-block> deve, obrigatoriamente, conter o elemento  $\langle \text{sig}\rangle$ . É permitido formatar o texto do bloco de assinatura com negrito ( $\langle \text{hold}\rangle$ ) ou itálico ( $\langle$ italic $\rangle$ ). Para identificar as quebras de linha usa-se a tag  $\langle$ break/ $\rangle$ .

Exemplo:

```
...
<sig-block>
    <sig>
        <bold>Harry Weasley</bold>
        <break/>
        <italic>Editor Chefe</italic>
        <break/>
        Profeta Diário
        <break/>
    </sig>
</sig-block>
...
```
### **6.111 <size>**

Atributos obrigatórios:

1. @units="pages"

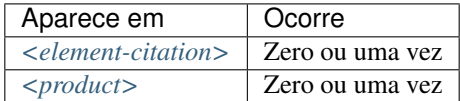

Identifica a quantidade total de páginas de um *[documento](#page-32-0)* mencionado numa referência. Deve ser utilizado com o atributo @units="pages".

Exemplo:

```
...
<element-citation publication-type="book">
     <publisher-name>Guanabara Koogan</publisher-name>
     <year>1997</year>
     <size units="pages">2647 p</size>
</element-citation>
...
```
### **6.112 <source>**

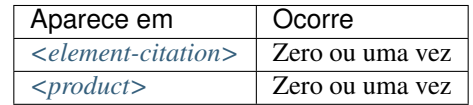

Identifica o título da fonte principal de uma referência ou de um produto. O atributo @xml:lang não deve ser utilizado.

Exemplo:

```
...
<element-citation publication-type="journal">
          ...
     <article-title>The consequences of childhood overweight and obesity</article-
˓→title>
     <source>Future Child</source>
     <year>2006</year>
          ...
</element-citation>
...
```
# **6.113 <state>**

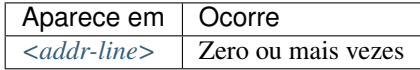

Identifica o estado da instituição vinculada ao autor, caso exista.

Exemplo:

```
...
<addr-line>
   <city>São José do Rio Preto</city>
    <state>São Paulo</state>
    <postal-code>00000-000</postal-code>
    ...
</addr-line>
...
```
Nota: Elemento válido apenas na versão 1.1 da JATS. Consulte exemplo de declaração para a versão JATS v1.1 em [!DOCTYPE.](http://docs.scielo.org/projects/scielo-publishing-schema/pt_BR/1.7-branch/tagset/xml-doctype.html)

### <span id="page-150-1"></span>**6.114 <sub-article>**

Atributos obrigatórios:

- 1. @article-type
- 2. @id (Ver *[Sugestão de atribuição de @id](#page-42-0)*)
- 3. @xml:lang

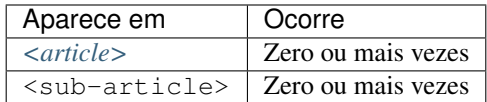

Identifica um artigo dentro de outro. Geralmente, os sub-artigos herdam os metadados do artigo pai, sendo portanto necessário inserir um elemento *[<front-stub>](#page-100-0)*.

Os valores possíveis de @article-type em <sub-article> são:

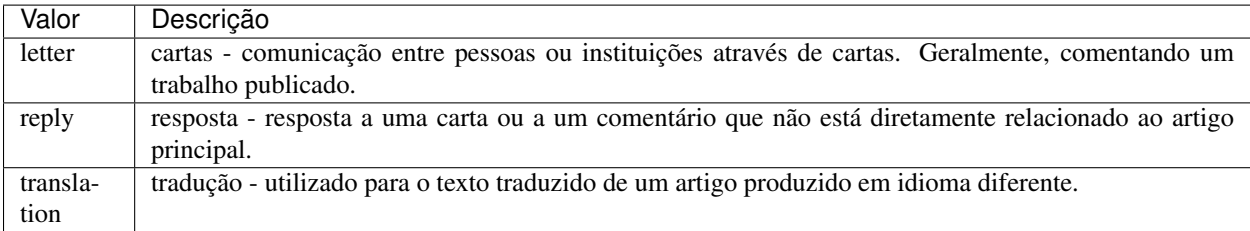

O idioma do texto em @xml:lang é descrito pela norma *[ISO 639-1](#page-33-0)* como um código de dois caracteres alfabéticos em caixa baixa, cujo conteúdo encontra-se disponível no [site.](http://www.mathguide.de/info/tools/languagecode.html)

Exemplo:

```
...
<sub-article article-type="translation" xml:lang="en" id="S1">
    ...
</sub-article>
...
```
### <span id="page-150-0"></span>**6.115 <subj-group>**

Atributos obrigatórios:

1. @subj-group-type="heading"

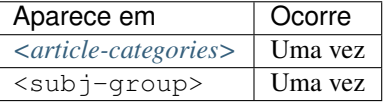

Designa a seção do sumário ao qual pertence o *[documento](#page-32-0)* e também pode ser utilizado para classificar documentos por assunto. É obrigatória a presença de somente uma ocorrência do elemento <subj-group> com o atributo @subj-group-type="heading". Em <subject> atribui-se a seção na qual o artigo encontra-se classificado (devendo-se consultar o sumário para melhor identificá-lo).

Exemplos:

- *[Exemplo de <subj-group> temática](#page-151-0)*
- *[Exemplo de <subj-group> por tipo de documento](#page-151-1)*

Com o elemento <subj-group> é possível identificar *[Subseções em documento](#page-151-2)*

#### <span id="page-151-0"></span>**6.115.1 Exemplo de <subj-group> temática**

```
...
<article-categories>
    <subj-group subj-group-type="heading">
        <subject>Biotechnology</subject>
    </subj-group>
</article-categories>
...
```
### <span id="page-151-1"></span>**6.115.2 Exemplo de <subj-group> por tipo de documento**

```
...
<article-categories>
    <subj-group subj-group-type="heading">
        <subject>Original Article</subject>
    </subj-group>
</article-categories>
...
```
### <span id="page-151-2"></span>**6.115.3 Subseções em documento**

Artigos que apresentam subseções devem ser identificados no *[documento](#page-32-0)* por meio do elemento *[<subj-group>](#page-150-0)*.

Exemplo:

```
...
<article-categories>
    <subj-group subj-group-type="heading">
        <subject>Scientific Communication</subject>
        <subj-group>
            <subject>Food Safety</subject>
        </subj-group>
    </subj-group>
</article-categories>
...
```
Nota: Apenas a seção de nível mais alto apresenta o atributo @subj-group-type com o valor heading e deve aparecer somente uma vez no artigo.

## **6.116 <suffix>**

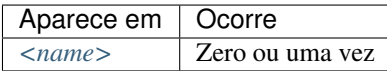

Especifica sufixos de nome de autor, como por exemplo, "Neto", "Júnior", "Jr.", "Filho", "Sobrinho" etc.

Exemplo:

```
...
<name>
    <surname>Santos</surname>
    <given-names>João da Silva</given-names>
    <suffix>Neto</suffix>
    ...
</name>
...
```
## <span id="page-152-0"></span>**6.117 <supplementary-material>**

Atributos obrigatórios:

- 1. @id (ver *[Sugestão de atribuição de @id](#page-42-0)*)
- 2. @xlink:href
- 3. @mimetype
- 4. @mime-subtype

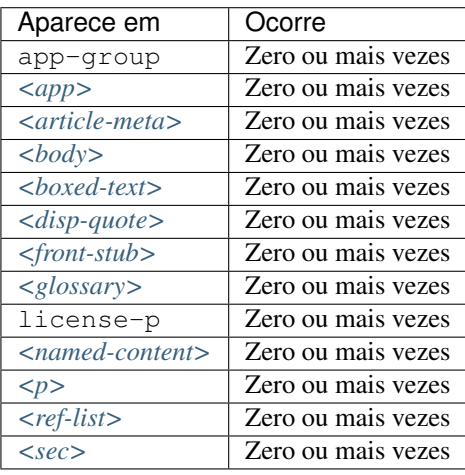

Material suplementar é usado para adicionar informações a um artigo, fornecendo por exemplo, objetos multimídia, tabelas ou figuras adicionais, listas, dados brutos em planilha etc.

- @id: Utilizado como identificador único no artigo.
- @mimetype: Especifica o tipo de mídia, como por exemplo, "vídeo", "aplicação" etc.
- @mime-subtype: Determina o formato da mídia, como por exemplo "mp4", "pdf" etc).
- @xlink:href: Indica a nomeação do arquivo que está sendo referenciado.

#### Nota:

- Este elemento, em *[<front>](#page-97-0)*, deve ser inserido abaixo das informações de paginação ou antes do elemento *[<his](#page-106-0)[tory>](#page-106-0)*.
- Em <http://www.iana.org/assignments/media-types/media-types.xhtml> há informação detalhada sobre os valores dos atributos @mimetype e @mime-subtype.
- Recomendamos por segurança, que seja utilizado o formato "pdf" para adicionar material suplementar.
- Para vídeos o formato "mp4" é obrigatório.

#### Exemplos:

- *[Exemplo de <supplementary-material> em <front>](#page-153-0)*
- *[Exemplo de <supplementary-material> envolvendo objeto em <body>](#page-153-1)*
- *[Exemplo de <supplementary-material> em <p> de <body>](#page-154-0)*
- *[Exemplo de <supplementary-material> em <back>](#page-154-1)*

#### <span id="page-153-0"></span>**6.117.1 Exemplo de <supplementary-material> em <front>**

```
...
<front>
    ...
    <article-meta>
        ...
        <fpage>237</fpage>
        <lpage>259</lpage>
        <supplementary-material id="suppl01" mimetype="application" mime-subtype="pdf
˓→" xlink:href="1234-5678-rctb-45-05-0110-suppl01.pdf"/>
        ...
    </article-meta>
    ...
</front>
...
```
#### <span id="page-153-1"></span>**6.117.2 Exemplo de <supplementary-material> envolvendo objeto em <body>**

```
...
<body>
    ...
    <p>
        <supplementary-material id="suppl02" mimetype="image" mime-subtype="tiff"
˓→xlink:href="11234-5678-rctb-45-05-0110-suppl01.tif">
            <label>Fig 1.</label>
            <caption>
                <title>Supplementary material A</title>
            </caption>
        </supplementary-material>
    </p>
    ...
</body>
...
```
#### <span id="page-154-0"></span>**6.117.3 Exemplo de <supplementary-material> em <p> de <body>**

```
...
<body>
    ...
    <p>
        <supplementary-material id="suppl03" mimetype="application" mime-subtype="pdf
˓→" xlink:href="1234-5678-rctb-45-05-0110-suppl01.pdf"/>
   </p>
  ...
</body>
...
```
#### <span id="page-154-1"></span>**6.117.4 Exemplo de <supplementary-material> em <back>**

```
...
<back>
    <app-group>
        <app id="app01">
            <label>S-1</label>
            <supplementary-material id="suppl04" mimetype="image" mime-subtype="tiff"
˓→xlink:href="11234-5678-rctb-45-05-0110-suppl01.tif">
                <label>Fig 1.</label>
                <caption>
                    <title>Supplementary material A</title>
                </caption>
            </supplementary-material>
        </app>
        <app id="app02">
            <label>S-2</label>
            <supplementary-material id="suppl05" mimetype="image" mime-subtype="tiff"
˓→xlink:href="11234-5678-rctb-45-05-0110-suppl02.tif"/>
       </app>
    </app-group>
    ...
</back>
...
```
### **6.118 <surname>**

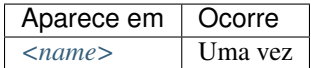

Especifica o sobrenome do autor. Deve-se identificar o sobrenome de acordo com a norma adotada pelo periódico. A recomendação da *[Metodologia SciELO](#page-33-1)* é utilizar a norma *[AACR2](#page-31-0)* (Código de Catalogação Anglo Americano) e/ou *[Currículo Lattes](#page-32-1)* dos autores.

Exemplo:

```
...
<name>
    <surname>Almeida</surname>
```

```
<given-names>Antônio Golçalves de</given-names>
    ...
</name>
```
# **6.119 <table>**

...

Este elemento possui *[Regras Específicas para SciELO Brasil](#page-29-0)*

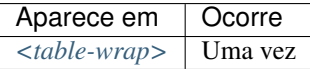

- *[Exemplo de tabela codificada:](#page-155-0)*
- *[Exemplo de legenda traduzida](#page-156-0)*
- *[Exemplo de tabela como imagem:](#page-157-0)*
- *[Exemplo de tabela como imagem com legenda traduzida:](#page-157-1)*

Elemento que identifica tabela como imagem ou codificada conforme o padrão *[NISO JATS table model](#page-34-0)*, com a adição das regras:

- O primeiro nível da estrutura não pode conter o elemento <tr>, ex.: //table/tr.
- Elemento <th> apenas como descendente de <thead>.
- Elemento <td> apenas como descendente de <tbody>.

Verifique abaixo o quadro descritivo dos elementos de uma tabela:

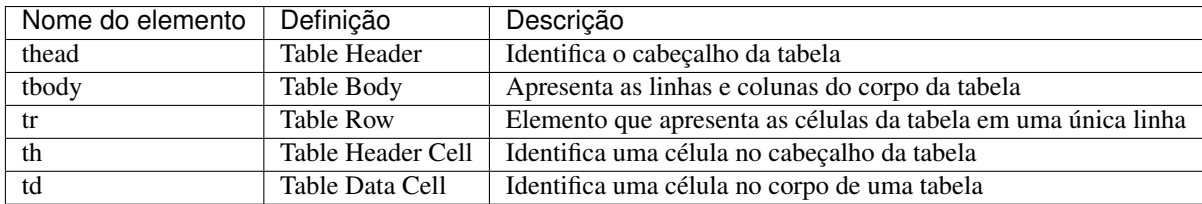

Toda a formatação para exibição deve ser realizada conforme descrito no guia [Table Formatting.](http://jats.nlm.nih.gov/publishing/tag-library/1.0/n-unw2.html#pub-tag-table-format)

#### <span id="page-155-0"></span>**6.119.1 Exemplo de tabela codificada:**

```
...
<table-wrap id="t1">
   <label>Tabela 1</label>
    <caption>
        <title>Principais cidades do Brasil com maior população</title>
    </caption>
    <table>
        <thead>
            <tr>
                <th>Posição</th>
                <th>Município</th>
```

```
<th>População</th>
            </tr>
        </thead>
        <tbody>
            <tr>
                 <td>1</td>
                 <td>São Paulo</td>
                 <td>11.376.685</td>
            </tr>
            <tr>
                 <td>2</td>
                 <td>Rio de Janeiro</td>
                 <td>6.690.290</td>
            </tr>
            <tr>
                 <td>3</td>
                 <td>Salvador</td>
                 <td>2.710.968</td>
            </tr>
        </tbody>
    </table>
</table-wrap>
...
```
### <span id="page-156-0"></span>**6.119.2 Exemplo de legenda traduzida**

Tabelas com legendas traduzidas, com mais de <label> e <caption>, devem ser identificadas pelo elemento <table-wrap-group>, o qual deve conter os elementos <table-wrap> para cada idioma.

Exemplo de tabela codificada com legenda traduzida:

```
...
<table-wrap-group id="t01">
    <table-wrap xml:lang="pt">
        <label>Tabela 1</label>
        <caption>
            <title>Caracterização química em óxidos do rejeito.</title>
        </caption>
    </table-wrap>
    <table-wrap xml:lang="en">
        <label>Table 1</label>
        <caption>
            <title>Chemical characterization of the oxides of the tailing</title>
        </caption>
        <table frame="hsides" rules="groups">
            <thead>
                <tr>
                    <th>Variável</th>
                    <th>Resultados (N=880)</th>
                </tr>
            </thead>
            <tbody>
                <tr>
                    <td align="center">Gênero</td>
                    <td align="center"/>
```

```
</tr>
                <tr>
                    <td align="center">Masculino</td>
                    <td align="center">411 (46,7)</td>
                </tr>
                <tr>
                    <td align="center">Feminino</td>
                    <td align="center">469 (53,3)</td>
                </tr>
            </tbody>
        </table>
    </table-wrap>
</table-wrap-group>
...
```
### <span id="page-157-0"></span>**6.119.3 Exemplo de tabela como imagem:**

```
...
<table-wrap id="t2">
   <label>Table 2</label>
   <caption>
       <title> General characteristics of the sample according to the quintiles of
˓→thyrotropin (TSH)</title>
   </caption>
   <graphic xlink:href="1234-5678-cba-23-12-0234-gt02.svg"/>
</table-wrap>
```
### <span id="page-157-1"></span>**6.119.4 Exemplo de tabela como imagem com legenda traduzida:**

```
...
<table-wrap-group id="t03">
    <table-wrap xml:lang="pt">
        <label>Tabela 3</label>
        <caption>
            <title>Análise multivariada dos fatores de risco associados à readmissão -
˓→ modelo 2</title>
        </caption>
    </table-wrap>
    <table-wrap id="en">
        <label>Table 3</label>
        <caption>
            <title>Multivariate analysis of risk factors associated with readmission -
˓→ Model 2</title>
        </caption>
        <graphic xlink:href="1234-5678-rctb-45-05-0110-gt03.tif"/>
    </table-wrap>
</table-wrap-group>
...
```
Nota: Tabelas que não estejam identificadas sob <app-group> devem ser inseridas obrigatoriamente após a primeira chamada no texto.

### <span id="page-158-0"></span>**6.120 <table-wrap>**

Atributos obrigatórios:

1. @id (ver *[Sugestão de atribuição de @id](#page-42-0)*)

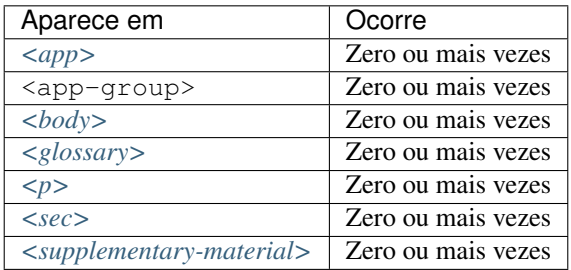

Especifica todas as partes de uma única tabela, incluindo *[<label>](#page-119-0)*, *[<caption>](#page-62-0)* e *[<table-wrap-foot>](#page-159-0)*, caso exista.

Exemplo:

```
...
<table-wrap id="t5">
  <label>Tabela 5</label>
  <caption>
    <title>Alíquota menor para prestadores</title>
  </caption>
  <table>
    <thead>
      <tr>
        <th rowspan="3">Proposta de Novas Tabelas - 2016</th>
      </tr>
      <tr>
        <th>Receita Bruta em 12 Meses - em R$</th>
        <th>Anexo I - Comércio</th>
        <th>Anexo II Indústria</th>
      </tr>
    </thead>
    <tbody>
      <tr>
        <td>De R$ 225.000,01 a RS 450.000,00</td>
        <td>4,00%</td>
        <td>4,50%</td>
      </tr>
      <tr>
        <td>De R$ 450.000,01 a R$ 900.000,00</td>
        <td>8,25%</td>
        <td>8,00%</td>
      </tr>
      <tr>
        <td>De R$ 900.000,01 a R$ 1.800.000,00</td>
        <td>11,25%</td>
        <td>12,25%</td>
      </tr>
    </tbody>
  </table>
  <table-wrap-foot>
    <fn id="TFN1">
```

```
<p>A informação de alíquota do anexo II é significativa</p>
    </fn>
 </table-wrap-foot>
</table-wrap>
...
```
### <span id="page-159-0"></span>**6.121 <table-wrap-foot>**

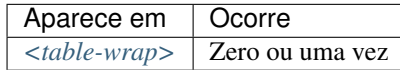

<table-wrap-foot> permite identificar uma nota de rodapé de tabela por meio de elementos do tipo *[<fn>](#page-93-0)*.

A nota de rodapé poderá ser relacionada com alguma informação no corpo da tabela.

Exemplo:

```
...
<table-wrap id="t01">
   <label>Table 1</label>
   <caption>
        <title>Título da tabela.</title>
    </caption>
    <table>
        ...
   </table>
    <table-wrap-foot>
        <fn id="TFN01">
            <label>*</label>
            <p>text</p>
        </fn>
    </table-wrap-foot>
</table-wrap>
...
```
### <span id="page-159-1"></span>**6.122 <title-group>**

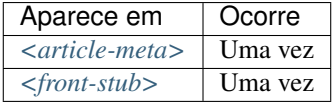

Especifica o título ou o conjunto de títulos do artigo. Nele são identificados *[<article-title>](#page-55-0)* e *[<trans-title-group>](#page-162-0)*.

Nota: <title-group> deve ser inserido abaixo de *[<article-categories>](#page-53-0)* ou antes de *[<contrib-group>](#page-67-0)*.

Exemplos:

- *[Exemplo de título em um único idioma:](#page-160-1)*
- *[Exemplo de título no idioma principal e tradução:](#page-160-2)*

#### <span id="page-160-1"></span>**6.122.1 Exemplo de título em um único idioma:**

```
...
<title-group>
<article-title>El impacto de la guerra en la salud de la infancia siria</article-
˓→title>
</title-group>
...
```
#### <span id="page-160-2"></span>**6.122.2 Exemplo de título no idioma principal e tradução:**

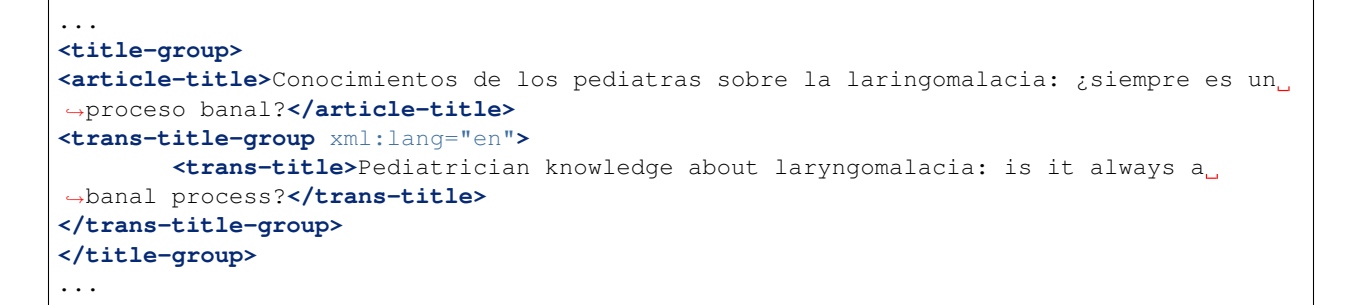

### <span id="page-160-0"></span>**6.123 <trans-abstract>**

Atributos obrigatórios:

1. @xml:lang

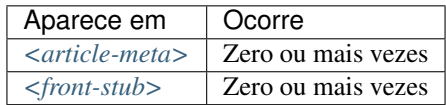

Contém o resumo traduzido do artigo, podendo apresentar os formatos simples ou estruturado, do mesmo modo que o elemento *[<abstract>](#page-43-0)*. Se existente, deve ser inserido imediatamente após *[<abstract>](#page-43-0)* e, obrigatoriamente, conter o atributo @xml:lang.

Em <trans-abstract> deve ser inserida uma informação de rótulo no elemento <title>.

Nota: Caso o artigo tenha versão(ões) traduzida(s), <trans-abstract> não deve ser inserido, exceto nos casos em que haja resumos traduzidos diferentes da(s) tradução(ões) disponíveis em *[<sub-article>](#page-150-1)*.

Exemplos:

- *[Exemplo de <trans-abstract> estruturado:](#page-160-3)*
- *[Exemplo de <trans-abstract> simples:](#page-161-0)*

#### <span id="page-160-3"></span>**6.123.1 Exemplo de <trans-abstract> estruturado:**

Formato estruturado: Apresenta os principais pontos do texto dividido em seções.

Exemplo:

```
...
<article-meta>
    ...
    <trans-abstract xml:lang="en">
        <title>Abstract</title>
        <sec>
            <title>Objective</title>
            <p>To analyze the association between socioeconomic situation, clinical
→characteristics referred and the family history of cardiovascular disease, with the
→Self-perceived health of young adults education and their implications for clinical,
˓→characteristics observed.</p>
        </sec>
        <sec>
            <title>Method</title>
            <p>Analytical study conducted with 501 young adults who are students in
˓→countryside city in the Brazilian Northeast. We used binary logistic regression.</p>
        </sec>
    </trans-abstract>
    ...
</article-meta>
...
```
#### <span id="page-161-0"></span>**6.123.2 Exemplo de <trans-abstract> simples:**

Formato simples: Apresenta de forma sucinta os principais pontos do texto sem a divisão por seções.

Exemplo:

```
...
<article-meta>
    ...
    <trans-abstract xml:lang="en">
        <title>Abstract</title>
        <p>In this paper we discuss the tutoring model adopted by the Public
˓→Institutions of Higher Education that integrate the Open University of Brazil
→(Universidade Aberta do Brasil - UAB) program. The starting point is the research
\rightarrowand the actions developed by the authors in the past decade that are directly.
→related to distance education in Brazil. The focus is on the classroom tutors who,
→are responsible for assisting students in the presential center where they have
→support and who are selected through publishe.. notes in the virtual notice board
\rightarrowof the institutions that offer higher education courses in a distinct mode of
˓→classroom teaching.</p>
    </trans-abstract>
    ...
</article-meta>
...
```
### <span id="page-161-1"></span>**6.124 <trans-title>**

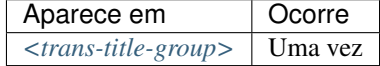

Identifica o título traduzido do artigo. Obrigatório o uso do atributo  $\ell x$ ml:lang.

Exemplo:

```
...
<title-group>
   <article-title>Between spiritual wellbeing and spiritual distress: possible
˓→related factors in elderly patients with cancer</article-title>
   <trans-title-group xml:lang="pt">
        <trans-title>Entre o bem-estar espiritual e a angústia espiritual: possíveis
˓→fatores relacionados a idosos com cancro</trans-title>
    </trans-title-group>
    <trans-title-group xml:lang="es">
        <trans-title>Entre el bienestar espiritual y el sufrimiento espiritual:
˓→posibles factores relacionados en ancianos con câncer</trans-title>
    </trans-title-group>
</title-group>
...
```
Nota: Se o título traduzido do artigo possuir um subtítulo, este deve ser marcado juntamente com o título sob <trans-title>. Não se deve marcar nenhum título e/ou subtítulo separadamente em outras tags.

### <span id="page-162-0"></span>**6.125 <trans-title-group>**

Atributos obrigatórios:

1. @xml:lang

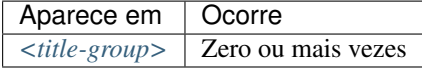

Usado para apresentar o título traduzido ou um conjunto de títulos traduzidos do artigo. O atributo @xml:lang é mandatório e identifica o idioma traduzido do título.

Nota: Caso o artigo tenha versão(ões) traduzida(s), <trans-title-group> não deve ser inserido, exceto nos casos em que haja títulos traduzidos diferentes da(s) tradução(ões) disponíveis em *[<sub-article>](#page-150-1)*.

Exemplo:

```
...
<title-group>
<article-title>Between spiritual wellbeing and spiritual distress: possible related
˓→factors in elderly patients with cancer</article-title>
<trans-title-group xml:lang="pt">
        <trans-title>Entre o bem-estar espiritual e a angústia espiritual: possíveis
˓→fatores relacionados a idosos com cancro</trans-title>
</trans-title-group>
</title-group>
...
```
### <span id="page-163-0"></span>**6.126 <verse-group>**

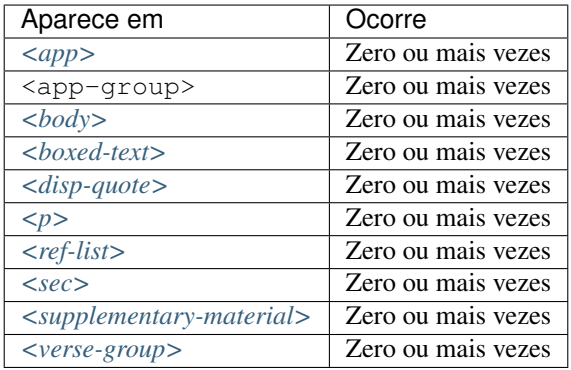

Elemento utilizado para apresentar poemas, versos ou músicas. Nele também podem ser inseridos os elementos *[<attrib>](#page-56-0)* para identificação do autor e *[<label>](#page-119-0)* para identificação do título do poema, verso etc.

Exemplo:

```
...
<verse-group>
 <label>Porque é que um sono agita</label>
   <verse-line>E, num fiel regresso</verse-line>
    <verse-line>Ao que já era bruma,</verse-line>
    <verse-line>Sonolento me apresso</verse-line>
    <verse-line>Para coisa nenhuma.</verse-line>
    <attrib>Fernando Pessoa</attrib>
</verse-group>
...
```
### **6.127 <version>**

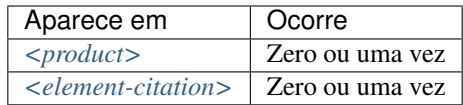

Identifica a versão de um software ou base de dados.

Exemplo:

```
...
<element-citation publication-type="database">
    <source>DialogWeb [Internet]</source>
    <version>Version 2.5</version>
    <publisher-loc>Cary (NC)</publisher-loc>
    <publisher-name>The Dialog Corporation</publisher-name>
    <year>c1997 - </year>
    <date-in-citation>cited 2007 Feb 1</date-in-citation>
    <comment>Available from:
    <ext-link ext-link-type="uri" xlink:href="http://www.dialogweb.com/">http://www.
˓→dialogweb.com/</ext-link>.
```

```
</comment>
</element-citation>
...
```
Nota: Elemento válido apenas na versão 1.1 da JATS. Consulte exemplo de declaração para a versão JATS v1.1 em [!DOCTYPE.](http://docs.scielo.org/projects/scielo-publishing-schema/pt_BR/1.7-branch/tagset/xml-doctype.html)

### **6.128 <volume>**

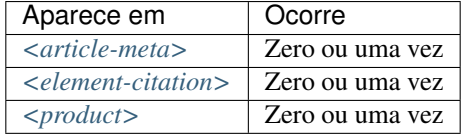

Identifica o volume de um fascículo. Caso haja suplemento de volume, este deve ser identificado em *[<issue>](#page-112-0)*. Exemplos:

- *[Exemplo de <volume> em um fascículo:](#page-164-0)*
- *[Exemplo de <volume> em <element-citation>:](#page-164-1)*

#### <span id="page-164-0"></span>**6.128.1 Exemplo de <volume> em um fascículo:**

• Refere-se ao fascículo: volume 32, número 12 (v32n12):

```
...
<front>
    ...
    <article-meta>
        ...
        <volume>32</volume>
        <issue>12</issue>
        ...
    </article-meta>
    ...
</front>
...
```
#### <span id="page-164-1"></span>**6.128.2 Exemplo de <volume> em <element-citation>:**

• Refere-se a um volume em uma referência

```
...
<ref id="B01">
    ...
    <source>SciELO Journal</source>
    <volume>32</volume>
    <issue>12</issue>
```
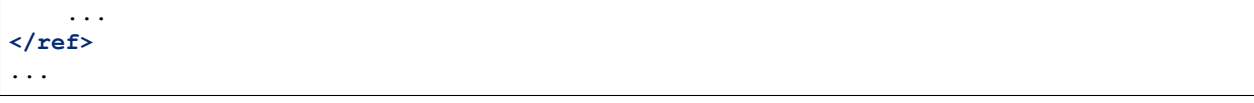

### **6.129 <xref>**

Este elemento possui *[Regras Específicas para SciELO Brasil](#page-29-0)*

Atributos obrigatórios:

- 1. @rid
- 2. @ref-type

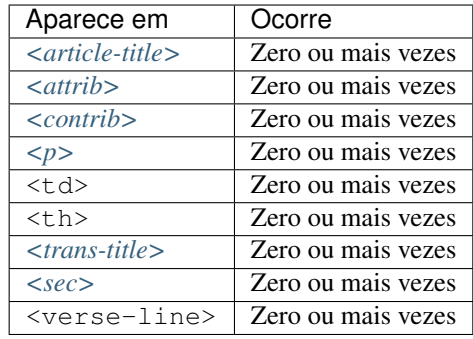

Elemento de referência cruzada usado para relacionar alguma informação no texto.

Os atributos obrigatórios para xref são:

- @rid: contém o identificador do elemento do artigo referenciado, perfazendo assim o link entre a origem (@rid) e o destino (@id) no texto.
- @ref-type: especifica o tipo de referência cruzada, cujos valores são:

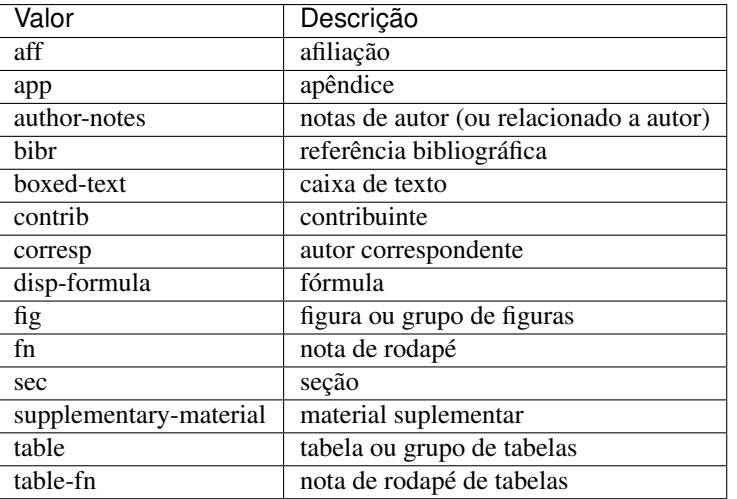

Exemplos:

• *[Exemplo de <xref> em <article-meta>:](#page-166-0)*

- *[Exemplo de <xref> em <p>:](#page-166-1)*
- *[Exemplo de <xref> relacionado a objeto no texto:](#page-166-2)*
- *[Exemplo de <xref> "fechado":](#page-167-0)*

#### <span id="page-166-0"></span>**6.129.1 Exemplo de <xref> em <article-meta>:**

```
...
<article-meta>
    ...
    <contrib-group>
        <contrib contrib-type="author">
            <name>
                <surname>Lacerda</surname>
                <given-names>Marcus VG</given-names>
            </name>
            <xref ref-type="aff" rid="aff1">1</xref>
        </contrib>
        <aff id="aff1">
            <label>1</label>
            <institution content-type="orgname">Universidade do Estado do Amazonas</
˓→institution>
            <addr-line>
                <named-content content-type="city">Manaus</named-content>
                <named-content content-type="state">AM</named-content>
            </addr-line>
            <country country="BR">Brasil</country>
            <institution content-type="original">Universidade do Estado do Amazonas,
˓→Manaus, AM, Brasil</institution>
        </aff>
        ...
    </contrib-group>
    ...
</article-meta>
...
```
#### <span id="page-166-1"></span>**6.129.2 Exemplo de <xref> em <p>:**

```
...
<p>
  ...
  <xref ref-type="bibr" rid="B13">John 2003</xref>
   ...
</p>
...
```
#### <span id="page-166-2"></span>**6.129.3 Exemplo de <xref> relacionado a objeto no texto:**

```
<p>Check in <xref ref-type="fig" rid="f01">Figure</xref>:</p>
<p>
    <fig id="f01">
        <caption>
```

```
<title>Environmental <italic>in situ</italic> conditions during the study.
˓→period.</title>
        </caption>
        <graphic xlink:href="0074-0276-mioc-0074-0276140068-gf01"/>
    </fig>
</p>
```
### <span id="page-167-0"></span>**6.129.4 Exemplo de <xref> "fechado":**

Para casos em que não há rótulo (<label>) explícito relacionando o autor à afiliação, deve ser inserido em *<contrib* um elemento <xref> "fechado".

```
...
<article-meta>
  ...
  <contrib-group>
    <contrib contrib-type="author">
      <name>
          <surname>Broering</surname>
          <given-names>Laurent Wiliam</given-names>
      </name>
      <xref ref-type="aff" rid="aff1"/>
    </contrib>
  </contrib-group>
  <aff id="aff1">
    <institution content-type="orgname">Fundação Getúlio Vargas</institution>
    <institution content-type="orgdiv1">EAESP</institution>
    <addr-line>
      <named-content content-type="city">São Paulo</named-content>
      <named-content content-type="state">SP</named-content>
    </addr-line>
    <country country="BR">Brazil</country>
    <institution content-type="original">Fundação Getúlio Vargas - FGV-EAESP, Av. 9
˓→de Julho, 2029, Bela Vista, 01313-902, São Paulo, SP, Brazil.</institution>
  </aff>
...
```
Nota:

- Não envolver a tag <xref> em <sup>.
- Não inserir <label> caso não exista no *[documento](#page-32-0)*.
- Recomenda-se ver sugestão de atribuição de [@id](http://docs.scielo.org/projects/scielo-publishing-schema/pt_BR/latest/tagset/sugestao-atribuicao-id.html) .

### **6.130 <year>**

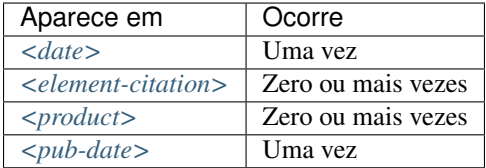

Identifica o ano em referências, podendo representar o ano de publicação de um documento, de fabricação de um software, de criação de uma base de dados etc. Também é utilizado em *[<front>](#page-97-0)* para identificar o ano da publicação de um artigo (ver *[<pub-date>](#page-136-0)*) ou de um produto (ver *[<product>](#page-135-0)*).

Exemplos:

- *[Exemplo de <year> em <article-meta>:](#page-168-0)*
- *[Exemplo de <year> em <element-citation>:](#page-168-1)*
- *[Exemplo de <year> em <product>:](#page-168-2)*

#### <span id="page-168-0"></span>**6.130.1 Exemplo de <year> em <article-meta>:**

```
...
<article-meta>
...
        <pub-date pub-type="epub-ppub">
        <season>Apr-Jun</season>
        <year>2016</year>
        </pub-date>
</article-meta>
...
```
#### <span id="page-168-1"></span>**6.130.2 Exemplo de <year> em <element-citation>:**

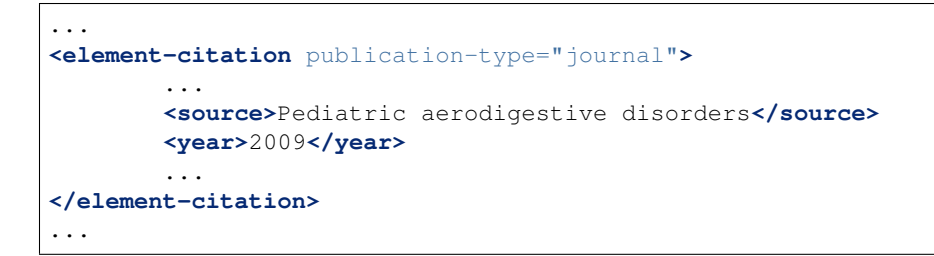

### <span id="page-168-2"></span>**6.130.3 Exemplo de <year> em <product>:**

```
...
<product product-type="book">
        ...
<year>2014</year>
<source>A revision of Axinaea (Melastomataceae)</source>
...
```
**</product>**

...

# CAPÍTULO 7

# Índices e tabelas

- genindex
- search

# **7.1 Copyright**

The *JATS Standard* is copyrighted by *NISO*. However, all non-normative information found on this repository is *CC BY-NC 4.0*.

# **7.2 License**

This work is licensed under the *:term:'Creative Commons' Attribution-NonCommercial 4.0 International License*. To view a copy of this license, please visit [http://creativecommons.org/licenses/by-nc/4.0/.](http://creativecommons.org/licenses/by-nc/4.0/)

# Índice

# A

AACR2, [28](#page-31-1) ABNT, [28](#page-31-1) Ahead of Print, [28](#page-31-1) AOP, [28](#page-31-1) APA, [28](#page-31-1) Artigo, [29](#page-32-2)

# C

Creative Commons, [29](#page-32-2) csv, [29](#page-32-2) Currículo Lattes, [29](#page-32-2)

# D

Declaração do XML, [29](#page-32-2) Documento, [29](#page-32-2) DOI, [29](#page-32-2) DTD, [29](#page-32-2)

# E

elemento-pai, [29](#page-32-2) Ensaio Clínico, [29](#page-32-2) Estilo SciELO PS, [29](#page-32-2)

# H

HTML, [29](#page-32-2)

### I

ISBN, [29](#page-32-2) ISO, [30](#page-33-2) ISO 3166, [30](#page-33-2) ISO 3297:2007, [30](#page-33-2) ISO 639-1, [30](#page-33-2) ISSN, [30](#page-33-2)

### J

JATS, [30](#page-33-2) JATS Publishing, [30](#page-33-2)

## M

Markup, [30](#page-33-2) MathML, [30](#page-33-2) Metodologia SciELO, [30](#page-33-2) Microsoft Word, [30](#page-33-2)

### N

Namespace, [31](#page-34-1) NISO, [31](#page-34-1) NISO JATS Journal Publishing DTD, [31](#page-34-1) NISO JATS table model, [31](#page-34-1)

### O

open source, [31](#page-34-1)

### P

Package Maker, [31](#page-34-1) Packtools, [31](#page-34-1) Pacotes SciELO PS, [31](#page-34-1) PC, [31](#page-34-1) PMC, [31](#page-34-1) Publicação Contínua, [31](#page-34-1) Pubmed, [31](#page-34-1) PubMed Central, [31](#page-34-1) Python, [31](#page-34-1)

### R

Retratação, [31](#page-34-1) RST, [32](#page-35-1)

### S

SciELO Manager, [32](#page-35-1) SciELO PS, [32](#page-35-1) SciELO Publishing Schema, [32](#page-35-1) Seções de primeiro nível, [32](#page-35-1) SGML, [32](#page-35-1) Stylechecker, [32](#page-35-1)

# T

tag set, [32](#page-35-1)

# U

Unicode, [32](#page-35-1)  $UTF-8, 32$  $UTF-8, 32$ 

### V

Vancouver, [32](#page-35-1)

# W

W3C, [32](#page-35-1)

# X

XML, [32](#page-35-1)